# **UNIVERSIDAD ALAS PERUANAS FACULTAD DE INGENIERÍA Y ARQUITECTURA**

 **ESCUELA PROFESIONAL DE INGENIERÍA DE SISTEMAS E INFORMÁTICA**

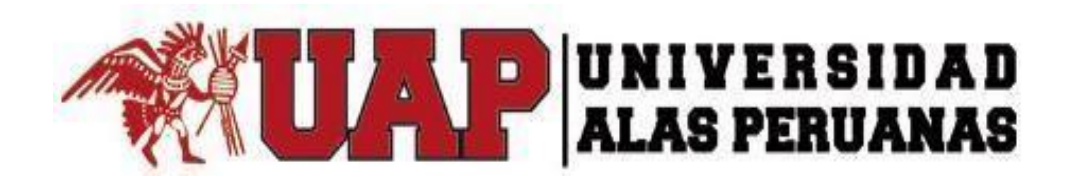

# **TESIS**

**TECNOLOGÍA WEB COMO SOPORTE AL PROCESO DE REGISTRO DE NOTAS Y ASISTENCIA DE ALUMNOS Y SU INFLUENCIA EN EL ÁREA ACADÉMICA DEL INSTITUTO DE EDUCACIÓN SUPERIOR TECNOLÓGICO PÚBLICO - SAN LUIS**

**PRESENTADO POR EL BACHILLER** 

**CRISTIAND ULISES SALES MARCHENES** 

**PARA OPTAR EL TÍTULO PROFESIONAL DE INGENIERO DE SISTEMAS E INFORMÁTICA**

**LIMA - PERÚ**

#### **DEDICATORIA**

<span id="page-1-0"></span>A mis padres, hermanos(as), por brindarme la oportunidad de crecer como persona y como profesional depositando sus enteras confianzas en cada reto que se me presentaba sin dudar ni un solo momento en mi inteligencia y capacidad.

También dedico a mis maestros quienes con el transcurrir de los años de estudio y dedicación me brindaron parte de su sabiduría, sin recompensa alguna, con tan solo ese sentimiento de enseñar, por sus constructivos regaños e inigualables paciencias hacia mi persona.

#### **AGRADECIMIENTOS**

<span id="page-2-0"></span>A Dios por ser el pilar fundamental en mi vida y hoy me permite llegar a una de mis metas propuestas, a mi familia por su sincero apoyo y motivación.

También extiendo el agradecimiento sincero a cada uno de los estudiantes del Instituto de Educación Superior Tecnológico Publico "San Luis", quienes afrontan las exigencias curriculares, por tanto siempre serán fuentes de inspiración de los nuevos conocimientos efectivos.

#### **RESUMEN**

<span id="page-3-0"></span>**"Tecnología web como soporte al proceso de registro de notas y asistencia de alumnos y su influencia en el área académica del Instituto de Educación Superior Tecnológico Público - San Luis"**

El Sistema de Información basado en tecnología web como soporte al proceso del registro de Notas, asistencia de los alumnos para el Instituto de Educación Superior Tecnológico Público - San Luis, permitirá en el área académica de dicha institución a través de las facilidades y ventajas del entorno web utilizando tecnología de desarrollo.

El desarrollo del proyecto está enmarcado en la culminación de cada una de las etapas de la metodología Rational Unified Process (RUP), habiéndose evaluado como la más adaptable y de mejor desarrollo para este proyecto.

La Tecnología Web propuesto muestra los requerimientos y necesidades de la Institución, sobresaliendo en brindar un mejor servicio, el cual permite el ingreso y proceso de los datos de una mejor manera y mucho más amigable y agradable para el usuario.

Haciendo uso de la plataforma de software libre (Open Source) como MySql, java y server faces.

**PALABRAS CLAVES:** Tecnologia Web, Área Académico.

#### **ABSTRACT**

# <span id="page-4-0"></span>**"Web technology as a support to the process of registering notes and attendance of students and their influence in the academic area of the Institute of Higher Education Technological Public - San Luis"**

The Information System based on web technology as a support to the process of registration of Notes, assistance of students for the Institute of Higher Education Technological Public - San Luis, will allow in the academic area of this institution through the facilities and advantages of the environment Web using development technology. The development of the project is framed in the culmination of each of the stages of the Rational Unified Process (RUP) methodology, having been evaluated as the most adaptable and best developed for this project.

The proposed Web Technology shows the requirements and needs of the Institution, standing out in providing a better service, which allows the entry and processing of the data in a better way and much more friendly and pleasant for the user.

Making use of the platform of free software (Open Source) like MySql, java and server faces.

**KEYWORDS:** Web Technology, Academic Area.

#### **INTRODUCCIÓN**

<span id="page-5-0"></span>La I.E.S.T.P "San Luis" al ser parte de la comunidad y segundo hogar de las jóvenes señoritas, debe considerarse como un lugar que permita proteger a los miembros de la comunidad en personal y familiar. Está situación debe mejorar a través de desarrollo de capacidades, adquisición de conocimientos y la práctica de buenas actitudes y valores para la vida y convivencia en la sociedad considerados en el PEl, reglamento interno y programaciones curriculares con contenidos que ayuden el conocimiento de los riesgos y de las medidas de la prevención; así como la preparación para situaciones de emergencia lo cual supone como actuar conociendo las zonas seguras, rutas de evacuación, las zonas de mayor peligro. Promoviendo comportamientos adecuados de los estudiantes, educadores padres de familia frente a situaciones de riesgos.

Este trabajo presenta los siguientes capítulos.

En el capítulo I Se presenta el planteamiento de problema, los objetivos, la hipótesis, la delimitación, y la justificación e importancia de la investigación.

En el capítulo II se abordan el marco teórico del negocio y marco teórico del proyecto.

En el capítulo III se presenta el desarrollo del proyecto, gestión del proyecto, ingeniería del proyecto, inicialización y la elaboración.

En el capítulo IV se aborda los resultados en datos, discusión de resultados, indicador cualitativo e indicador cuantitativo.

En el capítulo V se presenta las conclusiones, recomendaciones, glosario, bibliografía y anexos.

# ÍNDICE PRINCIPAL

<span id="page-6-0"></span>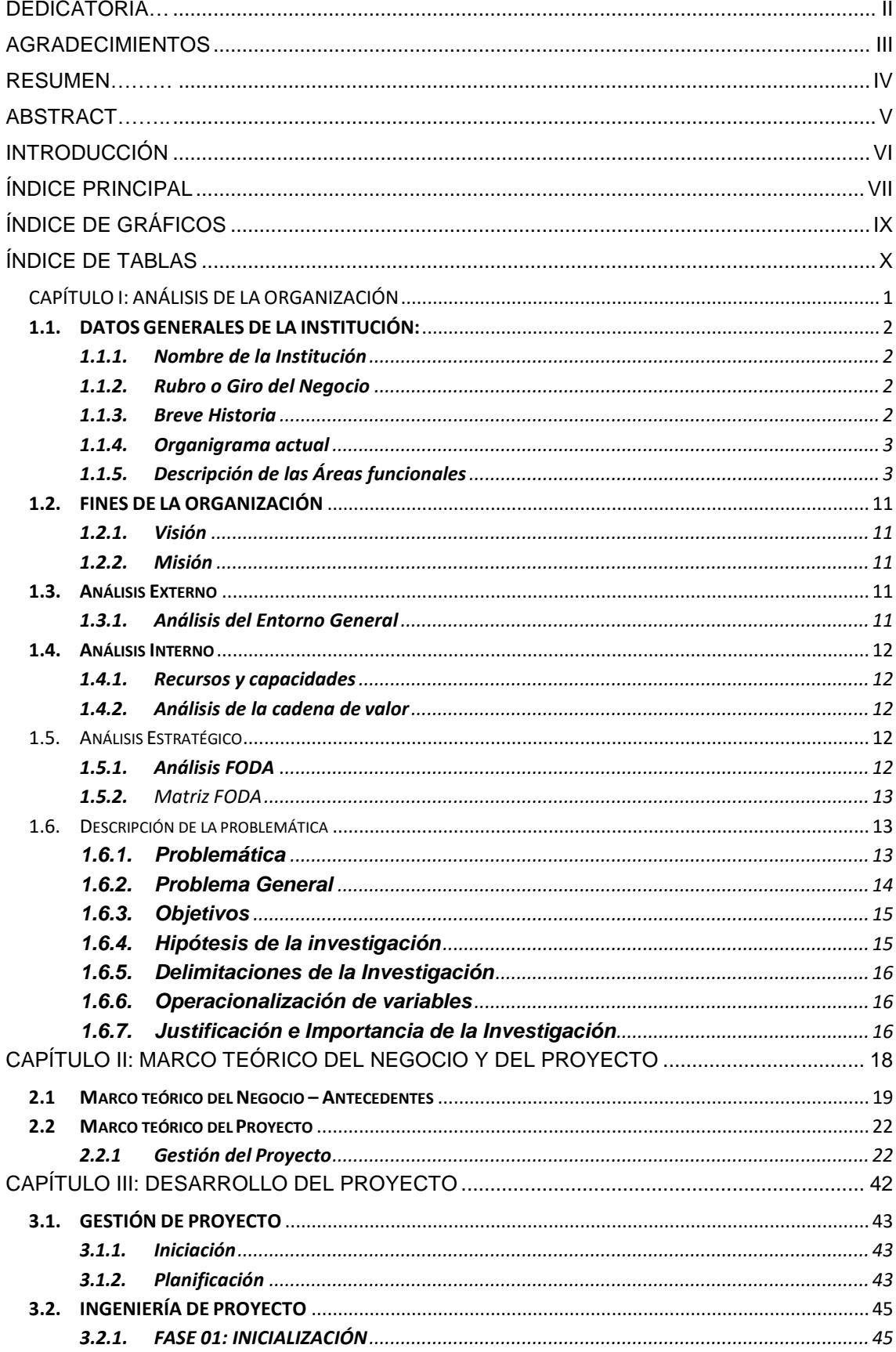

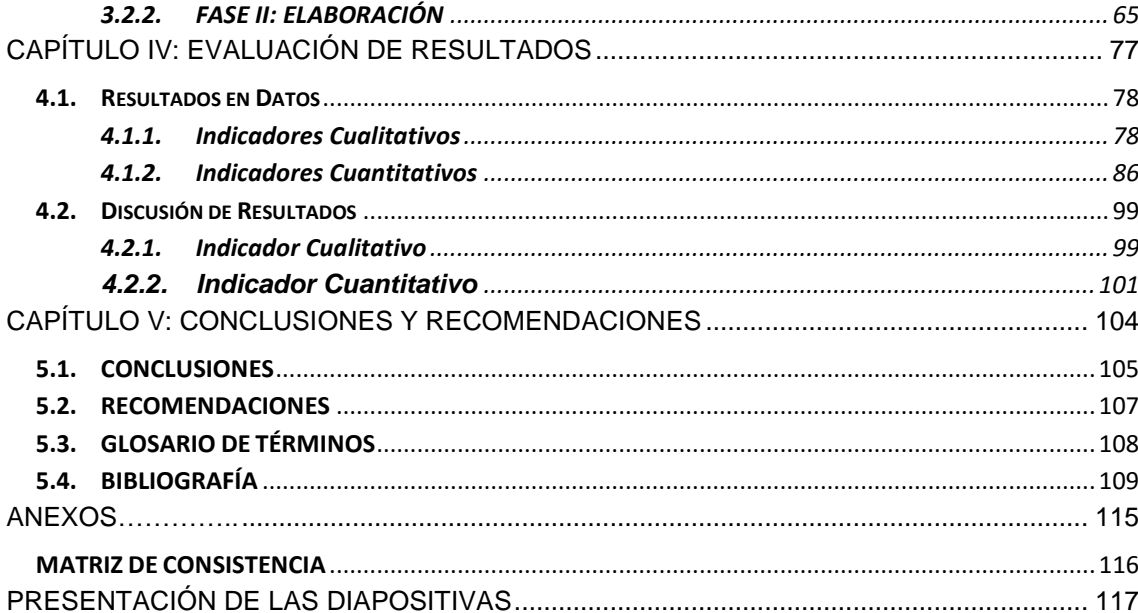

# **ÍNDICE DE GRÁFICOS**

<span id="page-8-0"></span>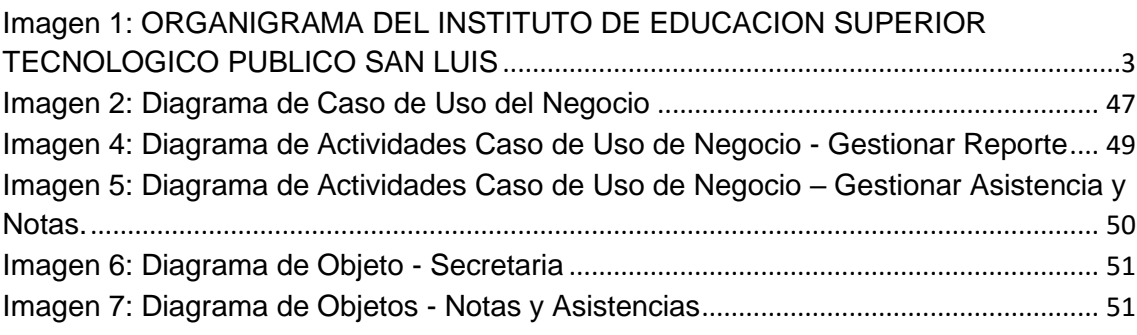

# **ÍNDICE DE TABLAS**

<span id="page-9-0"></span>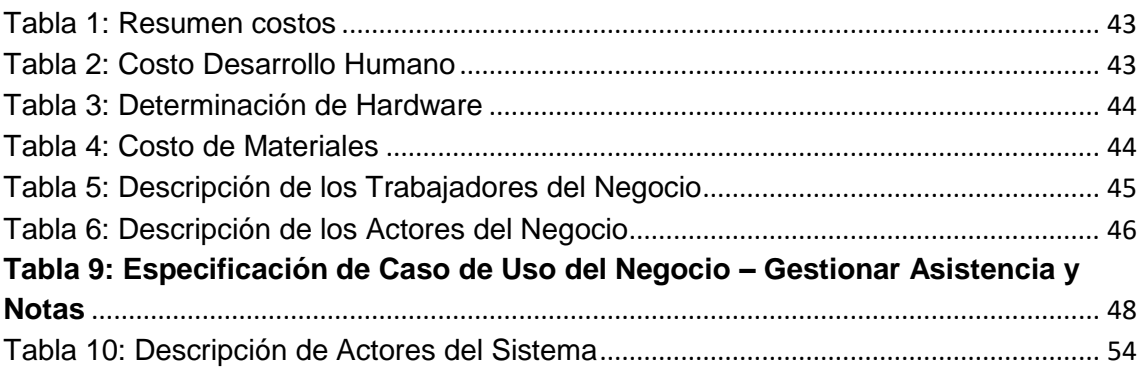

# <span id="page-10-0"></span>**CAPÍTULO I: ANÁLISIS DE LA ORGANIZACIÓN**

## <span id="page-11-1"></span><span id="page-11-0"></span>**1.1. DATOS GENERALES DE LA INSTITUCIÓN:**

# **1.1.1. Nombre de la Institución**

Instituto De Educación Superior Tecnológico Público - San Luis

#### <span id="page-11-2"></span>**1.1.2. Rubro o Giro del Negocio**

Educación

# <span id="page-11-3"></span>**1.1.3. Breve Historia**

El Instituto de Educación Superior Tecnológico Público "San Luis" es la comunidad y segundo hogar de las jóvenes señoritas, debe considerarse como un lugar que permita proteger a los miembros de la comunidad en personal y familiar. Este Instituto está ubicado en la Región de Ancash, Provincia Carlos Fermín Fitzcarrald Distrito de San Luis (Callejón de Conchucos) esta Institución tiene dos carreras profesionales que son:

Computación e Informática, que fue creado en la fecha de 31 de Octubre del Año 1997, con Código de Carrera N° 441095 y con la Resolución Ministerial 308.

Mecánica Automotriz, que fue creado en la fecha de 26 de Agosto del Año 2014, con Código de Carrera N° 526165 con OF. 1835-1. Es un Instituto con 160 estudiantes de ambas Carreras Profesionales.

#### <span id="page-12-0"></span>**1.1.4. Organigrama actual**

#### **Imagen 1: ORGANIGRAMA DEL INSTITUTO DE EDUCACION SUPERIOR TECNOLÓGICO PÚBLICO SAN LUIS**

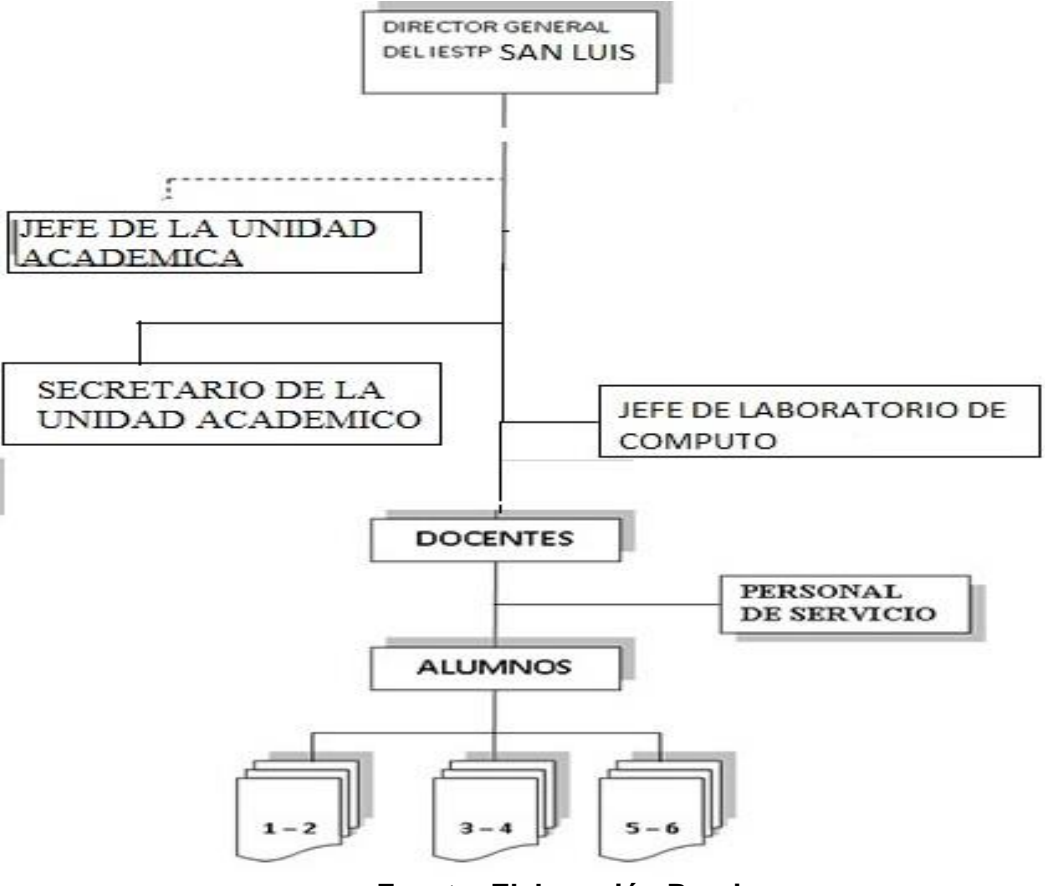

**Fuente: Elaboración Propia**

# <span id="page-12-1"></span>**1.1.5. Descripción de las Áreas funcionales**

#### **A. DIRECTOR GENERAL**

El Director General es la máxima autoridad académica y el Representante legal de la institución educativa. Es responsable de la gestión en los ámbitos pedagógico, Institucional y administrativo.

El Director General, depende jerárquicamente del Director Regional de Educación Ancash y desempeña las siguientes funciones:

- a) Ejecutar las disposiciones emanadas del Consejo Directivo.
- b) Elaborar en coordinación con el Concejo Directivo, el proyecto.
- c) Dirigir la ejecución de los planes de desarrollo institucional y del presupuesto
- d) Dirimir, en caso de empate, las decisiones adoptadas por el Consejo Directivo y el Consejo Institucional.
- e) Planificar, gestionar, supervisar y evaluar la marcha institucional con la participación de la comunidad educativa.
- f) Convocar para la elección de los representantes del Consejo Institucional, de conformidad con lo establecido en el artículo 30º de la
- g) Ley de Institutos y Escuelas de Educación Superior.
- h) Convocar a los Consejos Directivo, Institucional y Consultivo.
- i) Firmar convenios, con previa opinión favorable del Consejo Directivo, con entidades, organizaciones o agencias de cooperación internacional, siempre y cuando se respete la finalidad formativa, la normatividad que rige a dichas entidades y redunde en beneficio de la formación técnica y profesional que ofrece el Instituto.
- j) Representar legalmente a la Institución.
- k) Planificar, organizar, coordinar y evaluar el desarrollo de las actividades académicas y administrativas de la Institución.
- l) Programar y ejecutar el proceso de Admisión, matricula, asegurar el normal dictado de clases y la realización de prácticas y controlar rigurosamente las evaluaciones, cuidando, cuidando que las notas se orienten correctamente y oportunamente.
- m) Garantizar el cumplimiento de los dispositivos legales y de los Reglamentos vigentes.
- n) Emitir oportunamente los informes que solicite la autoridad educativa correspondiente.

B. **JEFE DE LA UNIDAD ACADÉMICO:** La Unidad Académica depende de la Dirección General de la Institución y está constituida por el conjunto de carreras y programas que ésta oferta. Será dirigida por el Jefe de la Unidad.

#### **FUNCIONES:**

- a) Planificar, supervisar y evaluar el desarrollo de las actividades académicas, en coordinación con los Jefes de las Áreas Académicas.
- b) Supervisar la aplicación de la normatividad técnico pedagógica correspondiente.
- c) Promover el mejoramiento de la calidad profesional de los profesores de la institución.
- d) Convocar y presidir reuniones técnico pedagógicas con cada Área y equipo.
- e) Proponer a La Dirección la calendarización de trabajo académico anual, distribución de horarios, asignaturas, cuadro de horas y programas de capacitación del personal y otros.
- f) Promover estudios de investigación destinados a perfeccionar la aplicación de la estructura curricular básica, metodológica, material educativo y evaluación del aprendizaje en las diferentes carreras profesionales.
- g) Promover y asesorar acciones de investigación de carácter tecnológico, relacionados con contra establecer con contra el contra el contra el contra el contra el contra e las carreras, coordinando con cada área académica.
- h) Proponer a la Dirección el Plan de capacitación, actualización y perfeccionamiento del Personal a la finalización del año académico.
- i) Orientar e implementar en cada semestre a los docentes en la aplicación de las normas de Evaluación Académica.
- j) Organizar, dirigir, supervisar y publicar el proceso de Evaluación Curricular.
- k) Registrar, procesar, analizar la información parcial de metas de atención, ocupación y Práctica Pre - Profesional en coordinación con los Jefes de Área Académica.
- l) Visar y aprobar el consolidado de las Actas y otro documento documentos de evaluación académica.
- m) Supervisar el correcto desarrollo de las actividades técnico, pedagógico del proceso educativo, disponiendo medidas para su mejoramiento.
- n) Aprobar la Programación Curricular con opinión favorable de los Jefes de Departamento.
- o) Promueve la coordinación intersectorial y la cooperación de instituciones locales, regionales y nacionales; para implementar y/o mejorar las acciones educativas.

# C. **SECRETARIO DE LA UNIDAD ACADÉMICA:**

Depende jerárquicamente del Jefe de la Unidad Académica. Realiza las siguientes funciones:

- a) Prepara y redacta las comunicaciones de gestión de la Unidad Académica, de acuerdo a instrucciones específicas
- b) Atiende y orienta al público sobre gestiones a realizar e informar sobre la situación de los documentos en los que tengan interés.
- c) Organiza, clasifica, controla y archiva los documentos recibidos y emitidos en la Unidad Académica.
- d) Recepcionar, clasifica, registra, distribuye y tramita los documentos de Dirección General, Áreas Académicas y las diferentes Áreas de la Institución que se dirigen a la Universidad Académica.
- e) Vela por la conservación y mantenimiento del mobiliario, equipo y máquinas de la Unidad Académica.
- f) Toma dictados y mecanografía documentos variados.
- g) Formula el requerimiento de materiales y útiles de escritorio, mantiene la existencia y prevé el stock para la necesidades oficiales de labor de la Jefatura de la Unidad Académica y se encarga de su correcta distribución.
- h) Mantiene actualizado el Directorio del personal que labora en la Institución.
- i) Recepcionar, prepara y tramita según el caso, la correspondencia oficial y los expedientes a través de Mesa de Partes de la Institución.
- j) Realiza otras funciones inherentes al cargo que asigne el Jefe o por necesidad de servicio.

# **D. JEFE DE LABORATORIO DE CÓMPUTO:**

Responsable de la programación, organización, conducción, supervisión y control de los servicios de laboratorio, así como el inventario, mantenimiento, conservación y seguridad de los bienes de consumo. Depende jerárquicamente del Jefe de la Unidad Administrativa, ejecuta las siguientes funciones:

- a) Organizar el horario de atención de docentes y alumnos en el laboratorio, sala de prácticas y taller.
- b) En coordinación con los docentes, elaborar las hojas guías prácticas de las asignaturas que se realizan en el laboratorio.
- c) Preparar y organizar los equipos, materiales, herramientas y reactivos necesarios para la realización de las prácticas y según las indicaciones del docente.
- d) Prestar el apoyo necesario en los laboratorios y otros que requieran.
- e) Elaborar en coordinación con los docentes de las asignaturas, el horario para la utilización del Laboratorio.
- f) Prestar la asistencia técnica a los estudiantes que concurran al Laboratorio, con fines de prácticas.
- g) Elaborar y ejecutar el Plan de Trabajo del Laboratorio.
- h) Recepcionar y verificar los equipos y materiales utilizados por docentes o alumnos, de acuerdo a lo solicitado.
- i) Registrar y controlar el uso de equipos y materiales.
- j) Publicar periódicamente la relación de material y/o reactivos con que se cuenta en los ambientes a su cargo.
- k) Velar por la conservación de los reactivos, sustancias existentes en el Laboratorio.
- l) Mantener en buen estado de conservación y limpieza el material, herramientas y mobiliario de los ambientes a su cargo y también el mismo ambiente de trabajo de Laboratorio.
- m) Informar periódicamente a su Jefe inmediato sobre el stock de reactivos, sustancias y materiales, de tal manera que siempre se cuente con lo necesario para realizar las prácticas.

# **E. DOCENTES:**

Los docentes del Instituto y Escuela de Educación Superior son profesionales con nivel académico actualizado, responsabilidad, ética profesional, liderazgo y visión de futuro, capaces de tomar decisiones, resolver problemas y orientar su gestión a formar profesionales críticos y reflexivos para un mundo en constante cambio, enmarcados en el perfil profesional. En casos excepcionales, el ejercicio de la docencia en las especialidades de arte, la experiencia y competencia profesional artística podrá reemplazar temporalmente al título profesional.

Depende Jerárquicamente del Jefe del Área Académica y desempeña las siguientes funciones:

- a) Planificar, organizar, ejecutar y evaluar el desarrollo de la programación curricular, en coordinación con los docentes responsables de las respectivas áreas académicas.
- b) Ejercer la docencia con responsabilidad, ética profesional y dominio disciplinar actualizado.
- c) Asesorar y supervisar la práctica pre profesional.
- d) Promover y participar en proyectos productivos, pedagógicos o artísticos, de investigación, innovación o de extensión comunal, dentro de su carga académica.
- e) Orientar y asesorar proyectos de los estudiantes o tesis con fines de titulación.
- f) Realizar acciones de consejería, orientación o tutoría.
- g) Participar en la elaboración el Proyecto Educativo Institucional (PEI), Plan Anual de Trabajo (PAT), Reglamento Interno (RI), Proyecto Curricular Institucional (PCI), y los sílabos.
- h) Programar, desarrollar y evaluar las actividades curriculares, así como las actividades y las demás de Promoción Educativa Comunal, de conformidad con la Ley General de Educación, la Ley de Institutos y Escuelas de Educación Superior y, las normas específicas que expida la Dirección de Educación Tecnológica Superior del Ministerio de Educación.
- i) Elaborar y presentar oportunamente las programaciones curriculares de su responsabilidad, en coordinación con el equipo interdisciplinario de docentes.
- j) Evaluar el proceso de enseñanza aprendizaje de acuerdo a las normas correspondientes y cumplir con la elaboración de la documentación respectiva.
- k) Participar en las acciones programadas de investigación y experimentación de nuevos métodos y técnicas de trabajo educativo y profesional; así, como en actividades de actualización y de trabajo organizado por el Instituto o Instancias Superiores.
- l) Cooperar en las acciones de mantenimiento y conservación de los Bienes en General del Instituto.
- m) Proponer y ejecutar Proyectos de Investigación Producción y/o prestación de servicios de carácter educativo y otros de especialidad de acuerdo a su capacidad de infraestructura, equipamiento y maquinaria a corto plazo en coordinación con su Jefatura.
- n) Cooperar con el Jefe de Área Académica y el Coordinador en desarrollo de las Prácticas Profesionales que realiza el Instituto.
- o) Participar plenamente u oportunamente en toda Actividad de Proyección Social, Cultural, Deportivas, Artísticas y de otra índole que programe internamente y externamente el instituto, elevando así la imagen Institucional.
- p) Coordinar con las Jefaturas e instancias en la utilización racional de las herramientas, maquinarias y otros recursos, en forma oportuna.
- q) Cumplir puntualmente con el horario de clases establecidos, con su Carga Horaria: Académica, Asesoría y Permanencia.
- r) Cumplir con el asesoramiento de las Prácticas profesionales, informes teórico - práctico y trabajos de investigación.
- s) Pasar lista diariamente a los alumnos para verificar la asistencia a clases en sus respectivas unidades didácticas.
- t) Preparar el material didáctico, para las unidades didácticas a dictar.
- u) Elaborar el Plan de Clases oportunamente, con objetivos y secuencias de actividades.
- v) Tomar pruebas preliminares de entrada a los alumnos para ver la calidad en conocimientos, con el cual se trabajará.
- w) Registrar las notas de avance pedagógico en el registro auxiliar y en forma oportuna en el registro oficial según norma de la Institución.
- x) Dar clases de retroalimentación cuando lo amerite, después de la prueba de evaluación.
- y) Programar y preparar las pruebas de evaluación de las unidades didácticas en forma oportuna 24 horas antes, solicitando con anticipación el material requerido en el Área de Administración - Abastecimiento.
- z) Cumplir estrictamente con la calendarización semestral.

# **F. SERVICIO DEL PERSONAL:**

Depende jerárquicamente del Jefe de la Unidad Administrativa, ejecuta las siguientes funciones:

- a) Controla y orienta el ingreso y salida de personas así como materiales y/o equipos de la institución.
- b) Custodia el local y los bienes que existen en su interior de acuerdo a las condiciones de seguridad y control establecidos.
- c) Verifica diariamente el estado de seguridad de los ambientes y del local institucional reportando cualquier incidencia a la Unidad Administrativa (Jefatura o Sección de Personal).
- d) Realiza trabajos de carpintería, albañilería, almacenamiento, distribución de material, relacionados con el mantenimiento de la infraestructura.
- e) Efectúa labores de limpieza y barrido, según cronograma.
- f) Elabora los informes correspondientes a su función y lleva registros sencillos de documentos.
- g) Ejecuta y coordina actividades relacionadas con la ampliación, conservación de las áreas verdes de la institución.
- h) Coordina y dirige las actividades de conservación y mantenimiento de la Institución con Trabajadores de Servicio II.
- i) Realiza otras funciones que le asigne inherentes al cargo o por necesidad de servicio.

# <span id="page-20-1"></span><span id="page-20-0"></span>**1.2. FINES DE LA ORGANIZACIÓN**

# **1.2.1. Visión**

Al 2020, ser una Institución Líder de Educación Superior Tecnológica contribuyen al desarrollo productivo empresarial Local, Regional y del País, reconocida por su calidad e innovación permanente.

# <span id="page-20-2"></span>**1.2.2. Misión**

Somos una institución de educación superior tecnológica que forma profesionales técnicos competitivos, líderes, con sólidos valores, capaces de afrontar los retos del mundo globalizado y contribuir a la construcción de una sociedad justa, democrática y solidaria.

#### <span id="page-20-4"></span><span id="page-20-3"></span>**1.3. Análisis Externo**

# **1.3.1. Análisis del Entorno General**

#### **A. Factores económicos**

- La inflación
- Los cambios en las tasas de interés
- La crisis mundial y la decisión de los consumidores de ahorrar
- Altas tasas de interés

# **B. Factores tecnológicos**

 Cambio constante de la tecnología, lo que nos obliga a estar actualizados con la información sobre nuevos productos y servicios.

- Altos costos de la tecnología a aplicar
- Equipos obsoletos de nuestros clientes
- **C.** Factores politicos
	- Falta de legalidad en el software de la empresas clientes
- **D.** Factores sociales
	- Poco conocimiento de nuestros clientes sobre las Intranet
	- Desconfianza en el producto y la tecnología por parte del cliente

## <span id="page-21-1"></span><span id="page-21-0"></span>**1.4. Análisis Interno**

**1.4.1. Recursos y capacidades**

# **A. Recursos tangibles**

- Buena cpu para la Atención
- Servidores para el Sistema
- Maquina impresora

# **B. Recursos intangibles**

- Caida del Sistema
- Fluido Electrico

# <span id="page-21-2"></span>**1.4.2. Análisis de la cadena de valor**

- **A.** Actividades primarias
- **B.** Actividades de apoyo

# <span id="page-21-4"></span><span id="page-21-3"></span>**1.5. Análisis Estratégico**

**1.5.1. Análisis FODA**

# **A. Fortalezas**

- Objetivos claros y mensurables.
- Adecuada estructura organizacional.
- Buen sistema de comunicación.

# **B. Oportunidades**

# **C. Debilidades**

- Falta de planificación.
- Descripción de funciones poco Clara.
- Falta de medidas de control adecuadas.

## **D. Amenazas**

**1.5.2.** Matriz FODA

#### <span id="page-22-2"></span><span id="page-22-1"></span><span id="page-22-0"></span>**1.6. Descripción de la problemática**

#### **1.6.1. Problemática**

El Instituto De Educación Superior Tecnológico Público - San Luis tiene como función brindar una buena enseñanza, una enseñanza de calidad, también mantener informado al alumno con respecto a su desempeño académico, al mismo tiempo la institución está en la obligación de brindar información a los padres con respecto a las asistencias y notas de sus hijos. Y es ahí donde ocurre el problema.

Debido a que todos los registros tanto de notas como el registro de asistencia de cada docente está presente de manera física, genera un retraso al momento de soltarlo ya que hay veces en los que el docente aun no entrega la hoja de asistencias o notas a dirección, por lo tanto el área de dirección está en la obligación de ponerse en contacto con el docente para poder presentar dicho informe, debido a esto el docente puede estar lo que ocasionaría que el docente tenga que dejar su clase un momento para atender al padre de familia, o dejar que el padre de familia espere para terminar su clase y luego atenderlo.

Si se da el caso en el que el área de dirección cuenta con los registros de notas y asistencias, se da el caso de que el alumno tiene muy bajo rendimiento, por lo que la madre solicita hablar con el docente en ese mismo momento con respecto al bajo rendimiento de su progenitor, sabiendo de que posiblemente el docente cuenta con una hora de atención a padres de familia, el área de dirección está en la potestad de pedirle al padre de familia que por favor regrese el día en el que el docente tenga dicha hora para atenderlo, lo que genera un malestar con respecto a atención al cliente, en este caso al padre de familia.

En esta situación el padre de familia puede no agradarle la idea de tener que regresar otro día para hablar con el docente, por lo tanto exigiría hablar con el docente en ese preciso momento, debido a esto el área de dirección toma la decisión de llamar el docente, el cual esta vez tendrá que dejar su clases obligadamente para poder entender al padre de familia.

En el momento en el que el docente deja su clase para atender, su clase genera otro problema, debido a que el tiempo que le tome al docente en atender al padre de familia puede ser demasiado y no le alcanzaría el tiempo para poder terminar su clase, por lo tanto incumpliría con el término de su sesión, lo cual genera un retraso en la clase, debido que para la siguiente clase tendrán que retomar el tema donde quedo pendiente y poder culminar la sesión para entrar al siguiente tema; no obstante se puede dar el caso en el que el docente decida dejar la sesión sin terminar y continuar lo cual no es conveniente debido a que los exámenes que están propuesto por bimestre ya están propuestos al área de dirección, lo cual le impide al docente poder modificar dicho examen, por lo tanto si el docente con culmina con su sesión puede que el alumno no se desenvuelva bien en clase.

# <span id="page-23-0"></span>**1.6.2. Problema General**

¿En qué medida el uso de la Tecnología Web como Soporte al proceso de Registro de Notas y Asistencia de Alumnos influye en el área académica del Instituto De Educación Superior Tecnológico Público - San Luis?

#### **A. Problemas específicos**

- 1. ¿En qué medida el uso de la Tecnología Web como soporte al proceso de registro de Notas y Asistencia de los alumnos incide en el área académica?
- 2. ¿En qué medida incide una tecnología web como soporte al proceso de registro de Notas y Asistencia a los padres de familia y alumnos con respecto al tema de atención?
- 3. ¿En qué medida incide tecnología web como soporte al proceso de registro de Notas y Asistencia de los alumnos a los docentes con respecto de los cursos?

# <span id="page-24-0"></span>**1.6.3. Objetivos**

#### **A. Objetivo General**

Determinar la medida en el que el uso de la Tecnología web como soporte al proceso de registro de Notas y Asistencia de Alumnos influye en el área académica del Instituto de Educación Superior Tecnológico Público - San Luis

#### **B. Objetivos específicos**

- 1. Diseñar una tecnología web como soporte tomando en consideración con respecto al tema de atención.
- 2. Diseñar una tecnología web como soporte tomando en consideración la agilización de documentación de los cursos.
- 3. Precisar el tiempo de búsqueda de informes académicos.

#### <span id="page-24-1"></span>**1.6.4. Hipótesis de la investigación**

#### **A. Hipótesis Principal.**

¿Si se usa la Tecnología Web como soporte al proceso de registro de Notas y Asistencia de Alumnos entonces Influye positivamente en el Área académico del Instituto de Educación Superior Tecnológico Público - San Luis?

# **B. Hipótesis Específicos.**

- 1. El diseño de una tecnología web como soporte del proceso de registro de Notas y Asistencia de los alumnos Reduce Horas Hombre.
- 2. La implementación de una tecnología Web como soporte al proceso de registro de Notas y Asistencia de los alumnos Incrementa la satisfacción de los padres de familia y alumnos con respecto al tema de atención.
- 3. La implementación de una tecnología web al proceso de registro de Notas y Asistencia de los alumnos Incrementa la satisfacción de los docentes con respecto a la agilización de documentación de los cursos.

# <span id="page-25-0"></span>**1.6.5. Delimitaciones de la Investigación**

# **a. Delimitación Espacial.**

Este proyecto será diseñado. Desarrollado y orientado a todos los estudiantes de El Instituto De Educación Superior Tecnológico Público - San Luis.

# **b. Delimitación Social.**

Este proyecto será beneficioso para los alumnos y docentes de El Instituto De Educación Superior Tecnológico Público - San Luis, pues contribuirá con el mejoramiento de calidad del servicio que brinda.

#### **c. Delimitación Temporal.**

La duración del análisis, diseño, desarrollo, implementación y evaluación del proyecto será en 2 meses a partir de la fecha de aprobación.

## **d. Delimitación Conceptual**

Para el diseño del proyecto se tendrá en cuenta los siguientes términos, Web, Servidores, Virtual, Plataformas Virtuales, Sistemas Web.

#### <span id="page-25-1"></span>**1.6.6. Operacionalización de variables**

#### **a. Variable Independiente:**

X = Tecnología Web como Soporte al proceso de Registro de Notas y Asistencia de Alumnos.

#### **b. Variable Dependiente:**

Y = Área Académico del Instituto de Educación Superior Tecnológico Público - San Luis.

#### <span id="page-25-2"></span>**1.6.7. Justificación e Importancia de la Investigación**

# **i. TECNOLÓGICA**

La siguiente investigación se justifica tecnológicamente ya que se hará uso de una herramienta de TI que atraerá modernidad en el ámbito académico de la institución, que está dispuesta a competir por soluciones tecnológicas.

# **ii. OPERATIVA**

La plataforma virtual es de fácil entendimiento y uso del personal docente y estudiantil de la institución son necesidad de tener presente un especialista en sistemas.

# **iii. SOCIAL**

La presente investigación se justifica socialmente porque será beneficioso para los alumnos y docentes El Instituto De Educación Superior Tecnológico Público - San Luis, pues contribuirá con el mejoramiento de calidad del servicio que brinda.

## **iv. ECONÓMICA**

La presente investigación se justifica económicamente por que con la implementación de la plataforma virtual se consigue ser la primera institución educativa en contar con un sistema virtual para el uso docente – alumno lo cual generara más ingreso para la institución.

# **v. ACADÉMICA**

La presente investigación contribuirá con propuestas viables utilizando la plataforma virtual, la cual ayudara como referencia bibliográfica a posteriores investigaciones que requieran realizar proyectos de esta materia.

## **vi. AMBIENTAL**

Una plataforma virtual no produce daños ambientales, y a la vez no afecta a la salud de las personas que lo utilicen.

# <span id="page-27-0"></span>**CAPÍTULO II: MARCO TEÓRICO DEL NEGOCIO Y DEL PROYECTO**

# <span id="page-28-0"></span>**2.1 Marco teórico del Negocio – Antecedentes NIVEL LOCAL**

A. "Sistema de Información Web para mejorar la gestión administrativa de la Institución Educativa Privada Virgen de Guadalupe de la ciudad de Chimbote" (Flores, 2013).

# **Autores**

a. Ing. Sánchez Flores, Luis Alberto

**Año:** 2013

## **Institución:**

Universidad Cesar Vallejo – Chimbote

#### **Resumen:**

La presente Tesis que lleva por nombre "SISTEMA DE INFORMACIÓN WEB PARA MEJORAR LA GESTIÓN ADMINISTRATIVA DE LA INSTITUCIÓN EDUCATIVA PRIVADA VIRGEN DE GUADALUPE DE LA CIUDAD DE CHIMBOTE" tiene como objetivo desarrollar una investigación para dar a conocer las ventajas, facilidades y el aporte que brinda el uso de herramientas para dar a conocer las ventajas , facilidades y el aporte que brinda el uso de herramientas web aplicados en esta oportunidad a procesos que se llevan a cabo en la Institución Educativa Privada Virgen de Guadalupe.

#### **Aportes:**

El presente proyecto se relaciona con nuestra investigación debido a que se va a utilizar una tecnología web como soporte de proceso de registro de notas y asistencia de los alumnos la cual se trabaja por medio de la web para facilitar el acceso desde cualquier punto en el que el alumno o el docente se encuentre y va dirigido a una institución educativa tal y como es El Instituto De Educación Superior Tecnológico Público - San Luis tal y como se hará en nuestro proyecto.

B. "Utilización de tecnologías de información para un aula virtual como alternativa para mejorar el rendimiento académico de los alumnos del colegio nacional San Pedro - Chimbote" (Falla Enríquez, y otros, 2004).

#### **Autor (es):**

- a. Ing. Falla Enríquez, Tito Ricardo.
- b. Ing. Mariños Gómez, Milton Cesar.

#### **Año:** 2004

#### **Institución:**

Universidad Nacional del Santa Nvo. Chimbote.

#### **Resumen:**

Responder a la creciente necesidad actual de aplicabilidad de tecnología en ambientes virtuales como como estrategia metodologías para la adquisición de aprendizajes óptimos en los estudiantes de educación secundaria, permitiéndoles así obtener resultados favorables en el proceso. Asimismo como una opción para el profesor de adoptarla como una herramienta de apoyo para sus métodos de enseñanza, permitiéndole así alejarse cada vez más de la enseñanza tradicional y facilitar el estudio a aquellas personas que tienen mayores dificultades en la adquisición de conocimientos ya sea por falta de prerrequisitos o su propio ritmo de aprendizaje.

#### **Aportes:**

El presente proyecto se relaciona con nuestra investigación debido a que en nuestra tecnología web como soporte de proceso de registro de notas y asistencia de los alumnos se podrá almacenar contenido educativo ya impartido en clase, para que el alumno pueda tomarlo como repaso en su hogar de tal manera podría mejorar el desempeño académico de los alumnos del nivel secundario de la institución.

# **NIVEL NACIONAL**

A. "Desarrollo e implementación de un sistema web para apoyar la gestión académica de la I. E. Nuestra Señora de Guadalupe de la ciudad de Guadalupe" (Chiquinta Espinoza, y otros, 2007).

#### **Autores (es):**

- a. Ing. Chiquinta Espinoza, Jorge.
- b. Ing. Romero Mendoza, Magaly.

#### **Año:** 2007

#### **Institución:**

Universidad Nacional de Trujillo - Trujillo

#### **Resumen:**

El trabajo se centra en el estudio del papel que están desempeñando las nuevas tecnologías informativas, como el Internet, aplicaciones Web en la educación de los colegios nacionales del Perú.

#### **Aportes:**

El presente proyecto se relaciona con nuestra investigación debido la gestión académica de la I.E. Nuestra señora de Guadalupe se enfoca en todos los procesos académicos dentro de los cuales vemos el proceso de desarrollo académico.

**B.** "Aulas Virtuales como herramienta de apoyo en la educación de la Universidad Nacional Mayor de San Marcos" (Cabañas Valdivieso, et al., 2003).

#### **Autor:**

- a. Ing. Cabañas Valdivieso, Julia Emilia.
- b. Ing. Ojeda Fernández, Yessenia Magaly.

#### **Año:** 2003

#### **Lugar:**

Universidad Nacional mayor de San Marcos.

## **Resumen:**

Se considera como caso de estudio a la Universidad Nacional Mayor de San Marcos quien tiene a su disposición un aula virtual vía internet.

Esta se compone de tres fases: concepción y análisis de viabilidad, procesos de desarrollo e impartición y seguimiento de las acciones formativas. También se describen las bondades que el sistema Aula virtual ofrece para los docentes alumnos y público en general así como los recursos que se necesitan para su implementación.

#### **Aportes:**

El presente proyecto se relaciona con nuestra investigación debido a que va dirigido la mejor atención docente – alumno ya que en la tecnología web como soporte de proceso de registro de notas y asistencia de los alumnos se podrá contar con recursos para poder almacenar material didáctico, así mismo el alumno, docente, y padre de familia podrán mantenerse al tanto con las notas y asistencias en tiempo real.

#### **NIVEL INTERNACIONAL**

A. "Aplicación Web Para La Gestión Administrativa De Los Beneficios Contractuales Del Personal Obrero Adscrito A La Universidad De Oriente, Núcleo De Sucre" (GONZALES, 2011).

#### **Autor:**

a. Gonzales, Ángela S. **Institución**: Universidad de Oriente **Año**: 2011 **Resumen**:

El proyecto se centra en el método WATCH de una forma iterativa e incremental, con la finalidad de obtener productos mejorados y refinados, se siguieron una serie de fases para la construcción de la aplicación, las cuales consistieron en la planeación, modelado del negocio, determinación de requisitos, diseño arquitectónico y detallado, programación e integración y pruebas de la aplicación.

#### **Aporte:**

La tesis desarrollada con el proyecto de investigación se correlaciona en utilizar fases en la planeación, modelado del negocio, determinación de requisitos, en el diseño arquitectónico y detallado para la aplicación web.

#### <span id="page-31-1"></span><span id="page-31-0"></span>**2.2 Marco teórico del Proyecto**

#### **2.2.1 Gestión del Proyecto**

#### **Procesos Administrativos**

Se refiere a planear y organizar la estructura de órganos y cargos que componen la empresa, dirigir y controlar sus actividades. Se ha comprobado que la eficiencia de la empresa es mucho mayor que la suma de las eficiencias de los trabajadores, y que ella debe alcanzarse mediante la racionalidad, es decir la adecuación de los medios (órganos y cargos) a los fines que se desean alcanzar, muchos autores consideran que el administrador debe tener una función individual de coordinar, sin embargo parece más exacto concebirla como la esencia de la habilidad general para armonizar los esfuerzos individuales que se encaminan al cumplimiento de las metas del grupo (STONER J., 1990).

- A. **LA PLANIFICACIÓN** consiste en un proceso racional para alcanzar los objetivos del modo más eficiente siguiendo determinados cursos de acción. Nótese que "metas" y "objetivos" nos son sinónimos. Los objetivos definen las etapas a cumplir para lograr las metas de las propuestas.
- B. **LA ORGANIZACIÓN.-** Se emplea para distribuir las responsabilidades entre los miembros del equipo de trabajo, para establecer y reconocer las relaciones y vínculos necesarios.
- C. **LA EJECUCIÓN.-** Por los miembros del equipo para que lleven a cabo las tareas establecidas con pro actividad.
- D. **EL CONTROL.- D**e las actividades para que se ajusten lo más correctamente posible a lo planificado (NORIEGA VELEZ, 2010).

# **Tecnología Web**

Una Tecnología Web es una herramienta el cual los usuarios pueden acceder mediante una red de internet donde se mantiene una conexión entre usuario e información, permitiéndonos acceder a datos de modo interactivo, donde solo se necesite contar con un navegador web, sin necesidad de ser instaladas en las pc (E-LEMENTAL PERU, 2010).

Las características que presenta una Aplicación Web son las siguientes:

- **A.** Acceso total mediante un navegador web (cliente).
- **B.** Acceso desde cualquier parte del mundo, mediante la conexión de red de internet.
- **C.** Su interfaz gráfica puede ser completa y funcional.
- **D.** No existen limitación con respecto al acceso de las Aplicaciones Web (DEFINICION DE APLICACIONES WEB, 2010).

# **Arquitectura de la Tecnología Web**

# **A. Modelo Cliente / Servidor**

Dentro del modelo cliente/servidor se lleva acabo el intercambio de información la cual se desarrolla desde un ordenador donde se llega almacenar lo datos, la función que se cumple por parte del cliente es ser el ordenador quien realiza una petición al servidor, donde se mostrara los archivos almacenados. Este proceso es conocido a su vez como cooperativo, es decir: dos procesos separados cooperan para construir una tarea particular (FERNANDEZ MORENO, 2008).

**B. Arquitectura tres capas:**

Dentro de los sistemas la arquitectura en tres capas es el más común, el cual se centraliza en aspectos de seguridad y de transacción en donde no se llegaría a encontrar la replicación de lógica en cliente, dentro de la arquitectura tres capas se llega a contemplar la persistencia de los datos (LUJAN MORA, 2008).

#### **Tipos de Tecnología Web.**

Por la complejidad de sus datos, estructuras de los datos o intencionalidad, mencionaremos algunos de ellos:

- **A.** Orientados al Servicio.- Apoyo en finanza y simulaciones.
- **B.** Orientada a descarga.- Descarga de materiales didácticos, informáticos, etc.
- **C.** Informacionales.- Publicar información sea personalizada o no, teniendo acceso a la base de datos sin necesidad de tener el acceso como usuario (LUJAN MORA, 2010).

**Requerimientos de una Tecnología Web** (RAMOS MARTIN y otros,).

Encontramos los siguientes requerimientos:

- A. **Portabilidad**: De fácil utilización independizada
- B. **Inmediatez**: De fácil y muy corto tiempo de implantación.
- C. **Funcionabilidad**: Realización en paralelo a la aplicación.
- D. **Integración**: se a capaz de conectarse mediante múltiples aplicaciones.
- E. **Evolución**: Por la constante evolución, crecimiento o falta de comprensión del usuario.
- F. **Seguridad**: Para que no sea vulnerable en la red que opera.
- G. **Calidad**: Muchas veces esto juega un papel importante puesto que los usuarios no se siente motivados.
- H. **Velocidad**: Por el uso constante de la red es muy impórtate que la aplicación sea de rápida ejecución de procesos.
- I. **Importancia de la interfaz**: Es hacerlas la más sencillas posibles que el usuario se sienta lo más agradable.
- J. **Personalización**: Por la constante migración de usuarios a diferentes aplicaciones es vital la personalización.

#### **Niveles de una Tecnología Web**

- **A. Nivel de datos***:* Compuesto por datos, gestionados por el sistema de gestión de la base de datos que maneja la aplicación web (EXTREMEPROGRAMMIN, 2009).
- **B. Nivel lógico del negocio:** compuesto por módulos implementando la logia de la aplicación, ejecutados en un servidor de aplicaciones (APODACA, y otros, 2012).
- **C. Nivel Interfaz de Usuario**: Compuesto por paginas HTML que solicita el usuario a un servidor web (SOFTWARE, 2004).

## **LENGUAJES DE PROGRAMACIÓN**

Un lenguaje es aquel utilizado particularmente para el control de una maquina o una computadora, se basa en conjuntos de reglas sintácticas y semánticas definiendo su estructura, también podemos decir que es el proceso de elaboración de un programa, mediante procedimientos lógicos. Los lenguajes de programación sirven para el desarrollo de programas que interactúan con el usuario/maquina.

La diferencia del lenguaje informático, con el que se le suele equivocar, es que el lenguaje de programación es mucho más amplio abarcando desde los lenguajes que dan formato a textos hasta lenguajes con uso de hojas de estilo (SAAVEDRA, 2007).

#### **Clasificación del Lenguaje de Programación**

Los lenguajes de programación se pueden clasificar en:

- A. **Lenguajes de [programación procedural](http://en.wikipedia.org/wiki/Procedural_programming)**: Divide el problema en partes más pequeñas, que serán realizadas por subprogramas (subrutinas, funciones, procedimientos), que se llaman unas a otras para ser ejecutadas. Ejemplos: C, [Pascal](http://es.wikipedia.org/wiki/Lenguaje_de_programaci%C3%B3n_Pascal) (CALUME, 2008).
- B. **Lenguajes de [programación orientada a objetos](http://es.wikipedia.org/wiki/Programaci%C3%B3n_orientada_a_objetos)**: Crean un sistema de clases y objetos siguiendo el ejemplo del mundo real, en el que unos objetos realizan acciones y se comunican con otros objetos. Ejemplos: [C++,](http://en.wikipedia.org/wiki/C%2B%2B) Java (ALVAREZ, 2010).
- C. **Lenguajes de [programación funcional](http://es.wikipedia.org/wiki/Programaci%C3%B3n_funcional)**: La tarea se realiza evaluando funciones, (como en Matemáticas), de manera recursiva (HUELVA, 2012).
- D. **Lenguajes de [programación lógica](http://es.wikipedia.org/wiki/Programaci%C3%B3n_l%C3%B3gica)**: La tarea a realizar se expresa empleando lógica formal matemática. Expresa qué computar. Ejemplo: Prolog (GARCIA, 2010).

## **LENGUAJES DE PROGRAMACIÓN NATIVA**

**Visual Basic:** Lenguaje de programación dirigido por eventos, desarrollado por Alan Cooper para la empresa Microsoft. Contiene un entorno de desarrollo integrado o IDE, encontrado un editor de texto para código fuente, un depurador y compilador, editor de interfaces gráficas.

Su principal ventaja es que podemos ejecutar el programa de modo intérprete, en la que podamos compilar y ver cómo va quedando el resultado mientras estemos en desarrollo. Por otro medio también se puede realizar un ejecutable, para así poder ser visto desde otro ordenador. El principal objetivo del lenguaje es poder simplificar el desarrollo de su programación mediante interfaces gráficas, a la vez el desarrollo de aplicaciones de bases de datos (GROUSSARD, 2009).

**PowerBuilder:** Es una plataforma de desarrollo creado por la empresa SyBase, programa de desarrollo grafico de aplicaciones cliente/servidor. Mediante este software podemos desarrollar poderosas aplicaciones
graficas orientadas al objeto, que tengan acceso a base de datos locales o dentro del servidor, haciendo uso de una interfaz de usuario. PowerBuilder nos proporciona herramientas necesarias para todo tipo de desarrollo de aplicaciones (GOMEZ ALVAREZ, 2000).

**C#:** Desarrollado por la empresa Microsoft como parte de su plataforma .NET. C# es un lenguaje de programación independiente, diseñado para la programación orientada a objetos, es independiente y diseñado específicamente para generar programas en dicha plataforma. Lenguaje especialmente creado para .NET, adecuando su estructura a las características y capacidades de dicha plataforma (PENTON, 2004).

## **LENGUAJES DE PROGRAMACIÓN WEB**

- a. **HTML:** Es aquel lenguaje para la elaboración de páginas web, de tipo estático por ser un lenguaje de desarrollo web. La forma de su escritura es de tipo "etiquetas", a la vez también se pueden incluir "script" los cuales pueden afectar el comportamiento de navegadores web como también de otros procesadores de HTML (MATEU , 2004).
- b. **JAVASCRIPT:** Lenguaje interpretado sin necesidad de requerir compilación, como parte del navegador permite las mejoras en la interfaz de usuario y páginas web, se define como un lenguaje orientado a objetos (GEARY, y otros, 2010).
- c. **PHP:** Lenguaje de programación de alto nivel insertado dentro de documentos .HTML, ejecutado del lado del servidor a diferencia de otros lenguajes que son interpretados del lado del cliente. También se les puede incluir aplicaciones con interfaz gráfica (VALDES, 2007).
- d. **JAVA SERVER FACES (JSF):** Creación de interfaces de usuario para aplicaciones web, mediante este lenguaje de programación nos permite llevar acabo lo que es el desarrollo de despliegue de páginas, por defecto contiene un conjunto de componentes para interfaz de usuario, por parte del lado del servidor encontramos un modelo de eventos (SCHALK, y otros, 2007).

#### **BASE DE DATOS**

Es un sistema gestor de datos, donde se encuentran almacenado la información detallada. Permite acceder y modificar los datos.

Toda información ingresada debe estar clasificada en tablas donde contengan respectivas filas y columnas. Como resultado de todo este procedimiento se obtiene una buena gestión y organización de datos el cual es aprovechado por otro software (STEPHENS, y otros, 2001).

#### **Motor de Base de datos**

#### **MySql**

Sistema de administración de base de datos. Servidor que cuenta con la ventaja de usar código abierto (conocido también como Open Source). El sistema es usado en la mayor parte del mundo debido a que es de fácil desarrollo y de rapidez funcionamiento. Mediante este servidor podemos controlar el acceso a los datos garantizar el uso simultáneo a varios usuarios (GILMORE, 2008).

## **SQL Server**

Plataforma fundamental de datos Microsoft, gestionando cualquier tipo de datos, permite almacenar documentos estructurados, semiestructurados, no estructurados como son imágenes, música y archivos directamente dentro de la base de datos (MICROSOFT CORPORATION, 2011).

#### **PostgreSQL**

PostgreSQL es un sistema de gestión de base de datos Objeto-Relacional, publicados bajo la licencia BSD.

Como muchos otros proyectos de código abierto el PostgreSQL no necesariamente puede ser desarrollado por una empresa y/o persona, también puede ser dirigido por desarrolladores de una forma desinteresada, quienes son apoyados por organizaciones comerciales (POSTGRESQL, 2008).

#### **METODOLOGÍAS**

# **PROGRAMACIÓN EXTREMA (XP)**

Metodología ágil de desarrollo de software. Más conocido y ampliamente utilizado, XP se enfoca en la satisfacción del cliente, permitiendo a los desarrolladores responder con tal seguridad a necesidades cambiantes de los usuarios, basándose en valores, principios y prácticas esenciales, XP a su vez permite controlar problemas de riesgo en proyectos, comprende con la capacidad de hacer pruebas (EXTREMEPROGRAMMIN, 2009).

#### **A. FASES DEL MODELO DEL DESARROLLO**

## **PLANEACIÓN:**

Primera etapa, conocer cuáles son los requisitos del cliente, que es lo que espera del producto a desarrollar, requisitos obtenidos de forma diferente a los demás modelos de desarrollo de software (Joskowicz, 2008).

## **DISEÑO:**

Etapa donde se basa el principio de mantenerlo simple, quiere decir que el diseño del software cumplirá, características necesarias para cada. Se apoya en el uso de tarjetas CRC (Colaborador-Responsable-Clase) que organizan las clases orientadas a objetos que son importantes para el desarrollo de software (Galarza Ganan, 2010).

# **CODIFICACIÓN:**

Recomienda que antes de proceder a la codificación, se debe llevar a cabo pruebas de unidad, permitiendo determinar el alcance del producto a entregar, de modo que al desarrollar el software los programadores tengan en cuenta que debe implementarse. Cuando el código se encuentre completo, la unidad puede probarse inmediatamente para retroalimentarse el equipo de desarrollo (Espinoza Silverio, 2008).

#### **PRUEBAS:**

Permite realizar pruebas diarias del avance de los módulos del software, pudiendo mejorar algunas fallas que se encuentren y no dejar todo para el final. Cuando se unen todas las unidades, las pruebas se organizan en un "Conjunto universal de pruebas", que permiten integrar y validar el sistema constantemente (Pereyra, 2008).

## **METODOLOGÍA RATIONAL UNIFIED PROCESS (RUP)**

Proceso de desarrollo de software el cual está constituido por métodos dirigido a: análisis, implementación y documentación de sistemas orientado a objetos.

Esta metodología se encarga de proporcionar un enfoque disciplinado en lo que respecta con la asignación de tareas y/o responsabilidades (Montilva, 2007).

- **A. PRINCIPIOS DE DESARROLLO** (CARRILLO PEREZ, y otros, 2008).
	- **ADAPTAR EL PROCESO:**

Cada proceso debe adaptarse a las necesidades del cliente.

**EQUILIBRAR PRIORIDADES:** 

Todo requisito de diversos participantes puede llegar a ser diferentes o contradictorios.

**DEMOSTRAR VALOR ITERATIVAMENTE:** 

Todo proyecto debe ser entregado aunque sea de manera interna, mediante etapas iteradas y dentro de ellas se debe hacer el análisis de opinión de los inversores.

## **COLABORACIÓN ENTRE EQUIPOS:**

Para llevar a cabo el desarrollo del software se elabora con una única persona sino a la vez lo pueden realizar múltiples equipos.

## **ELEVAR EL NIVEL DE ABSTRACCIÓN:**

Hace uso de conceptos reutilizables como son los lenguajes o los marcos de referencia.

# **ENFOCARSE EN LA CALIDAD:**

El control de calidad debe ser visto en todos los aspectos de producción para el aseguramiento de calidad el cual forma parte del proceso de desarrollo.

## **B. FASES DE DESARROLLO DEL SOFTWARE**

**INICIO:** 

Tiene como propósito definir y acordar el alcance del proyecto con los patrocinadores, identificar los riesgos asociados al proyecto, proponer una visión muy general de la arquitectura de software y producir el plan de las fases y el de iteraciones posteriores (Apodaca, y otros, 2012).

# **ELABORACIÓN**

El objetivo en esta fase es establecer la arquitectura base del sistema para proveer bases estables para el esfuerzo de diseño e implementación en la siguiente fase (Martinez Garcia, 2010).

### **CONSTRUCCIÓN**

El objetivo de la fase de construcción es clarificar los requerimientos faltantes y completar el desarrollo del sistema basados en la arquitectura base (Garcia, 2009).

#### **TRANSICIÓN**

Se lleva a cabo la instalación del software en los equipos del cliente y la formación de los usuarios (Jaldin Rosales, 2005).

# **C. MODELO DEL DISEÑO DE SISTEMA**

## **MODELO DE NEGOCIO:**

El modelo del negocio es aquel que se basa en dos diagramas principales, donde la empresa interactúa con distintos elementos externos: cliente, proveedor, y empresa (Debrauwer, y otros, 2005).

# **REQUERIMIENTOS**

Tiene como propósito definir lo que sistema va hacer y el alcance de este mismo, utiliza los casos de uso para describir los requerimientos, identificando a los actores los cuales son los usuarios y otras personas los cuales interactúan con el sistema (Stober, y otros, 2009).

## **ANÁLISIS Y DISEÑO**

El propósito de este flujo de trabajo tiene la de convertir el diseño a código de trabajo, desarrollando una arquitectura robusta y a su vez adaptando el diseño a entorno de implementación (Kurbel, 2008).

# **IMPLEMENTACIÓN Y DESPLIEGUE**

El diseño lo convierte a código de trabajo, también prueba los elementos desarrollados como unidad e integra los

resultados individualmente en un sistema ejecutable (Christoph, 2008).

## **PRUEBAS**

Se evalúa si el producto cumple con los requerimientos y cumple con objetivos definidos para el proyecto, enfocándose en la evaluación y aseguramiento de calidad de software (Cuesta, y otros, 2009).

# **D. DESCRIPCIÓN DE LOS DIAGRAMAS**

## **DIAGRAMA DE CASOS DE USO:**

Dentro de este diagrama podemos modelar la funcionalidad del sistema, agrupándolas en descripciones de acción ejecutada por un sistema para lo obtención de sus resultados (Cuesta, y otros, 2009).

#### **DIAGRAMA DE CLASES:**

Se encarga de haces el muestreo de descripciones de objetos los cuales comparten mismas características, es decir quienes componen el sistema y tienen relación entre sí (Flores Cueto, 2010).

## **DIAGRAMA DE OBJETOS:**

Se lleva a cabo una serie de muestras de objetos y sus relaciones (Santana Rojas, 2013).

## **DIAGRAMA DE ESTADOS:**

Se lleva a cabo el modelado del comportamiento del sistema (Valencia Acuña, 2012).

#### **DIAGRAMA DE ACTIVIDADES:**

Se encarga de simplificar el diagrama de estados mediante el modelado de comportamiento de flujos de actividades. También se muestra a los responsables de cada actividad (MICROSOFT, 2012).

#### **DIAGRAMAS DE INTERACCIÓN:**

Lleva acabo las divisiones de los tipos de diagrama según la interacción que enfatizan (Nuñez, 2010).

#### **DIAGRAMA DE SECUENCIA:**

Enfatiza el intercambio entre los objetos y los mensajes entre si dentro de un orden temporal de los mismos (Garcia, y otros, 2011).

**DIAGRAMA DE COLABORACIÓN:**

Se hace una muestra de interacción entre los objetos donde se resalta la organización estructural de objetos en lugar del orden de los mensajes (Martínez, 2010).

- **DIAGRAMAS DE IMPLEMENTACIÓN** (Altova, 2012)**.**
	- **DIAGRAMA DE COMPONENTES:** Se encarga de mostrar la organización y sus dependencias.
	- **DIAGRAMA DE DESPLIEGUE:** Se encarga de mostrar los dispositivos que encuentran en un sistema y su distribución en el mismo.
- **E. DESCRIPCIÓN DE LOS MODELOS DE CASOS** (Quispe, y otros, 2011)

## **MODELO DE CASOS DE USO DEL NEGOCIO**:

Se describe la realización de cada uno de los casos de uso del negocio.

**MODELO DE OBJETOS DEL NEGOCIO**:

Se utiliza para la identificación de los roles dentro de la organización.

**MODELO DE CASOS DE USO:** 

Se lleva a cabo un muestreo de las interrelaciones entre el sistema y su ambiente.

## **MODELO DE ANÁLISIS:**

Se encuentran los resultados del análisis del Caso de Uso.

# **MODELO DE DISEÑO:**

Sirve como abstracción del modelo de implementación y código fuente.

# **MODELO DE DESPLIEGUE:**

Se hace una muestra de la configuración de los procesos en tiempo de ejecución.

# **MODELO DE DATOS:**

Se describe la representación lógica y física de los datos que se encuentra en el sistema.

#### **MODELO DE IMPLEMENTACIÓN:**

Es la colección de componentes en el cual encontramos los entregables, ejecutables y archivos de código fuente.

#### **MODELO DE PRUEBAS:**

Se lleva a cabo la realización de pruebas de los modelos que representan los diagramas que propone el UML para el desarrollo de un modelado de proyecto.

# **METODOLOGÍA SCRUM**

Scrum es una metodología ágil y flexible para la gestión del desarrollo de software, donde su principal objetivo es: maximizar el retorno de la inversión para su empresa, basado en construir la funcionalidad de mayor valor para el cliente. Mediante esta metodología el cliente se entusiasma y se compromete con el proyecto.

A la vez se le permite en cualquier momento realinear el software con objetivos de negocio tanto de la empresa u organización, ya que se pueden realizar cambios funcionales o cambios de gran prioridad (Pries, y otros, 2011).

#### **A. SPRINT**

Es una iteración que es acotada en el tiempo (2 a 4 semanas), en la cual el equipo trabaja en la conversión de los Ítems del Backlog. Durante este tiempo de desarrollo el Sprint se encarga de revisar, integrar y ajustar cada etapa del proyecto (Pichler, 2010).

#### **B. ROLES PRINCIPALES**

#### - **PRODUCTOWNER**

El ProductOwner es la representación del cliente, se encarga de asegurar que el equipo Scrum trabaje de forma adecuada desde una perspectiva del negocio. El ProductOwner escribe historias de usuario, las prioriza, y las coloca en el ProductBacklog (Schwaber, 2009).

## **SCRUMMASTER (O FACILITADOR)**

El ScrumMaster, el principal trabajo es eliminar obstáculos los cuales impiden que el equipo alcance el objetivo del Sprint (Blankenship, y otros, 2010).

#### **EQUIPO DE DESARROLLO**

El equipo de desarrollo compuesto de 3 a 9 personas que cuenten con habilidades necesarias para la realización del trabajo, es aquel que tiene la responsabilidad de entregar el producto (Deemer, 2009).

#### **C. ROLES AUXILIARES**

Son aquellos roles que no tienen un rol formal y los que se involucran dentro del proceso Scrum pero a su vez deben ser tomados en cuenta.

**STAKEHOLDERS: (cliente, proveedor, vendedor)**

Se refiere al personal que hace posible el proyecto y para aquellos quienes el proyecto producirán un beneficio que justifica su producción.

 **ADMINISTRADORES (Managers)** Es aquel personal que establece el ambiente durante el desarrollo del producto.

# **METODOLOGÍA ICONIX**

Es una metodología que consiste en un lenguaje de modelamiento y un proceso de desarrollo de software práctico. Es un proceso dirigido, como RUP (Rational Unified Process), relativamente pequeño y ligero, como XP (eXtreme Programming). Proceso simplificado en comparación con otros procesos más tradicionales, que unifica un conjunto de métodos de orientación a objetos con el objetivo de abarcar todo el ciclo de vida de un proyecto. Da soporte y conocimiento a una metodología del mismo nombre (1993) que presenta de forma clara las actividades de cada fase y la secuencia que debe ser seguida, está adaptado a los patrones y ofrece el soporte de UML (García, 2011).

#### **A. CARACTERÍSTICAS** (OLIVA, 2010):

Las tres características fundamentales de ICONIX son:

 **Iterativo e Incremental:** durante el desarrollo del modelo del dominio y la definición de los casos de uso se producen varias iteraciones. El ciclo de vida incremental consiste en desarrollar por partes el producto de manera que puedas integrarlas funcionalmente. Ciclo de vida Iterativo, en cada ciclo de iteración se revisa y mejora el producto.

- **TRAZABILIDAD:** Cada paso que se realiza está definido por un requisito, se define la trazabilidad como la capacidad de seguir una relación entre los diferentes artefactos de software producidos.
- **DINÁMICA DEL UML:** Ofrece un uso dinámico del UML porque utiliza algunos diagramas UML, sin exigir la utilización de todos, como en el caso de RUP.

## **B. FASES DE DESARROLLO**

La metodología ICONIX describe cuatro fases:

# **ANÁLISIS DE REQUERIMIENTO**

Se realiza un relevamiento de todos los requisitos que el principio debería ser para el sistema, captura información sobre lo que les qusta y lo que les desagrada a los usuarios (Ochoa Choque, 2011).

# **ANÁLISIS Y DISEÑO PRELIMINAR**

Se procede a la descripción de los Casos de Uso bajo la forma de acciones y reacciones el comportamiento de un sistema desde el punto de vista de un usuario, permitiendo definir los límites de un sistema y las relaciones entre el sistema y el entorno (Aquino Carrillo, 2010).

# **DISEÑO DETALLADO**

Da paso a la construcción de un diagrama dinámico entre el sistema y el usuario, la representación se concentra sobre la expresión de las interacciones y las nuevas relaciones entre el objeto y el flujo de información, tomando en cuenta el curso de la acción, los objetos, los mensajes y los métodos (Álvarez Reyes, 2011).

## **IMPLEMENTACIÓN**

Escribir / Generar código

#### **C. VENTAJAS Y DESVENTAJAS**

- **VENTAJAS** (Lavado Ludeña, 2013).
	- Desarrollo incremental e iterativo y la relativa facilidad con que se puede utilizar en otras metodologías de desarrollo u otras técnicas.
	- Satisface la mayor parte de los requisitos del cliente.
	- Usa un análisis de robustez que reduce la ambigüedad al describir los casos
	- Es usado en proyectos más ligeros que los usados en RUP, por lo que tiene un mayor campo de aplicabilidad.
	- Proporciona suficientes requisitos y documentación de diseño, pero sin parar el análisis.
	- Es refinado y actualizado a lo largo del proyecto, por lo que siempre refleja la actual comprensión del problema de espacio.
- **DESVENTAJAS** (Medina Rojas, 2012).
	- No puede ser usado para proyectos grandes.
	- Necesita información rápida y puntual de los requisitos, el diseño y las estimaciones.
	- Se debe de conocer los diagramas de UML.
	- Gran parte de la información la n inglés, lo cual requiere establecer muy bien su comprensión.

# **2.2.2 INGENIERÍA DEL PROYECTO**

## **METODOLOGÍA RATIONAL UNIFIED PROCESS (RUP)**

Proceso de desarrollo de software el cual está constituido por métodos dirigido a: análisis, implementación y documentación de sistemas orientado a objetos.

Esta metodología se encarga de proporcionar un enfoque disciplinado en lo que respecta con la asignación de tareas y/o responsabilidades (Montilva, 2007).

- **F. PRINCIPIOS DE DESARROLLO** (CARRILLO PEREZ, y otros, 2008).
	- **ADAPTAR EL PROCESO:**

Cada proceso debe adaptarse a las necesidades del cliente.

#### **EQUILIBRAR PRIORIDADES:**

Todo requisito de diversos participantes puede llegar a ser diferentes o contradictorios.

## **DEMOSTRAR VALOR ITERATIVAMENTE:**

Todo proyecto debe ser entregado aunque sea de manera interna, mediante etapas iteradas y dentro de ellas se debe hacer el análisis de opinión de los inversores.

# **COLABORACIÓN ENTRE EQUIPOS:**

Para llevar a cabo el desarrollo del software se elabora con una única persona sino a la vez lo pueden realizar múltiples equipos.

#### **ELEVAR EL NIVEL DE ABSTRACCIÓN:**

Hace uso de conceptos reutilizables como son los lenguajes o los marcos de referencia.

# **ENFOCARSE EN LA CALIDAD:**

El control de calidad debe ser visto en todos los aspectos de producción para el aseguramiento de calidad el cual forma parte del proceso de desarrollo.

## **G. FASES DE DESARROLLO DEL SOFTWARE**

## **INICIO:**

Tiene como propósito definir y acordar el alcance del proyecto con los patrocinadores, identificar los riesgos asociados al proyecto, proponer una visión muy general de la arquitectura de software y producir el plan de las fases y el de iteraciones posteriores (Apodaca, y otros, 2012).

# **ELABORACIÓN**

El objetivo en esta fase es establecer la arquitectura base del sistema para proveer bases estables para el esfuerzo de diseño e implementación en la siguiente fase (Martinez Garcia, 2010).

## **CONSTRUCCIÓN**

El objetivo de la fase de construcción es clarificar los requerimientos faltantes y completar el desarrollo del sistema basados en la arquitectura base (Garcia, 2009).

## **TRANSICIÓN**

Se lleva a cabo la instalación del software en los equipos del cliente y la formación de los usuarios (Jaldin Rosales, 2005).

# **H. MODELO DEL DISEÑO DE SISTEMA**

## **MODELO DE NEGOCIO:**

El modelo del negocio es aquel que se basa en dos diagramas principales, donde la empresa interactúa con distintos elementos externos: cliente, proveedor, y empresa (Debrauwer, y otros, 2005).

#### **REQUERIMIENTOS**

Tiene como propósito definir lo que sistema va hacer y el alcance de este mismo, utiliza los casos de uso para describir los requerimientos, identificando a los actores los cuales son los usuarios y otras personas los cuales interactúan con el sistema (Stober, y otros, 2009).

# **ANÁLISIS Y DISEÑO**

El propósito de este flujo de trabajo tiene la de convertir el diseño a código de trabajo, desarrollando una arquitectura robusta y a su vez adaptando el diseño a entorno de implementación (Kurbel, 2008).

## **IMPLEMENTACIÓN Y DESPLIEGUE**

El diseño lo convierte a código de trabajo, también prueba los elementos desarrollados como unidad e integra los resultados individualmente en un sistema ejecutable (Christoph, 2008).

# **PRUEBAS**

Se evalúa si el producto cumple con los requerimientos y cumple con objetivos definidos para el proyecto, enfocándose en la evaluación y aseguramiento de calidad de software (Cuesta, y otros, 2009).

# **I. DESCRIPCIÓN DE LOS DIAGRAMAS**

## **DIAGRAMA DE CASOS DE USO:**

Dentro de este diagrama podemos modelar la funcionalidad del sistema, agrupándolas en descripciones de acción ejecutada por un sistema para lo obtención de sus resultados (Cuesta, y otros, 2009).

#### **DIAGRAMA DE CLASES:**

Se encarga de haces el muestreo de descripciones de objetos los cuales comparten mismas características, es decir quienes componen el sistema y tienen relación entre sí (Flores Cueto, 2010).

#### **DIAGRAMA DE OBJETOS:**

Se lleva a cabo una serie de muestras de objetos y sus relaciones (Santana Rojas, 2013).

#### **DIAGRAMA DE ESTADOS:**

Se lleva a cabo el modelado del comportamiento del sistema (Valencia Acuña, 2012).

## **DIAGRAMA DE ACTIVIDADES:**

Se encarga de simplificar el diagrama de estados mediante el modelado de comportamiento de flujos de actividades. También se muestra a los responsables de cada actividad (MICROSOFT, 2012).

## **DIAGRAMAS DE INTERACCIÓN:**

Lleva acabo las divisiones de los tipos de diagrama según la interacción que enfatizan (Nuñez, 2010).

# **DIAGRAMA DE SECUENCIA:**

Enfatiza el intercambio entre los objetos y los mensajes entre si dentro de un orden temporal de los mismos (Garcia, y otros, 2011).

## **DIAGRAMA DE COLABORACIÓN:**

Se hace una muestra de interacción entre los objetos donde se resalta la organización estructural de objetos en lugar del orden de los mensajes (Martínez, 2010).

**DIAGRAMAS DE IMPLEMENTACIÓN** (Altova, 2012)**.**

- **DIAGRAMA DE COMPONENTES:** Se encarga de mostrar la organización y sus dependencias.
- **DIAGRAMA DE DESPLIEGUE:** Se encarga de mostrar los dispositivos que encuentran en un sistema y su distribución en el mismo.
- **J. DESCRIPCIÓN DE LOS MODELOS DE CASOS** (Quispe, y otros, 2011)
	- **MODELO DE CASOS DE USO DEL NEGOCIO**:

Se describe la realización de cada uno de los casos de uso del negocio.

**MODELO DE OBJETOS DEL NEGOCIO**:

Se utiliza para la identificación de los roles dentro de la organización.

# **MODELO DE CASOS DE USO:**

Se lleva a cabo un muestreo de las interrelaciones entre el sistema y su ambiente.

# **MODELO DE ANÁLISIS:**

Se encuentran los resultados del análisis del Caso de Uso.

# **MODELO DE DISEÑO:**

Sirve como abstracción del modelo de implementación y código fuente.

# **MODELO DE DESPLIEGUE:**

Se hace una muestra de la configuración de los procesos en tiempo de ejecución.

# **MODELO DE DATOS:**

Se describe la representación lógica y física de los datos que se encuentra en el sistema.

# **MODELO DE IMPLEMENTACIÓN:**

Es la colección de componentes en el cual encontramos los entregables, ejecutables y archivos de código fuente.

# **MODELO DE PRUEBAS:**

Se lleva a cabo la realización de pruebas de los modelos que representan los diagramas que propone el UML para el desarrollo de un modelado de proyecto.

# **CAPÍTULO III: DESARROLLO DEL PROYECTO**

# **3.1. GESTIÓN DE PROYECTO**

**3.1.1. Iniciación**

# **3.1.2. Planificación**

# **A. Tiempo - Plan de Gestión del Tiempo**

3 Meses

# **B. Costo - Plan de Gestión del Costo**

**Tabla 1: Resumen costos**

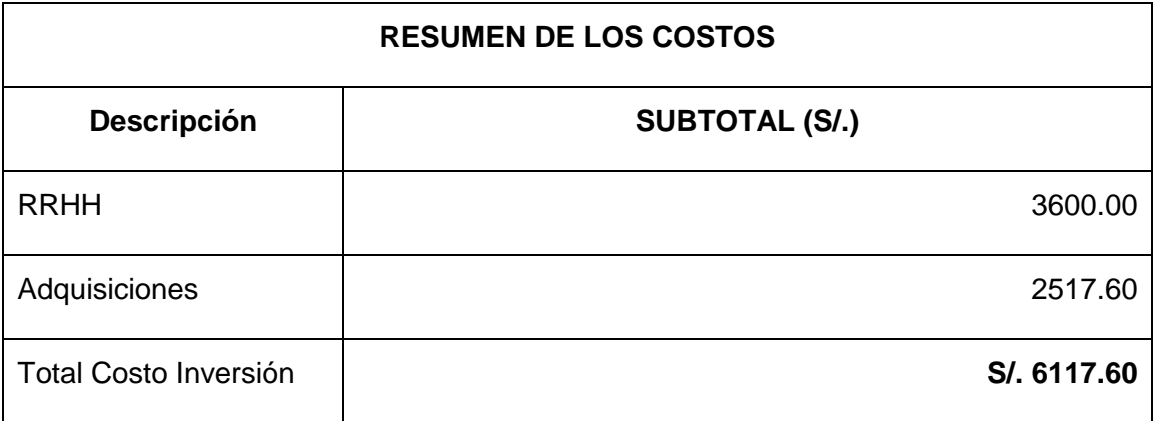

# **Fuente: Elaboración Propia**

# **C. Recursos Humanos - Plan de Gestión de los Recursos Humanos Tabla 2: Costo Desarrollo Humano**

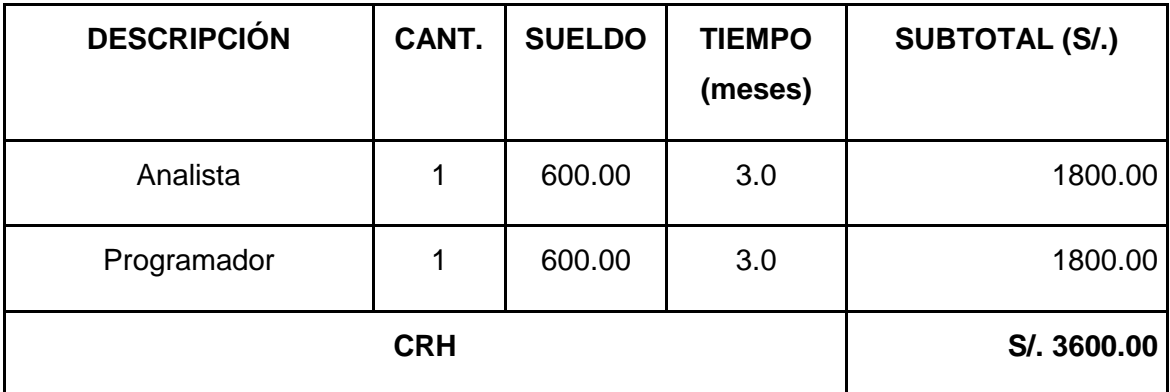

# **D. Adquisiciones - Plan de Gestión de Adquisiciones Tabla 3: Determinación de Hardware**

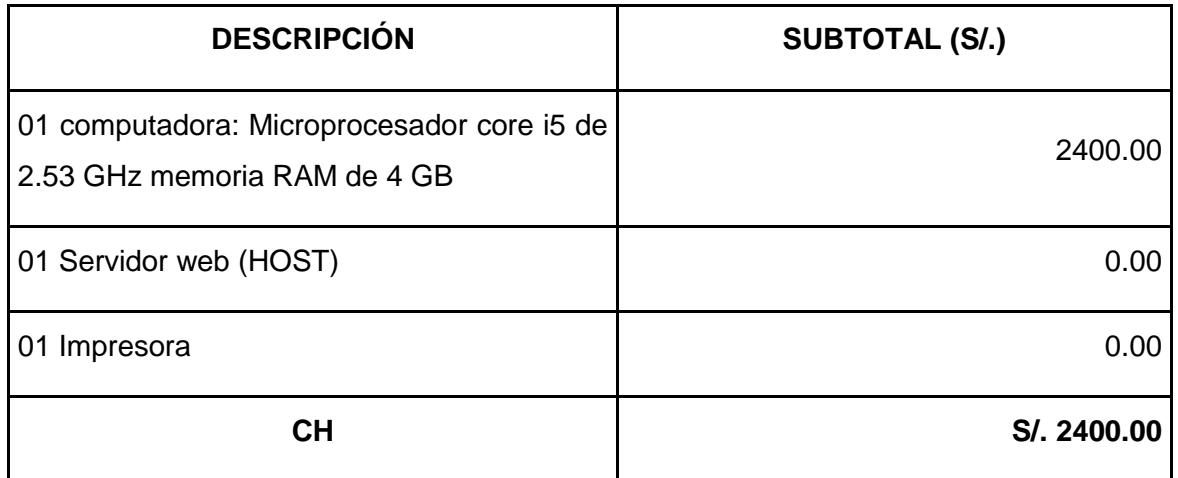

# **Fuente: Elaboración Propia**

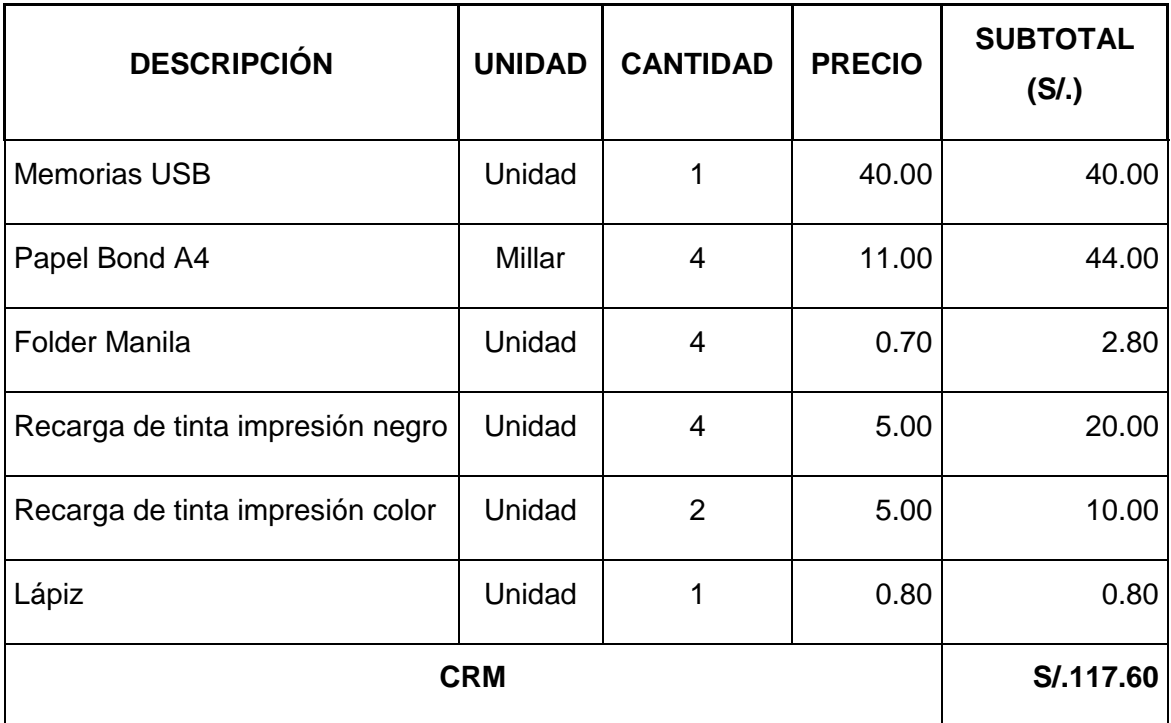

# **Tabla 4: Costo de Materiales**

# **E. Interesados del Proyecto - Plan de Gestión de los Interesados**

**1. Interesados del Proyecto**

Instituto De Educación Superior Tecnológico Público - San Luis

# **2. Equipos de Trabajo del Proyecto**

**Cristiand Sales Marchenes**

# **3.2. INGENIERÍA DE PROYECTO**

# **3.2.1. FASE 01: INICIALIZACIÓN**

**A. Descripción de los Actores y Trabajadores del Negocio.**

**Tabla 5: Descripción de los Trabajadores del Negocio**

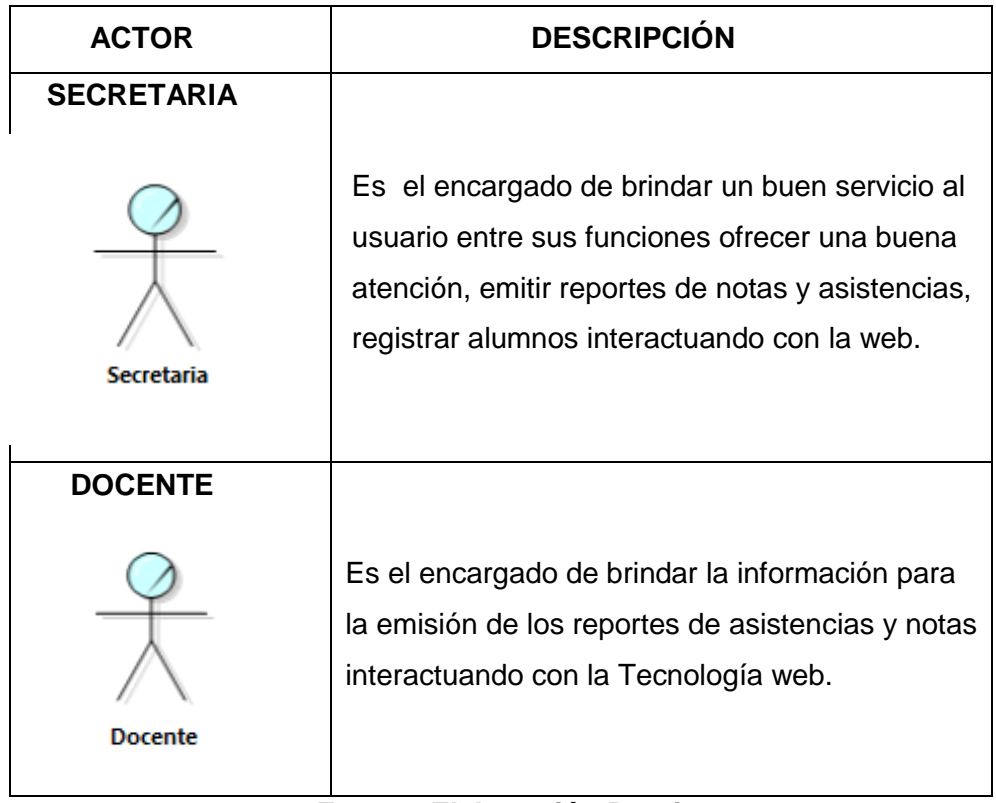

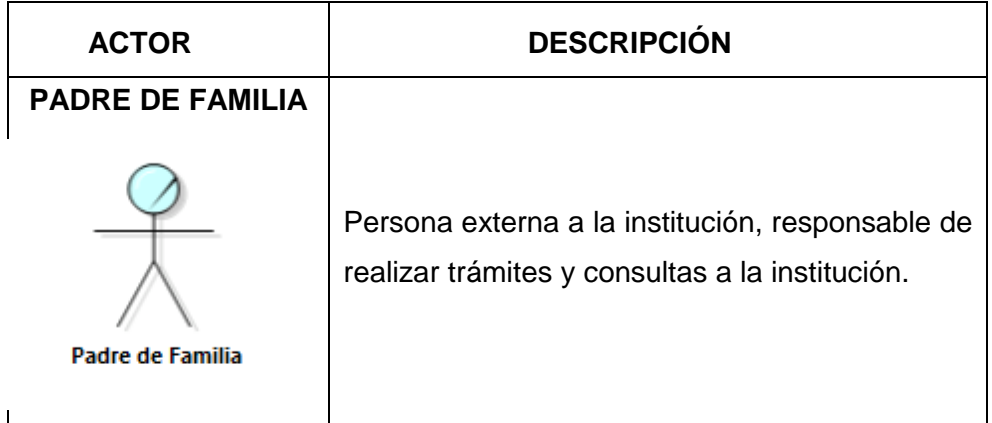

#### **Tabla 6: Descripción de los Actores del Negocio**

# **Fuente: Elaboración Propia**

## **B. Modelo del Negocio**

# **a. Modelo del caso de uso del negocio**

Se debe estudiar los estereotipos de casos de uso del negocio y el del actor del negocio. Estos dos estereotipos son suficientes para la creación del diagrama de casos de uso del negocio.

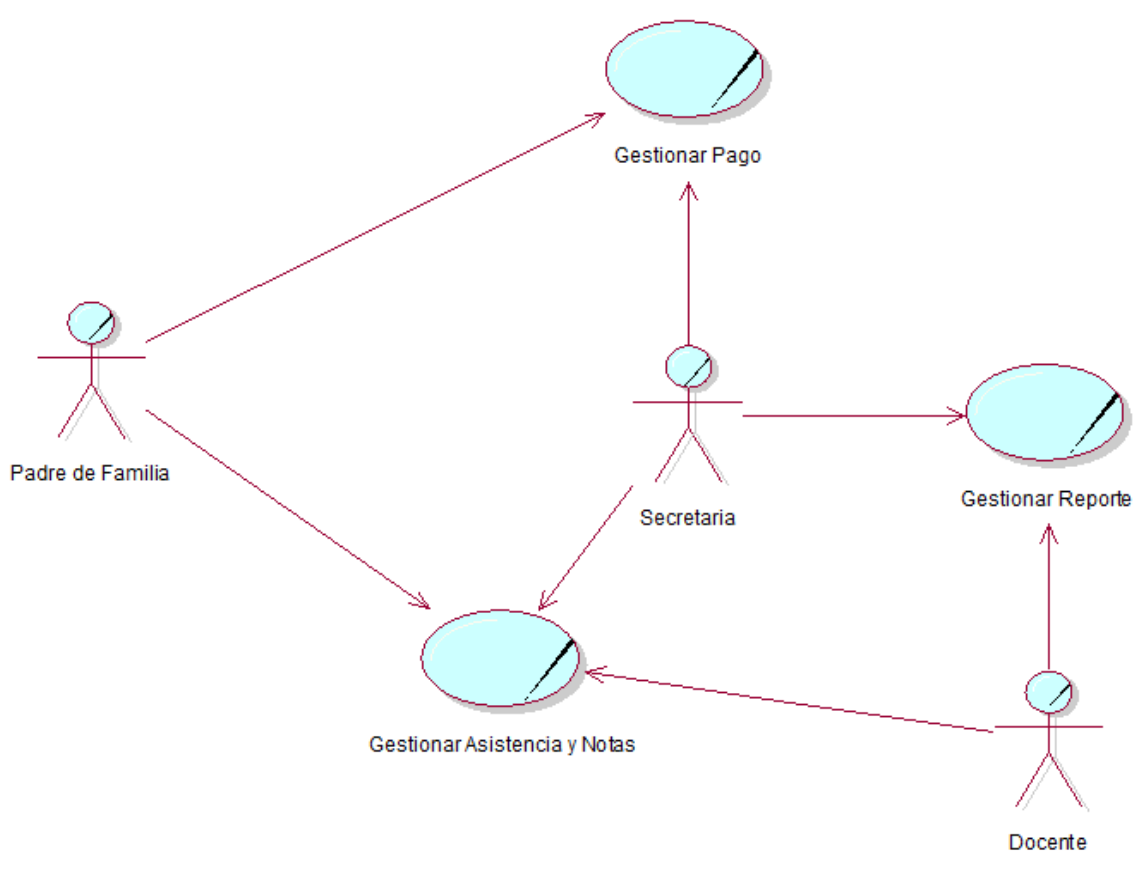

## **Imagen 2: Diagrama de Caso de Uso del Negocio**

**Fuente: Elaboración Propia**

# **C. Especificación de los casos de usos del negocio**

En este punto llevaremos a cabo la descripción de cada caso de uso del negocio especificando cuál es su iniciación.

- Caso De Uso Del Negocio Gestionar Pago.
- Caso De Uso Del Negocio Gestionar Reporte.
- Caso De Uso Del Negocio Gestionar Asistencia y Notas.

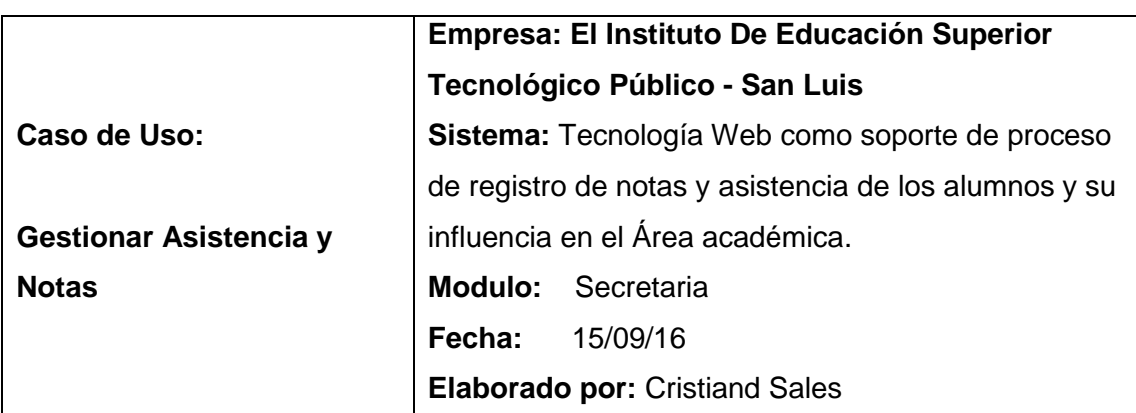

**Tabla 7: Especificación de Caso de Uso del Negocio – Gestionar Asistencia y Notas**

# **Descripción:**

El caso de uso se inicia cuando el usuario se dirige al área de secretria de la institucion para solicitar el reporte de notas y/o asistencias de su hijo, para lo cual debe brindar los datos del alumno al secretario para que pueda realizar la busqueda en el sistema donde el docente ya cargo los reportes.

# **Pre-Condiciones:**

Registros Existentes.

# **Flujo Principal:**

Gestionar Asistencia y Notas.

**Requisitos Satisfactorios:**

Solicitar de Informacion Satisfactoria.

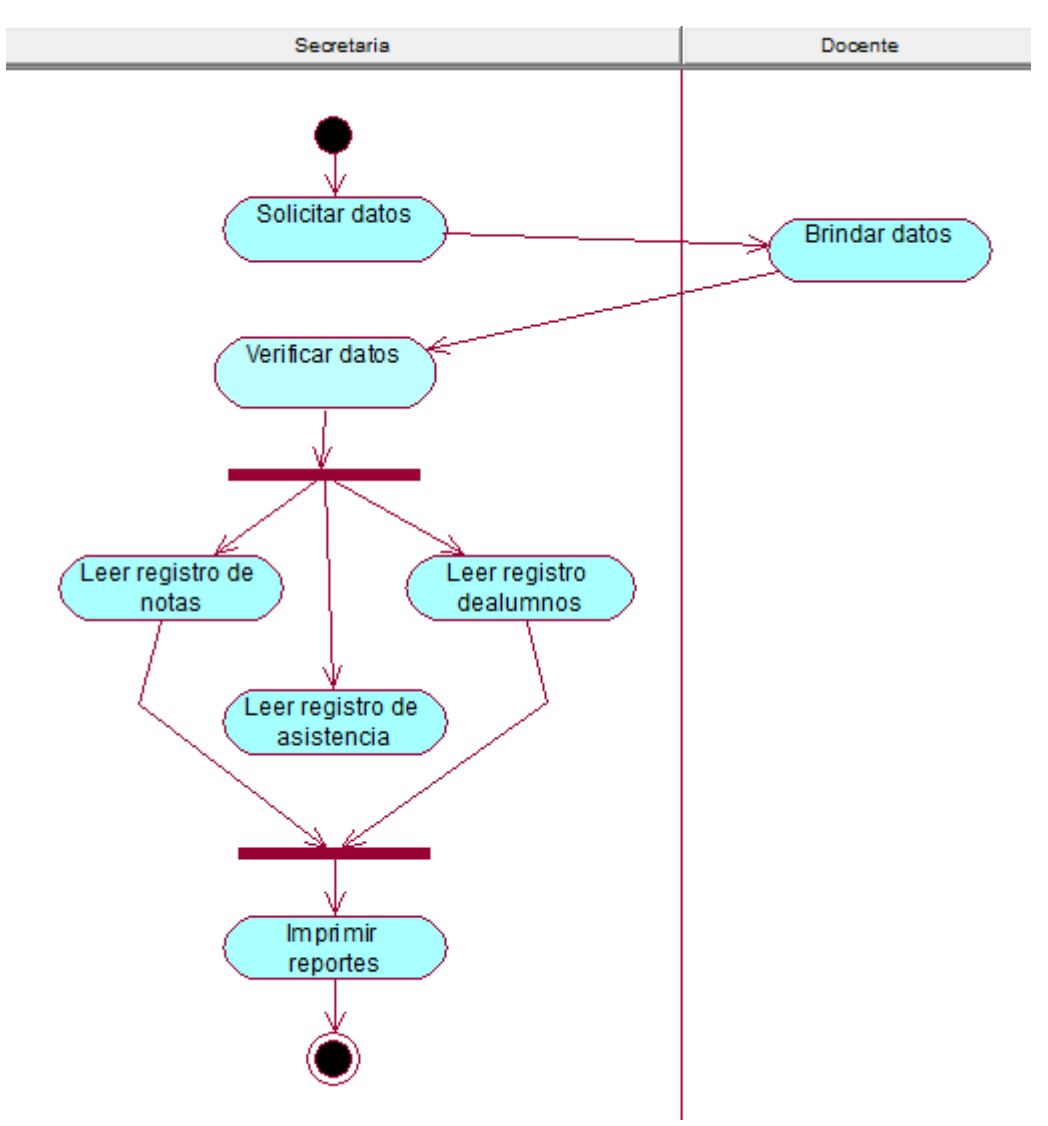

**Imagen 3: Diagrama de Actividades Caso de Uso de Negocio - Gestionar Reporte**

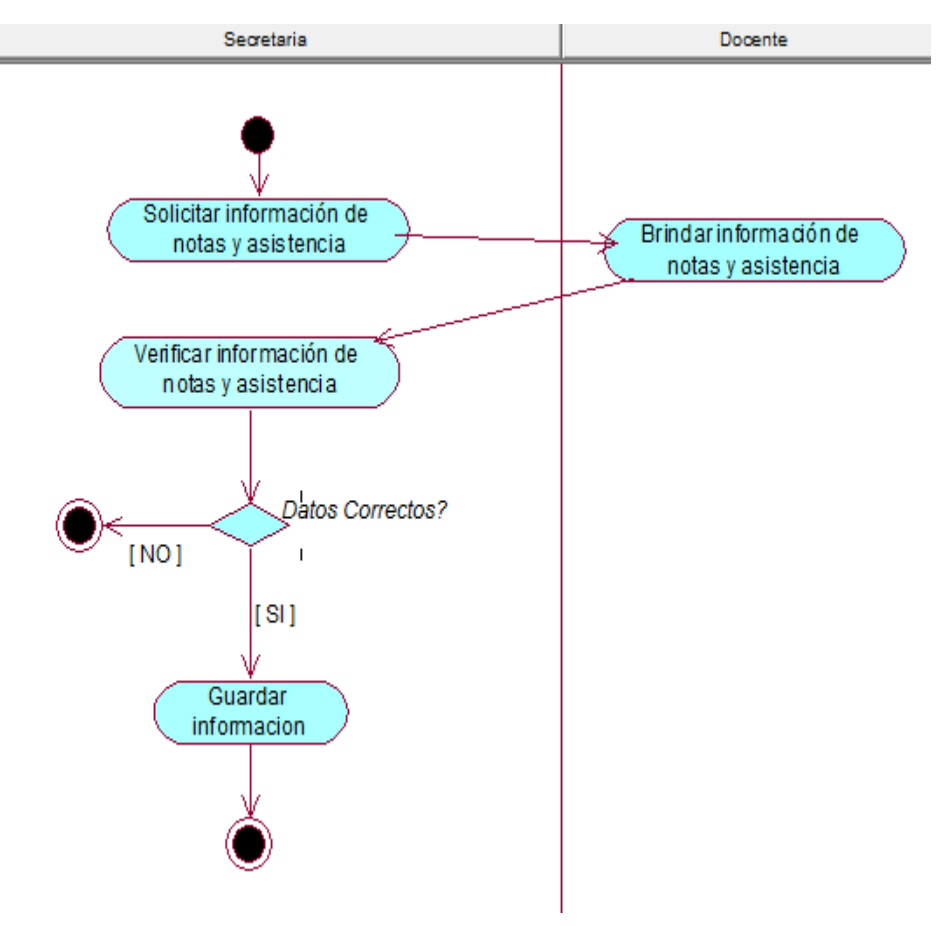

**Imagen 4: Diagrama de Actividades Caso de Uso de Negocio – Gestionar Asistencia y Notas.**

**Fuente: Elaboración Propia**

## **D. Modelo de Objetos del Negocio**

Muestra un conjunto de objetos y sus relaciones, representando instantáneos de instancias de los elementos encontrados en los diagramas de clases. Cubren al igual que los diagramas de clases la vista de diseño estática o la vista de procesos estática de un sistema, pero desde la perspectiva de casos reales o prototipos.

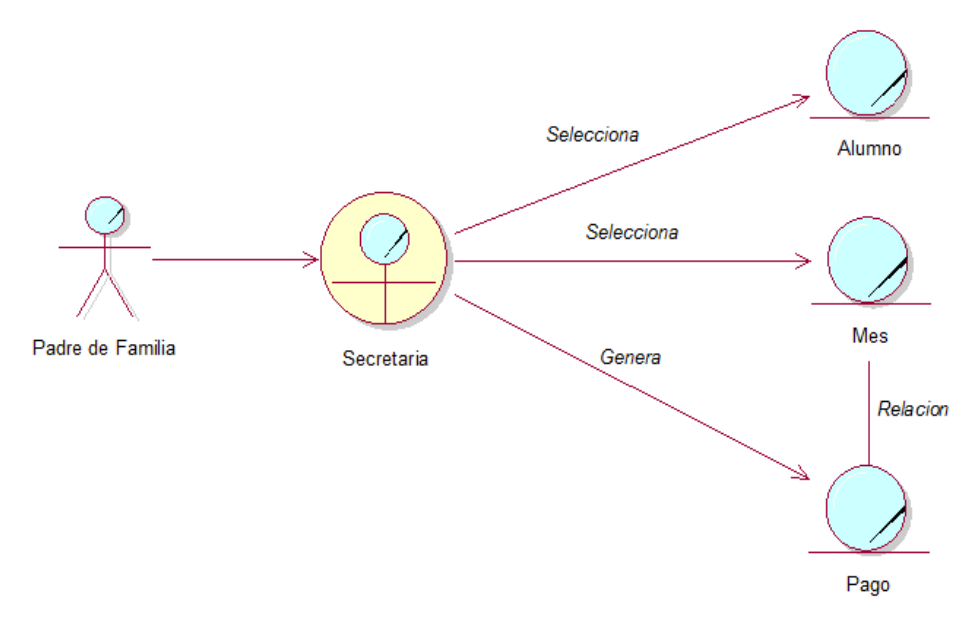

**Imagen 5: Diagrama de Objeto - Secretaria** 

**Fuente: Elaboración Propia**

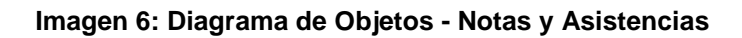

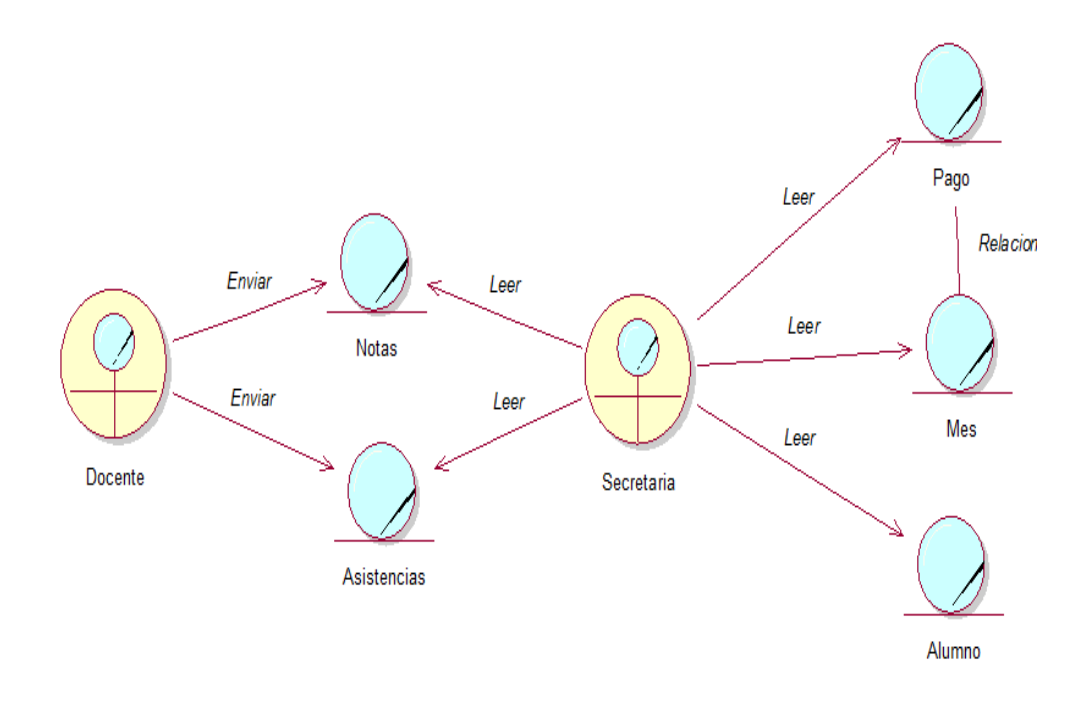

**Fuente: Elaboración Propia**

#### **Imagen 8: Diagrama de Objetos - Padre de Familia**

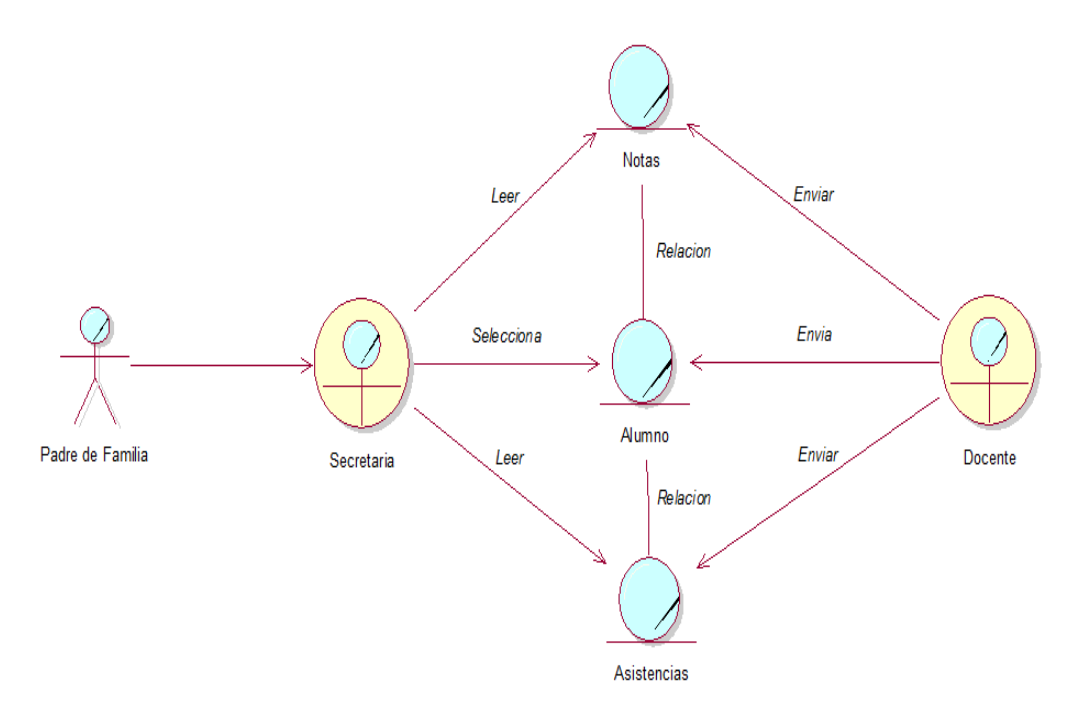

**Fuente: Elaboración Propia**

## **Modelo de Dominio**

El modelo del dominio muestra las clases conceptuales o vocabulario del domino. Informalmente, una clase conceptual es una idea, cosa u objeto. Más formalmente, una clase conceptual podría considerarse en términos de su símbolo, intensión y extensión.

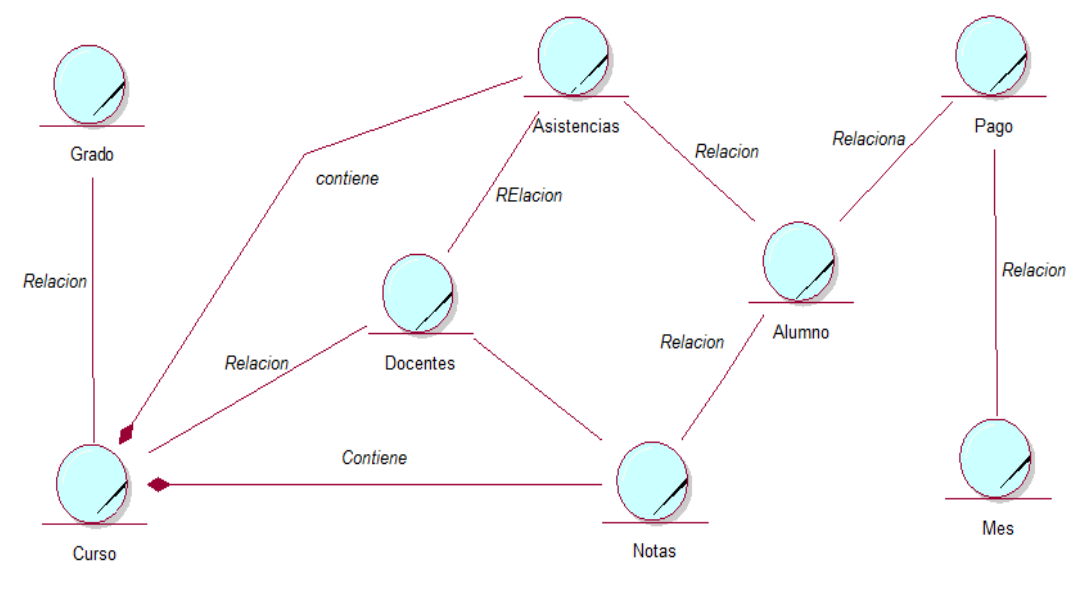

**Imagen 9: Modelo de Dominio del Negocio**

**Fuente: Elaboración Propia**

## **E. Modelo de Requerimiento**

En este modelo se profundizará en la modelación del sistema. Se definirá una agrupación de los casos de uso por paquetes y las relaciones entre los mismos. Se reflejará además para cada paquete definido los diagramas de caso de uso que reflejarán las relaciones entre estos y los actores del sistema. Se definirán los requerimientos no funcionales que determinarán las cualidades del sistema.

## **REQUERIMIENTOS FUNCIONALES**

- **a. Paquete Seguridad**
	- El acceso al sistema debe ser validado por un usuario y contraseña.
	- Adecuar el sistema de acuerdo al perfil del usuario.

# **b. Paquete - Gestionar Notas y Asistencias**

- Registrar, modificar y eliminar alumnos.
- Registrar, modificar y eliminar asistencia.
- Registrar, modificar y eliminar notas.
- Registrar, modificar y eliminar docentes.
- Registrar, modificar y eliminar cursos.

## **c. Paquete - Gestionar Reportes**

- Generar reportes pagos.
- Generar reporte de asistencias.
- Generar Reporte notas.

## **d. Paquete – Consultas**

- Realizar consulta vía web de asistencias.
- Realizar consulta vía web de notas.

# **REQUERIMIENTOS NO FUNCIONALES**

## **a) Interfaz**

- El acceso al sistema será mediante clave de usuario.
- El sistema permitirá cambiar contraseña y cerrar sesión al usuario.
- El sistema contara con interfaz sencilla y amigable, con colores que sean del agrado del usuario.
- Lenguaje de Programación: JAVA, JDK 7 o superior
- Editor de Desarrollo: NETBEANS IDE 7.4
- Gestor de Base de Datos: MYSQL SERVER 6.0
- Navegador: Google Chrome, Mozilla Firefox, Internet Explorer, Zafari
- Sistema Operativo (Estación de Trabajo): Windows 7 o superior
- Antivirus: ESET 32 Antivirus 9 o superior
- **c) Hardware.**

**b) Herramientas**

- Intel Core i3 o superior
- Disco Duro 500 GB o superior
- Memoria RAM 4GB o superior
- Impresora laser o multifuncional

# **ACTORES DEL SISTEMA A AUTOMATIZAR**

## **Tabla 8: Descripción de Actores del Sistema**

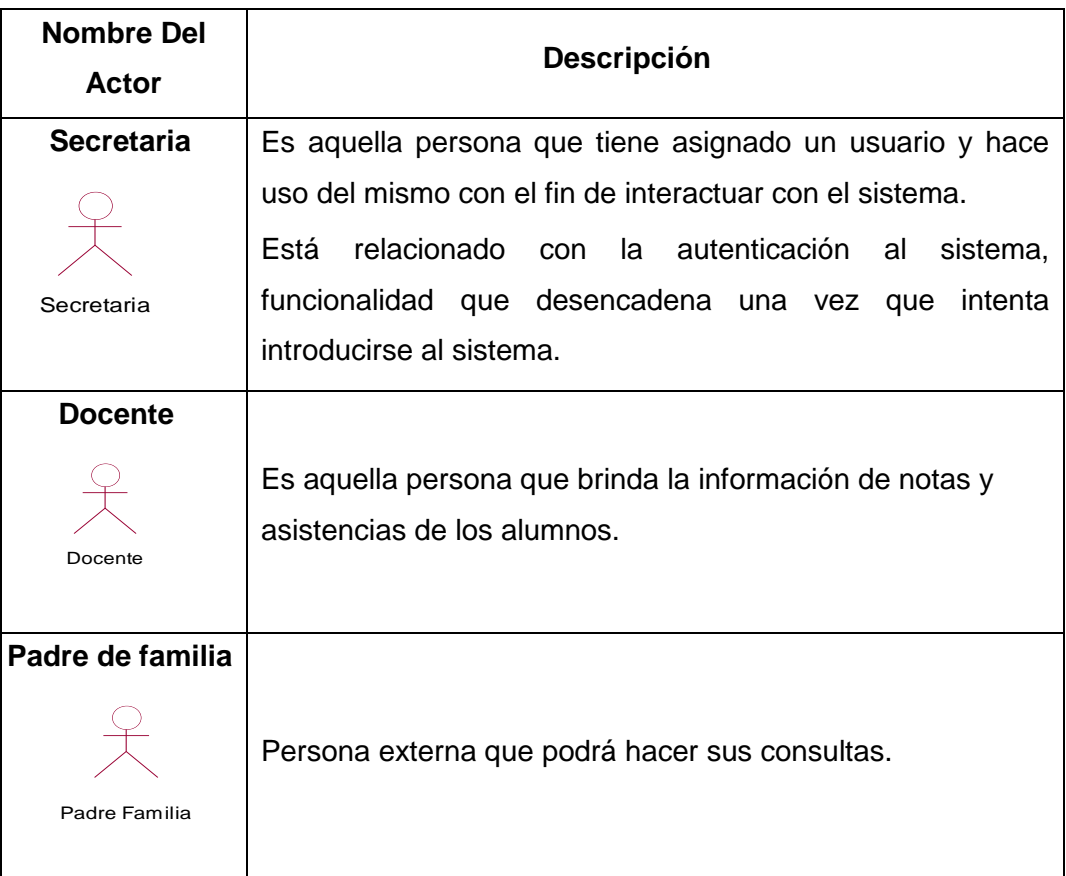

# **DIAGRAMA DE PAQUETES Y SUS RELACIONES**

Las principales funcionalidades del sistema que se diseña se separan por paquetes, deben poseer una alta cohesión y un bajo acoplamiento entre ellos, para independizar los principales procesos de trabajo.

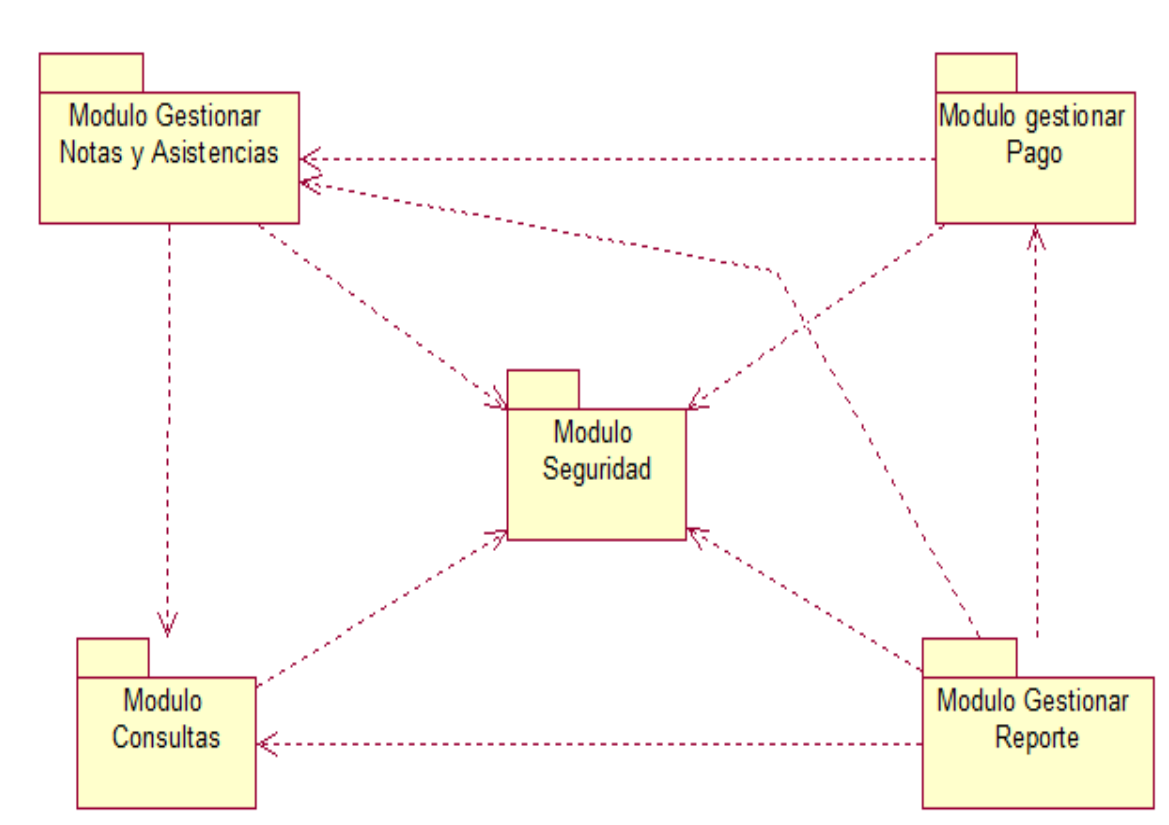

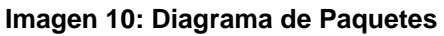

**Fuente: Elaboración Propia**

# **A. Paquete: Módulo Seguridad**

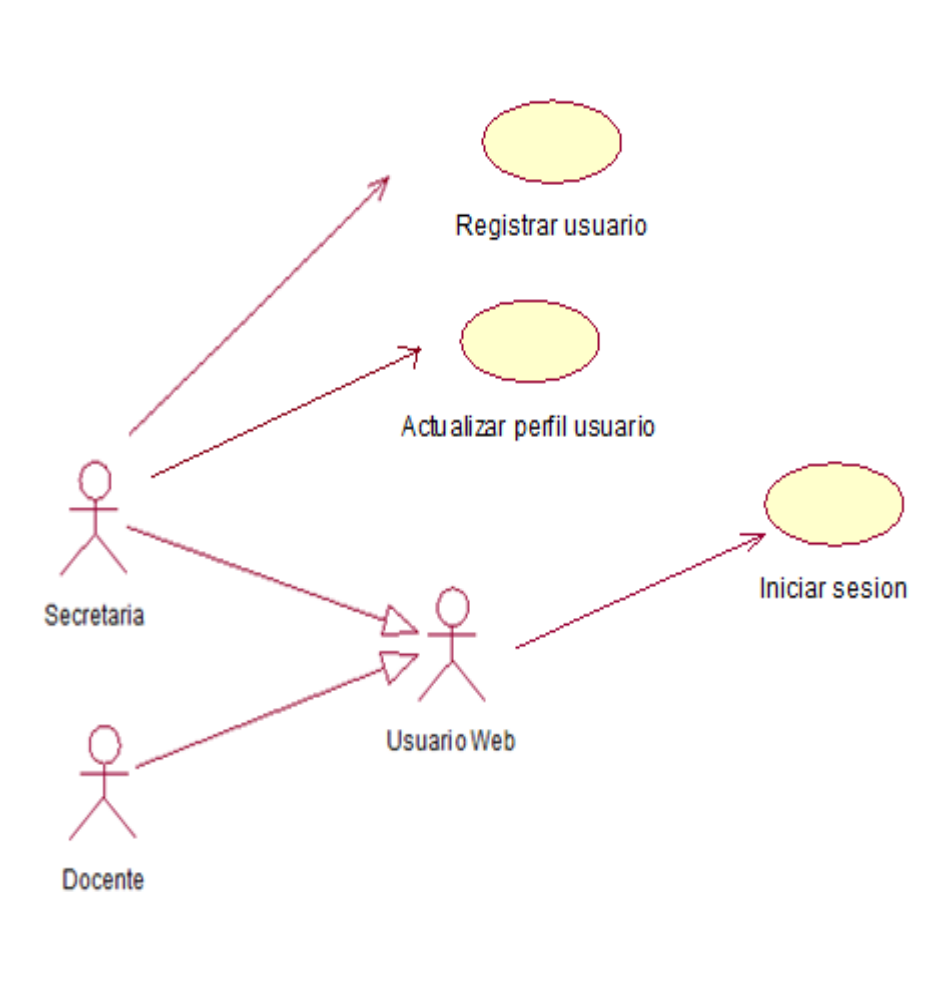

**Imagen 11: Diagrama CUS - Modulo de Seguridad**

**Fuente: Elaboración Propia**

# **B. Paquete: Módulo Gestionar Notas y Asistencias**

# **Imagen 13: Diagrama CUS - Gestionar Notas y Asistencia**

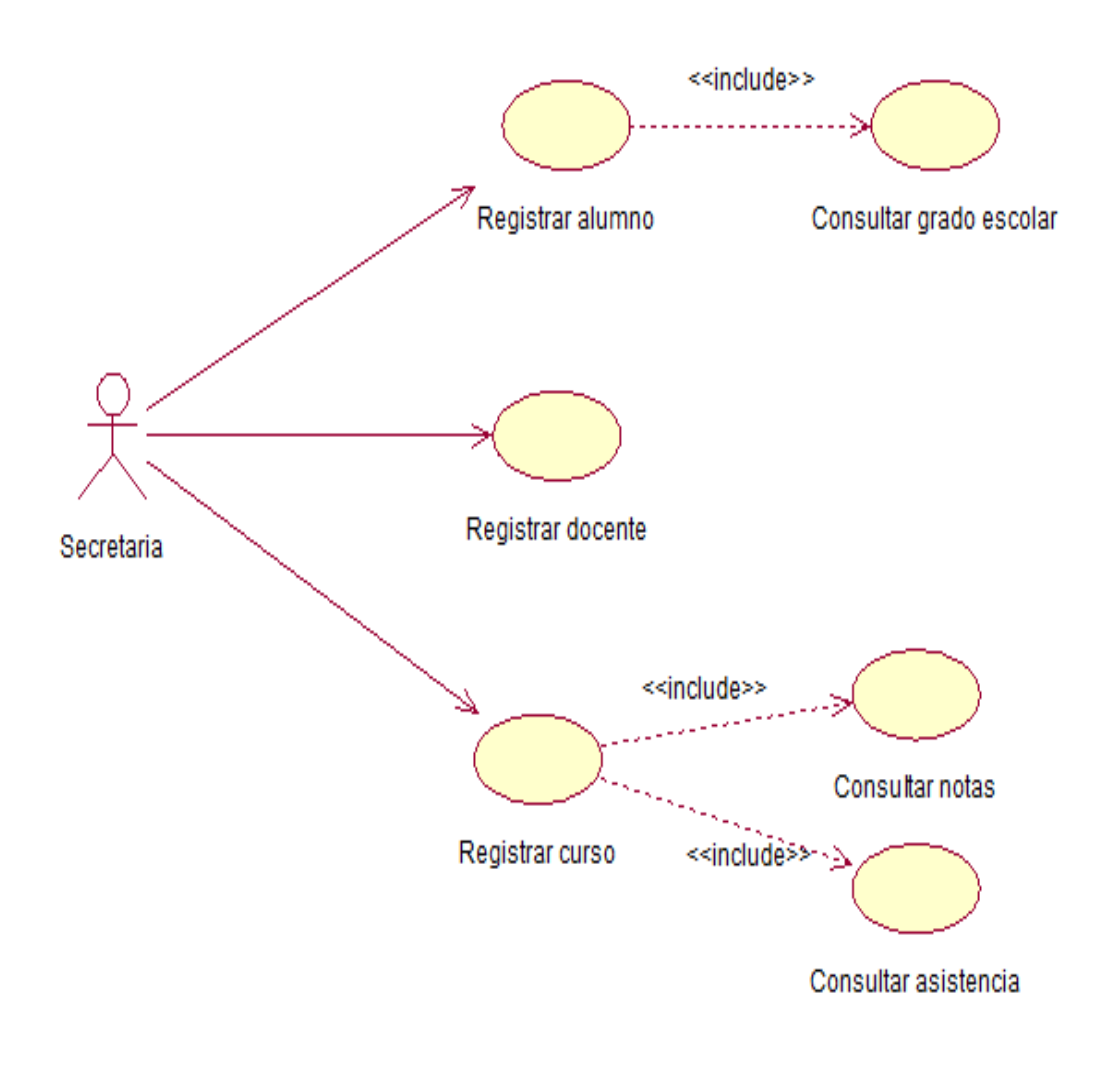

**Fuente: Elaboración Propia**

# **C. Paquete: Módulo Gestionar Reportes**

# **Imagen 14: Diagrama CUS - Gestionar Reportes**

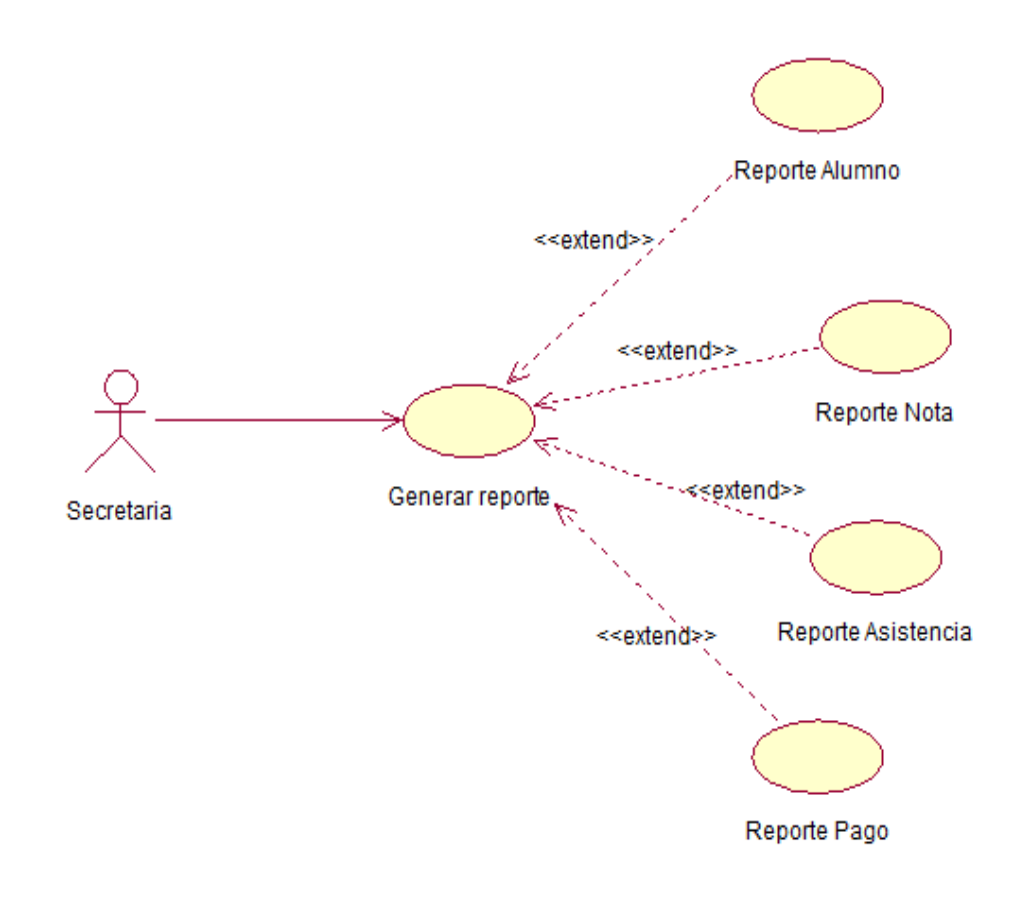

**Fuente: Elaboración Propia**

# **D. Paquete: Módulo Consultas**

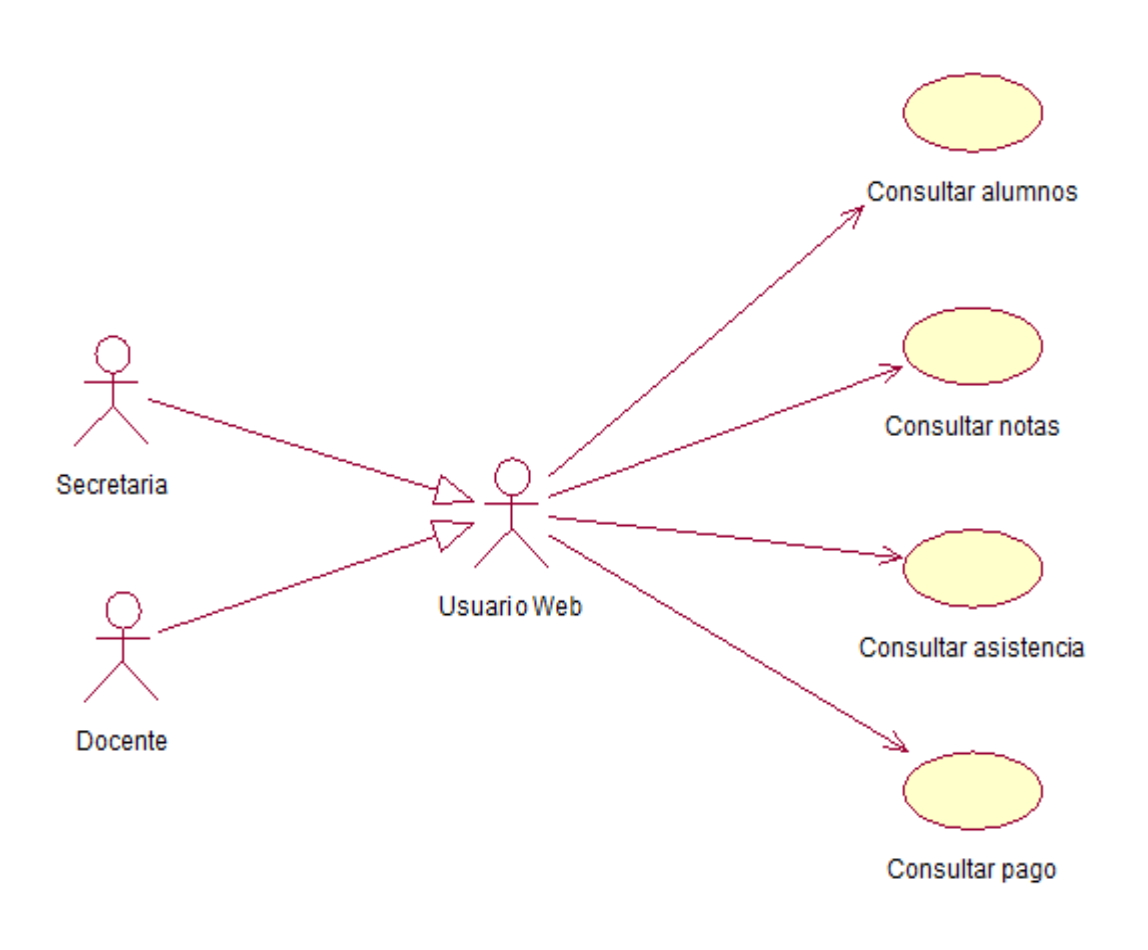

# **Imagen 15: Diagrama CUS - Consultas**

**Fuente: Elaboración Propia**

# **ESPECIFICACIÓN DE CASOS DE USO DE SISTEMA**

# **A. Paquete: Módulo de Seguridad**

# **Tabla Nº 13: Especificación Caso de Uso - Iniciar Sesión**

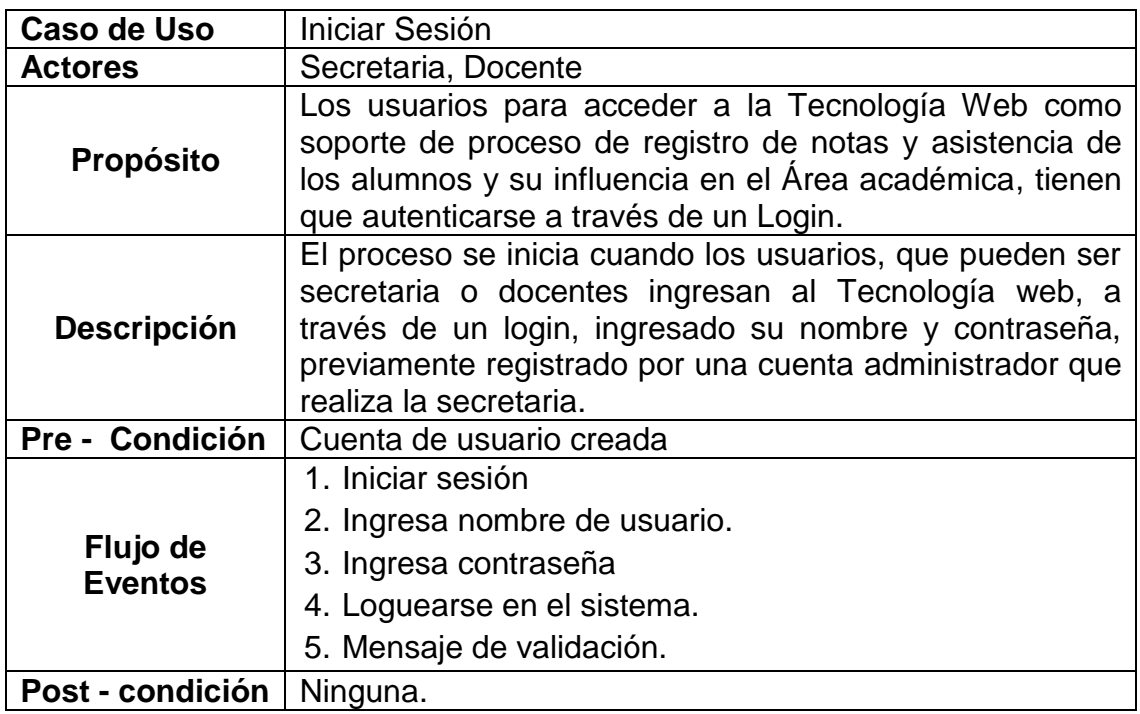

**Fuente: Elaboración Propia**

# **Tabla Nº 14: Especificación Caso de Uso - Registrar Usuario**

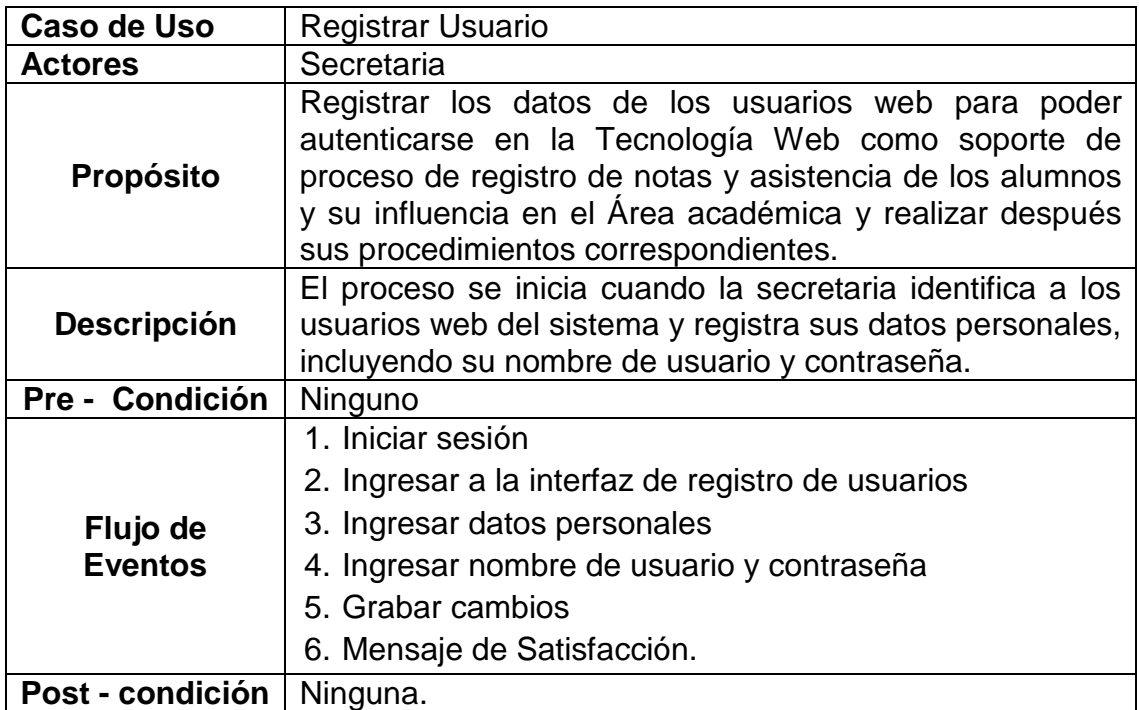

| Caso de Uso                | <b>Actualizar Perfil Usuario</b>                                                                                                    |
|----------------------------|----------------------------------------------------------------------------------------------------|
| <b>Actores</b>             | Secretaria                                                                                                    |
| <b>Propósito</b>           | Modificar los datos personales de los usuarios y cambiar<br>su contraseña.                                                                                                    |
| <b>Descripción</b>         | El proceso se inicia cuando la secretaria inicia sesión en<br>el sistema e ingresa a la interfaz actualizar perfil de<br>usuario y actualiza los datos personales de los usuarios<br>web. |
| Pre - Condición            | Existir cuenta de usuario                                                                                                    |
| Flujo de<br><b>Eventos</b> | Iniciar sesión<br>1.<br>2.<br>Ingresa a la interfaz de registro de actualizar perfil<br>Modifica datos personales<br>3.<br>Actualizar cambios<br>4.<br>Mensaje de Satisfacción<br>5.      |
| Post - condición           | Ninguna.                                                                                                    |

**Tabla Nº 15: Especificación Caso de Uso - Actualizar Perfil Usuario**

# **Fuente: Elaboración Propia**

# **B. Paquete: Módulo Gestionar Notas y Asistencias**

**Tabla Nº 16: Especificación Caso de Uso - Registrar Alumno**

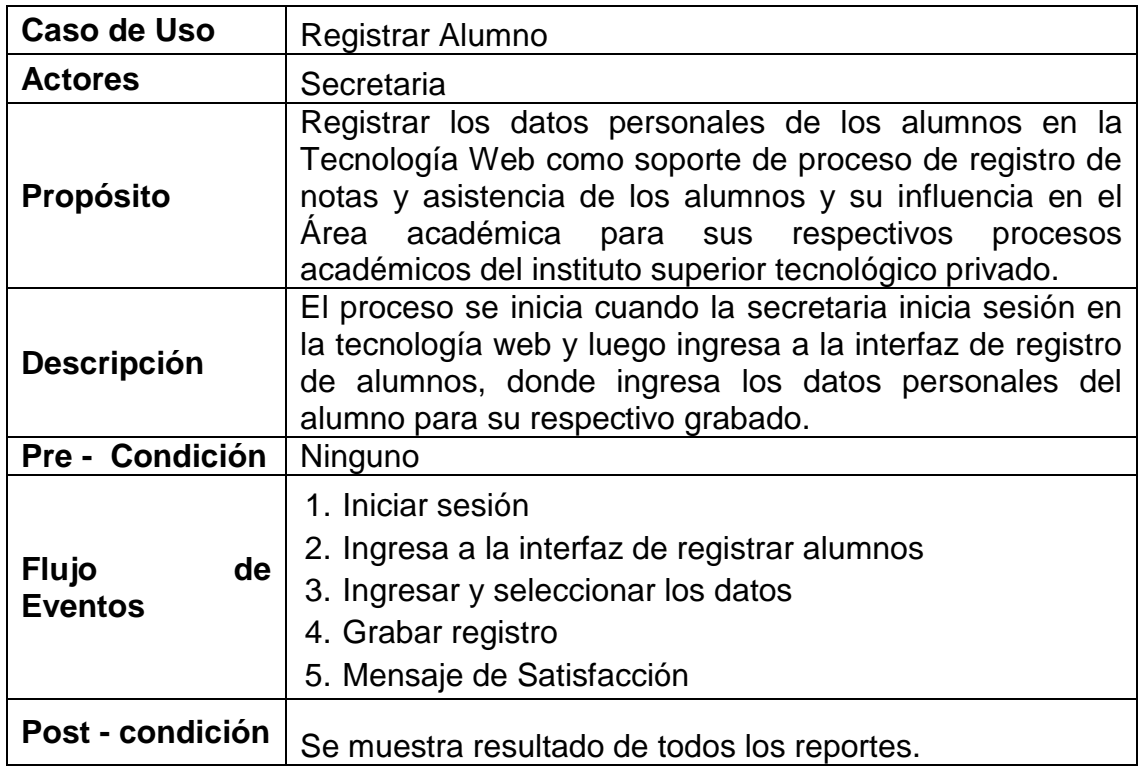

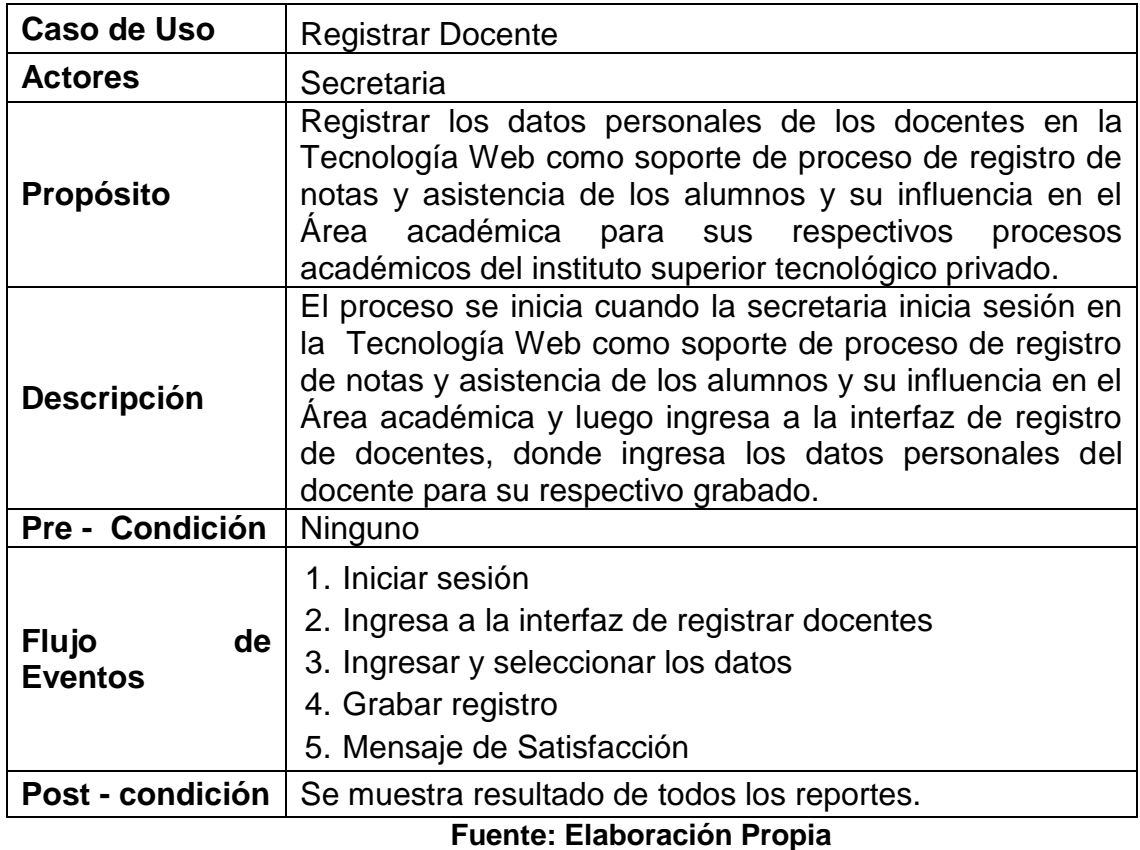

# **Tabla Nº 17: Especificación Caso de Uso - Registrar Docente**

# **Tabla Nº 18: Especificación Caso de Uso - Registrar Curso**

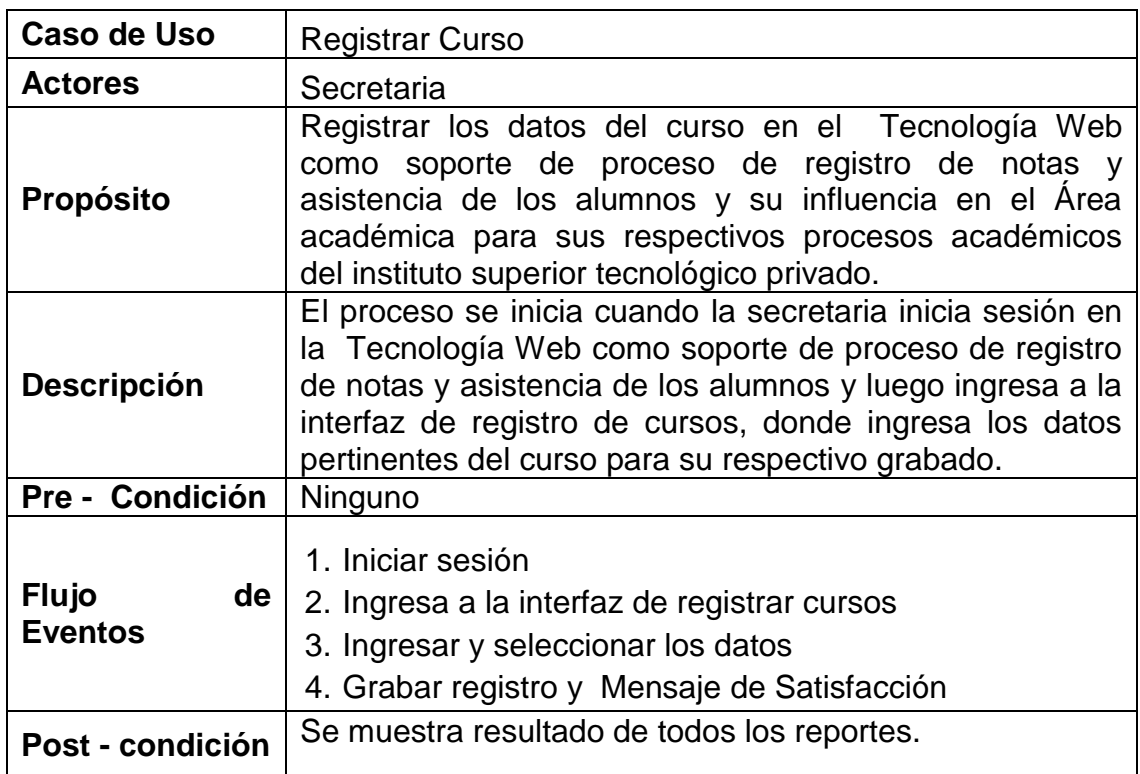
## **C. Paquete: Módulo Gestionar Reportes**

## **Tabla Nº 19: Especificación Caso de Uso - Gestionar Reporte**

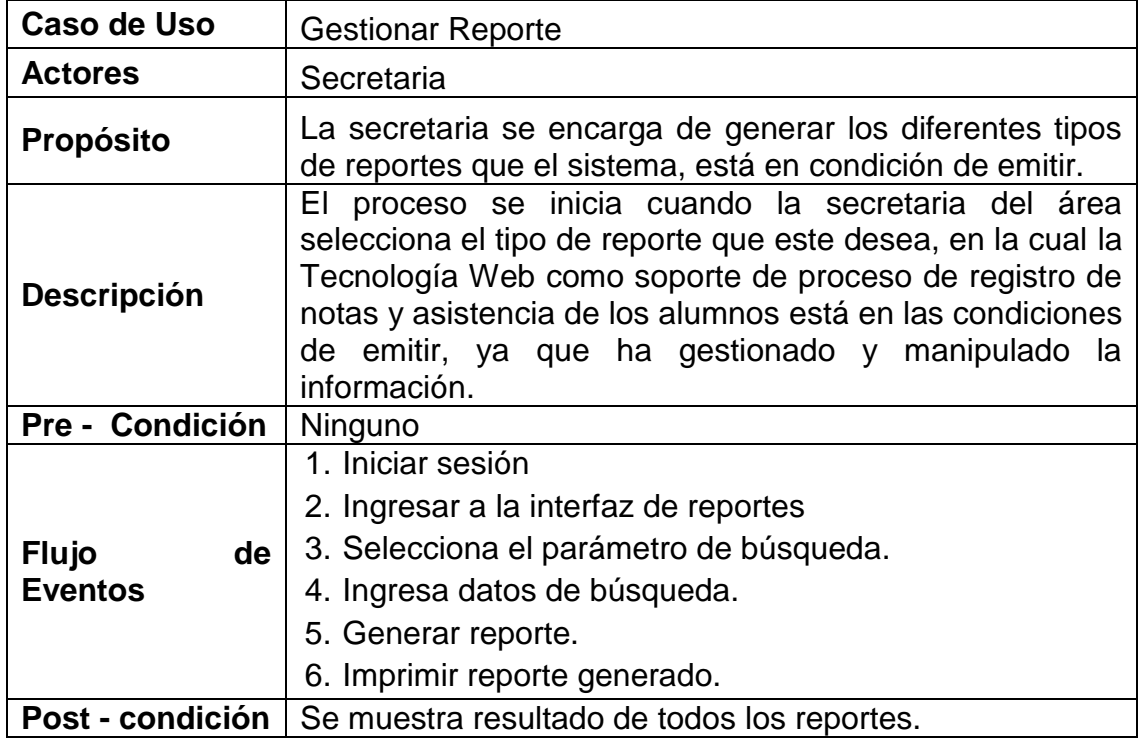

# **Fuente: Elaboración Propia**

# **D. Paquete: Modulo Consultas**

# **Tabla Nº 20: Especificación Caso de Uso - Consultar Alumnos**

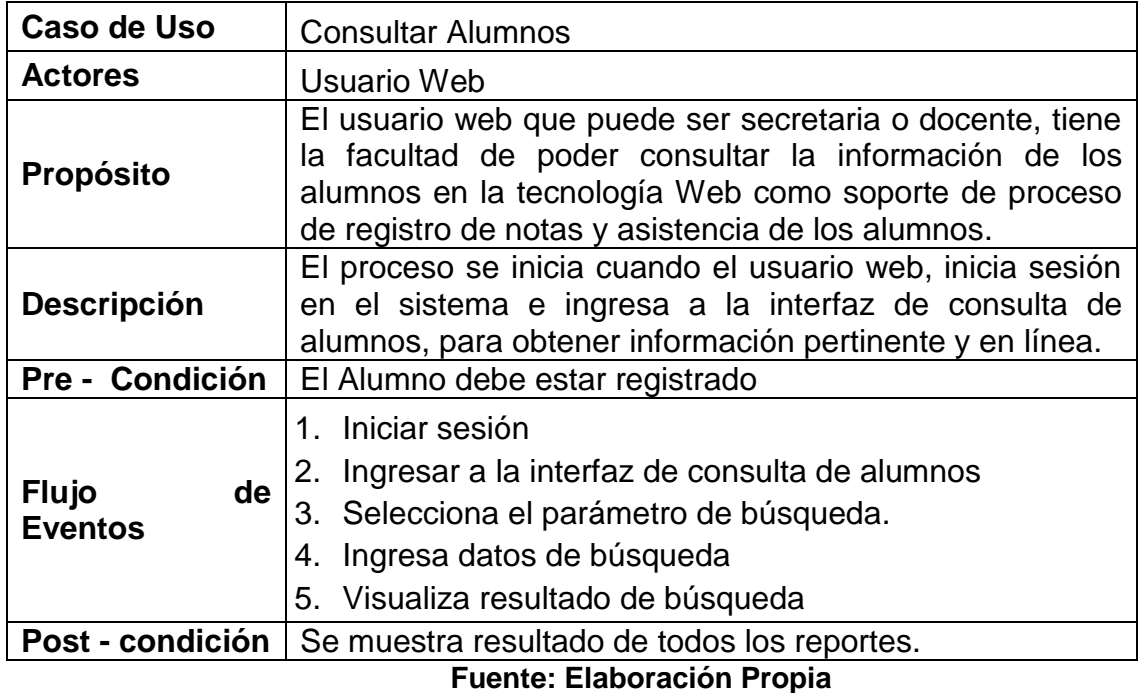

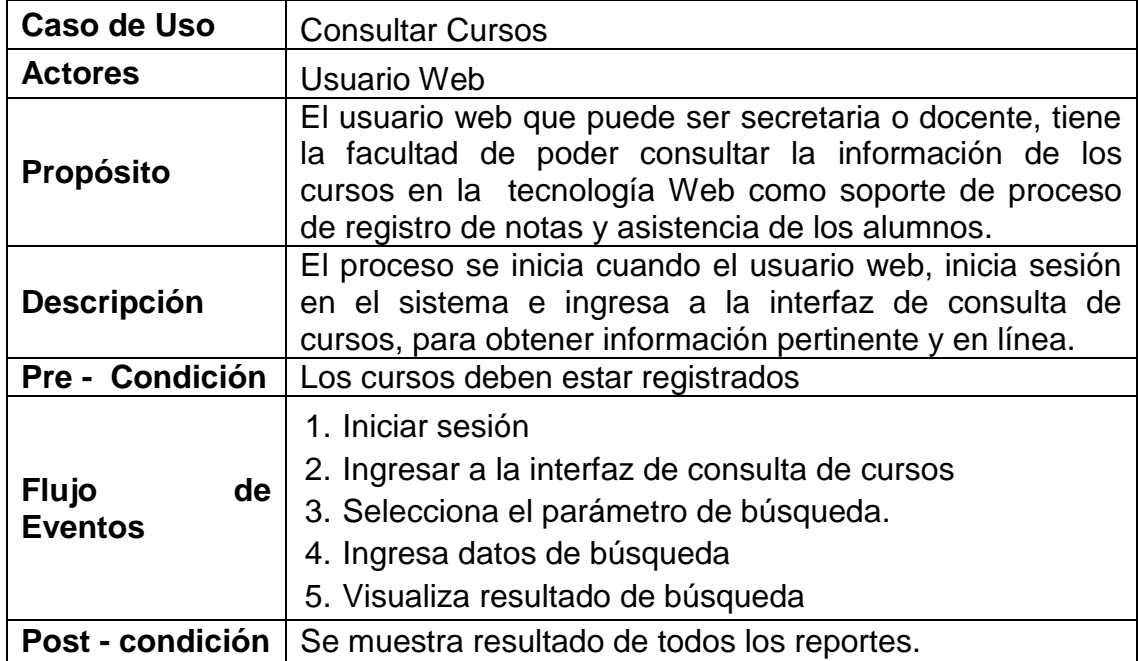

# **Tabla Nº 21: Especificación Caso de Uso - Consultar Cursos**

# **Fuente: Elaboración Propia**

## **Tabla Nº 22: Especificación Caso de Uso - Consultar Notas**

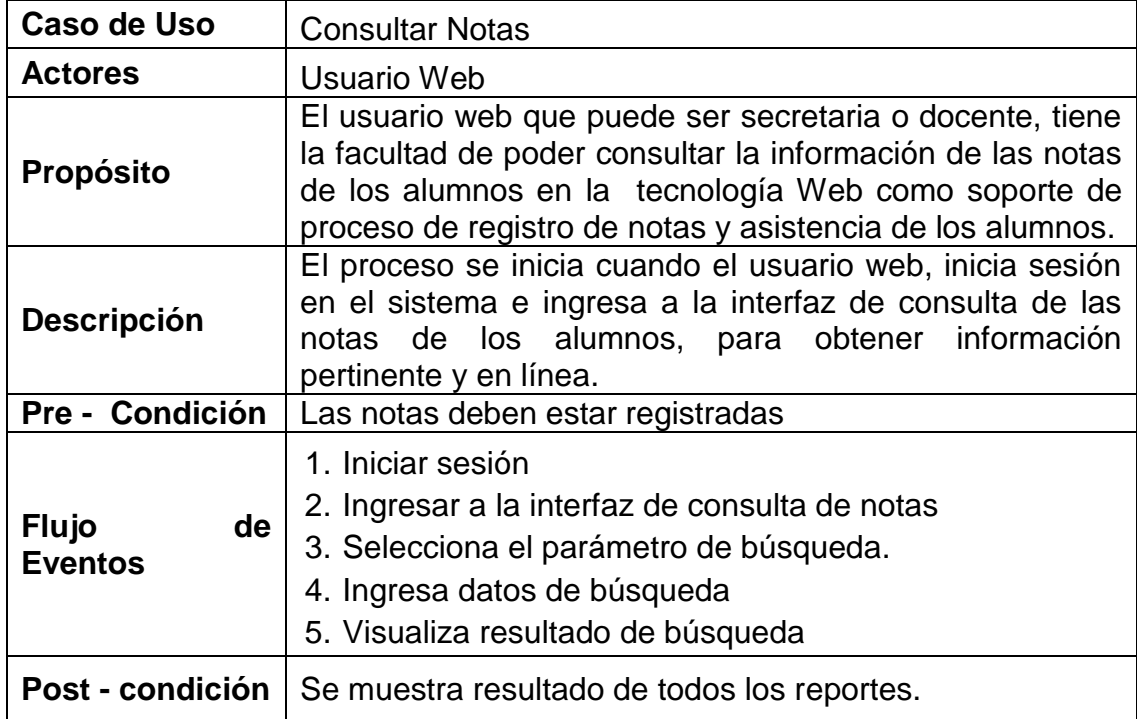

# **A. Modelo de Análisis**

Se elaboran a partir de los casos de uso por paquetes y representan las entidades y sus relaciones por cada caso de uso, aislando un paquete de otro.

## **B. Diagrama de Colaboración**

El objetivo del diagrama de colaboración es definir los nombres de las funciones o procedimientos ejecutados por los controles del sistema.

**Imagen 16: Diagrama de Colaboración del Sistema**

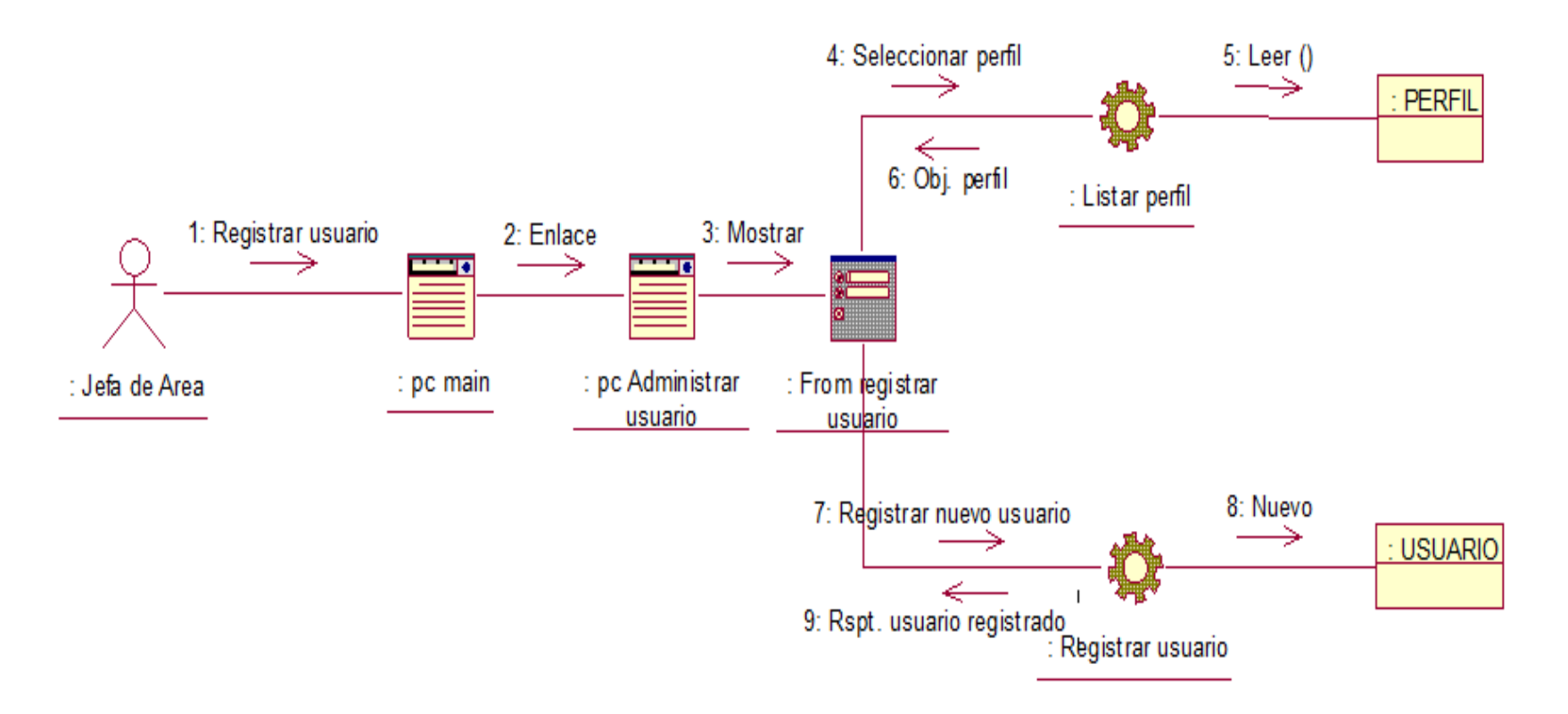

#### **Modelo de Diseño**

#### *a)* **Diagrama de Clases del Sistema**

Este diagrama representa la estructura de clases de un sistema informático, se muestran los atributos con sus tipos de datos y las operaciones respectivas de cada clase. El cual se mostrara en la página siguiente.

**Imagen 17: Diagrama de Clases del Sistema**

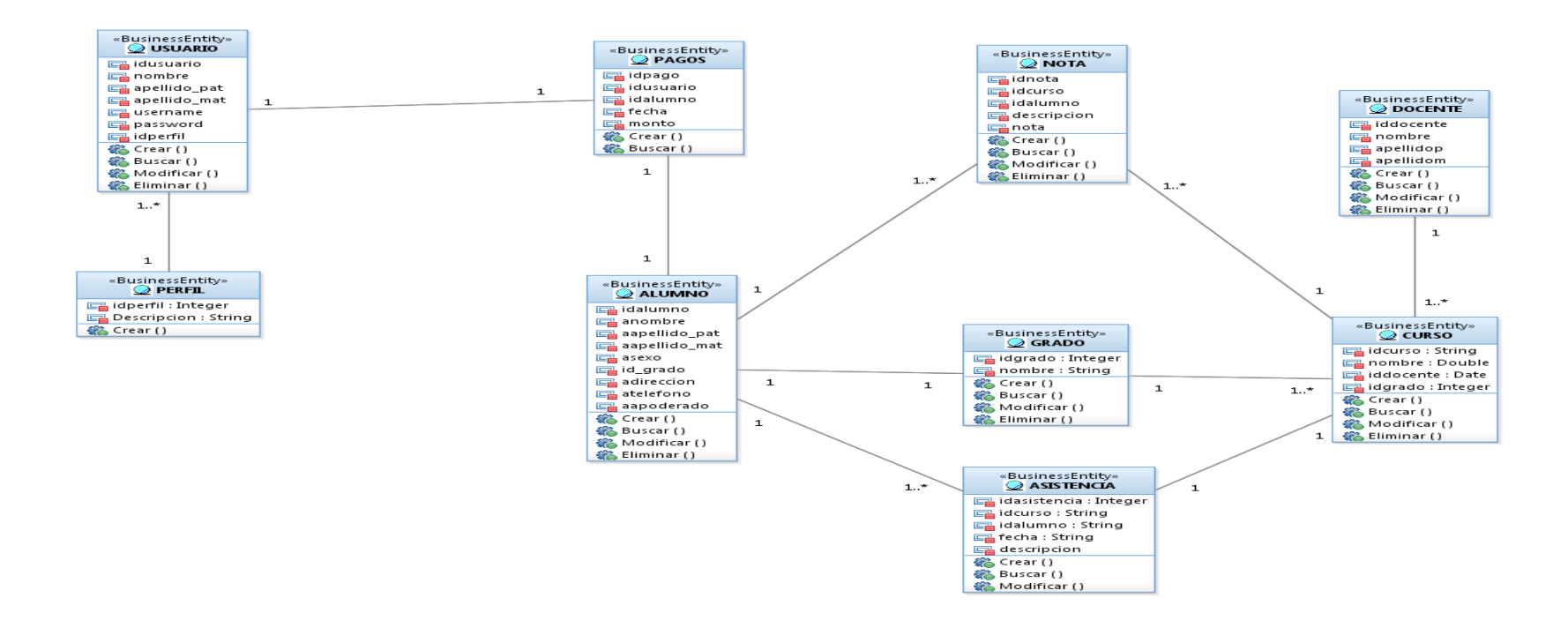

# **Diseño de Ficha (GUI)**

A continuación se muestran los pantallazos correspondientes a los principales casos de uso del sistema.

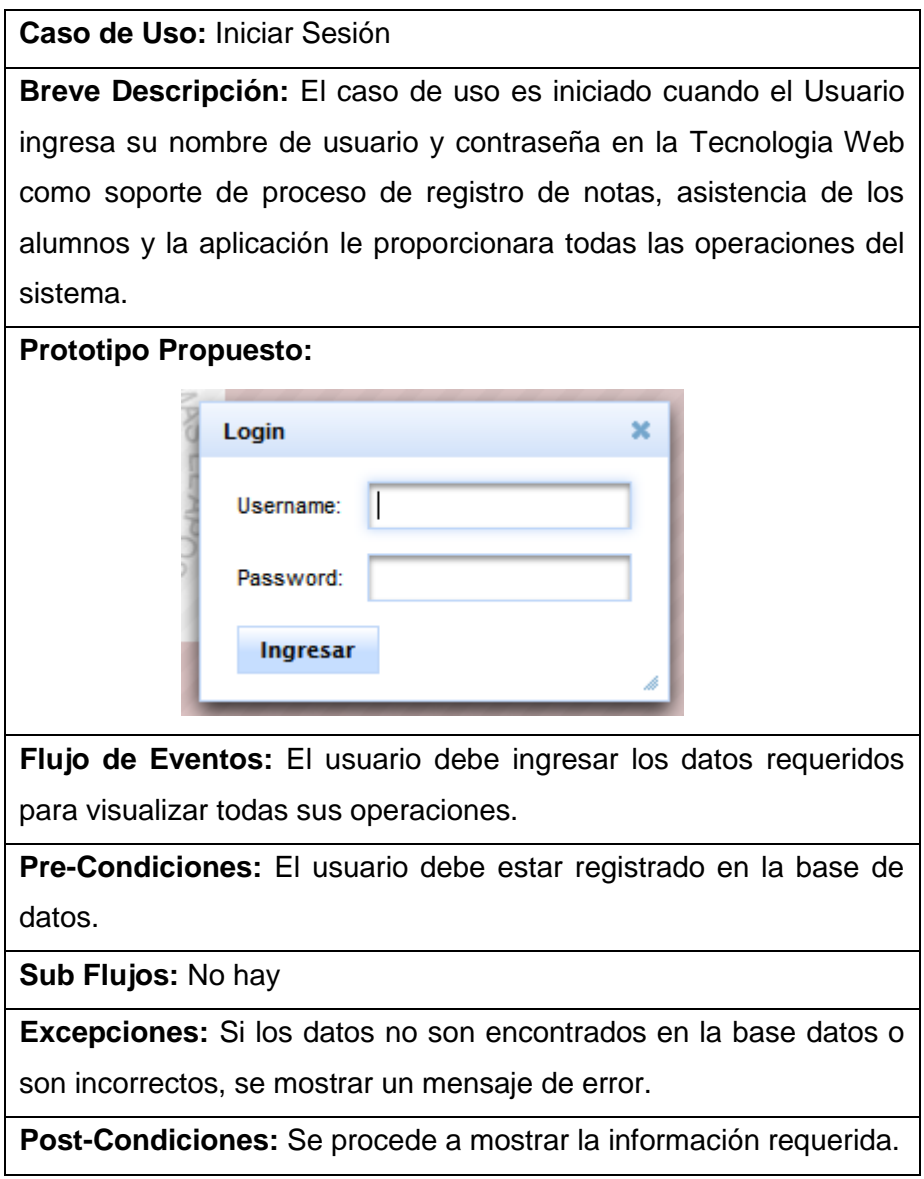

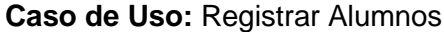

**Breve Descripción:** El caso de uso es iniciado cuando la secretaria selecciona la opción de alumno en el menú, una vez seleccionada se muestra una lista, al seleccionar el botón de nuevo se muestra un formulario donde se podrá agregar a los alumnos.

**Prototipo Propuesto:**

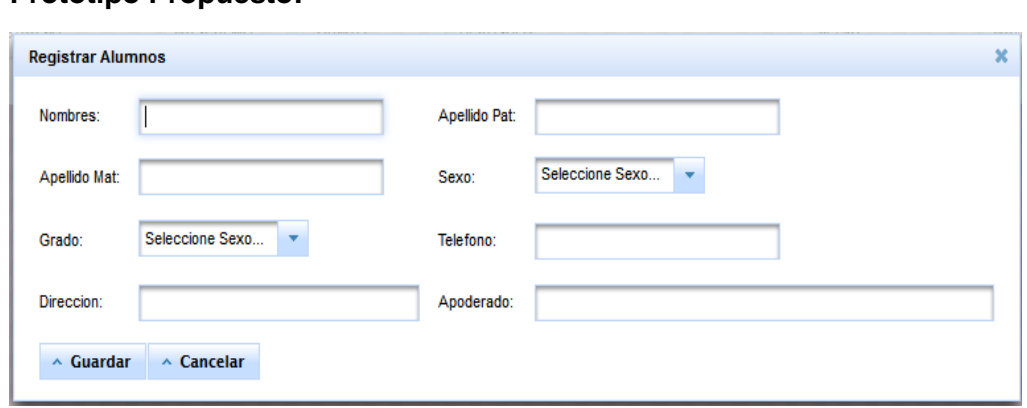

**Flujo de Eventos:** la secretaria debe ingresar los datos requeridos y hacer click en el botón guardar, automáticamente se guardara los datos del alumno y se muestra un mensaje de datos grabados correctamente.

**Pre-Condiciones:** El alumno debe estar registrado en la base de datos.

**Sub Flujos:** Modificar y eliminar, en ambos casos se mostrara un mensaje que indique si los datos fueron actualizados o eliminados.

**Excepciones:** De no estar llenos todos los campos se mostrara un mensaje que indique si los datos fueron actualizados o eliminados.

**Post-Condiciones:** No hay

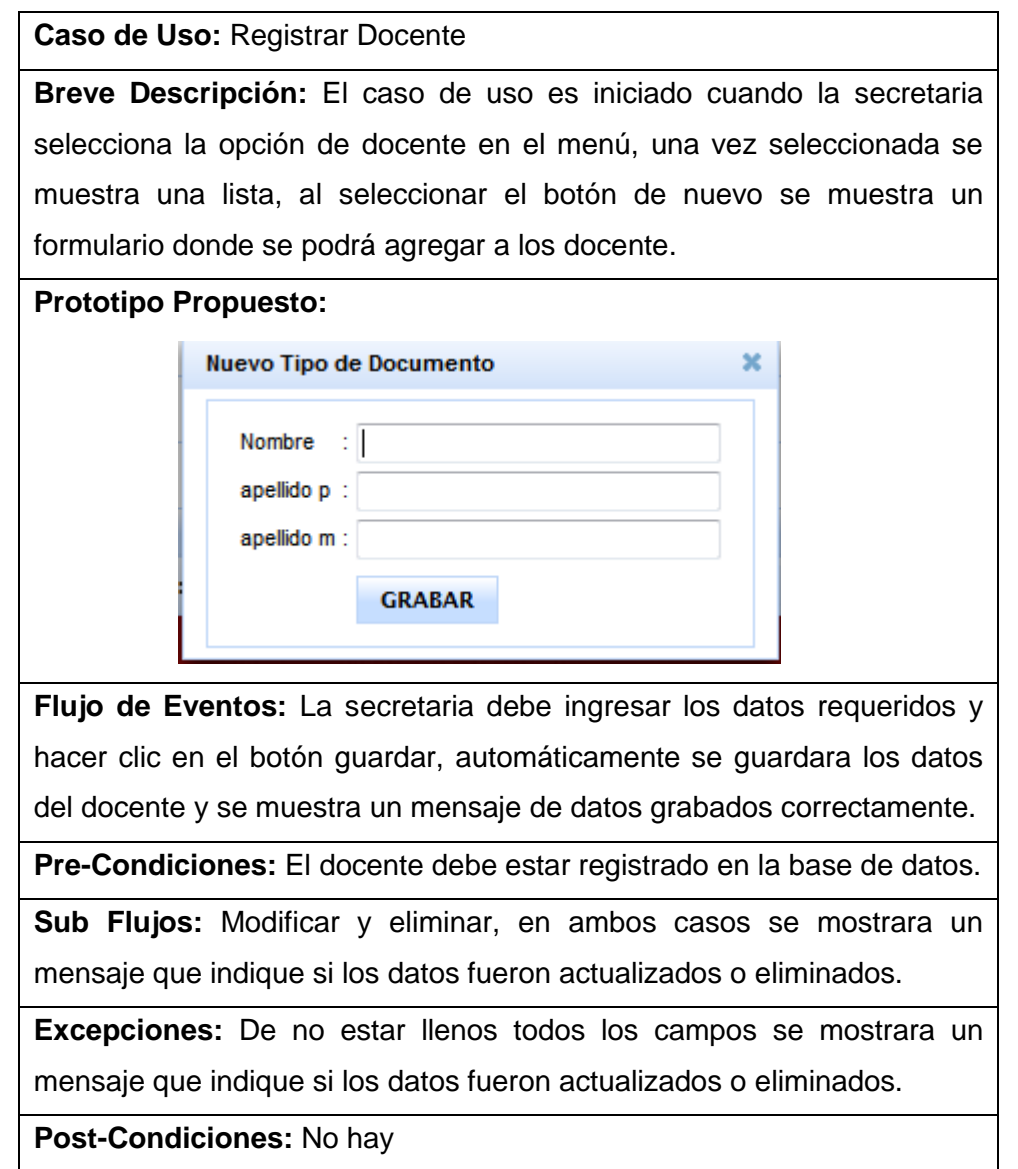

#### **Diagramas de Secuencia**

Es un diagrama dinámico que muestra la comunicación entre los objetos dentro de una secuencia de tiempo.

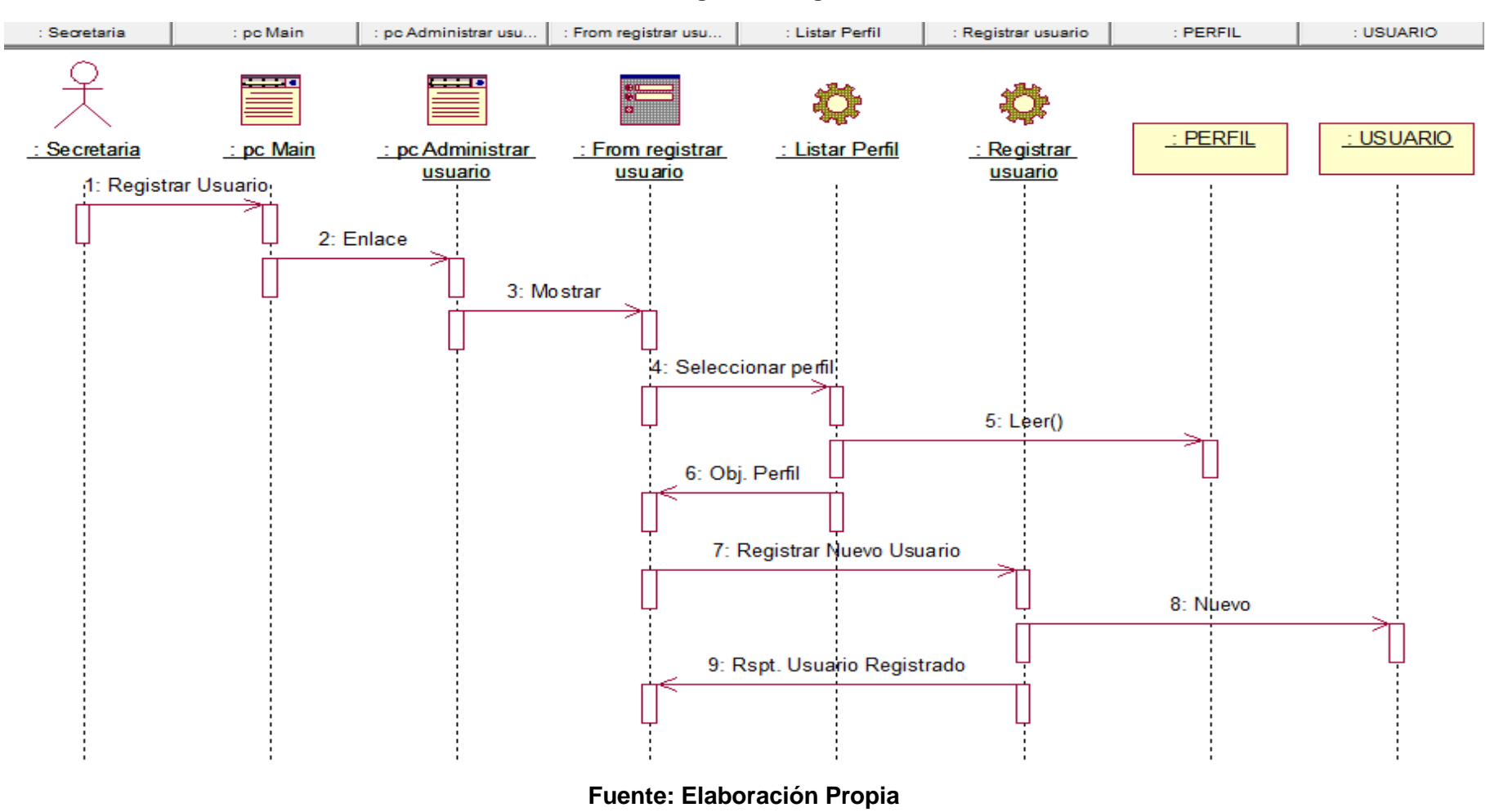

**Imagen 18: Diagrama de Secuencia**

## **Diagrama de Navegabilidad**

El diagrama de navegabilidad muestra jerárquicamente las opciones del menú desplegable del sistema.

**Imagen 19: Diagrama de Navegabilidad**

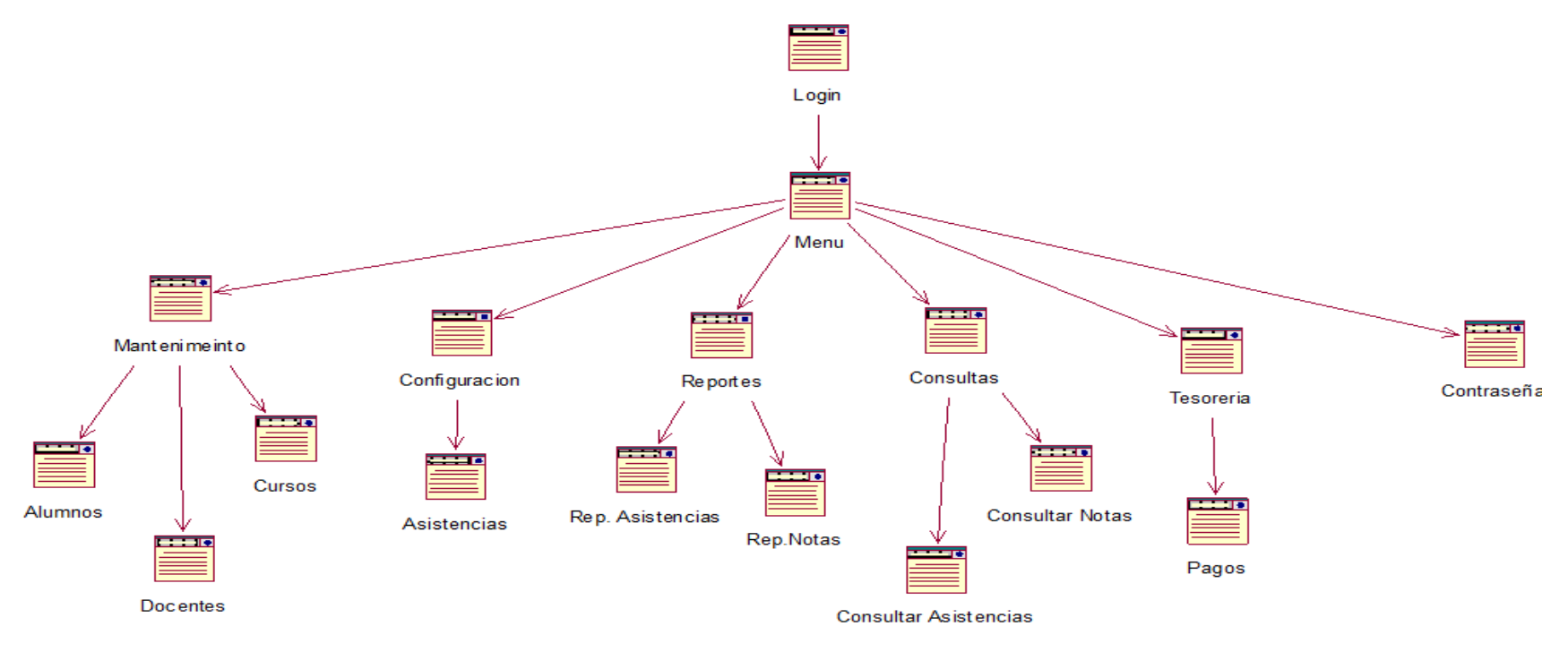

## **Diseño de Base de Datos Relacional**

**a. Diagrama Entidad Relación**

En este modelo se refleja el mundo real del Sistema de información del instituto superior tecnológico

## **Imagen 20: Diagrama Entidad Relación**

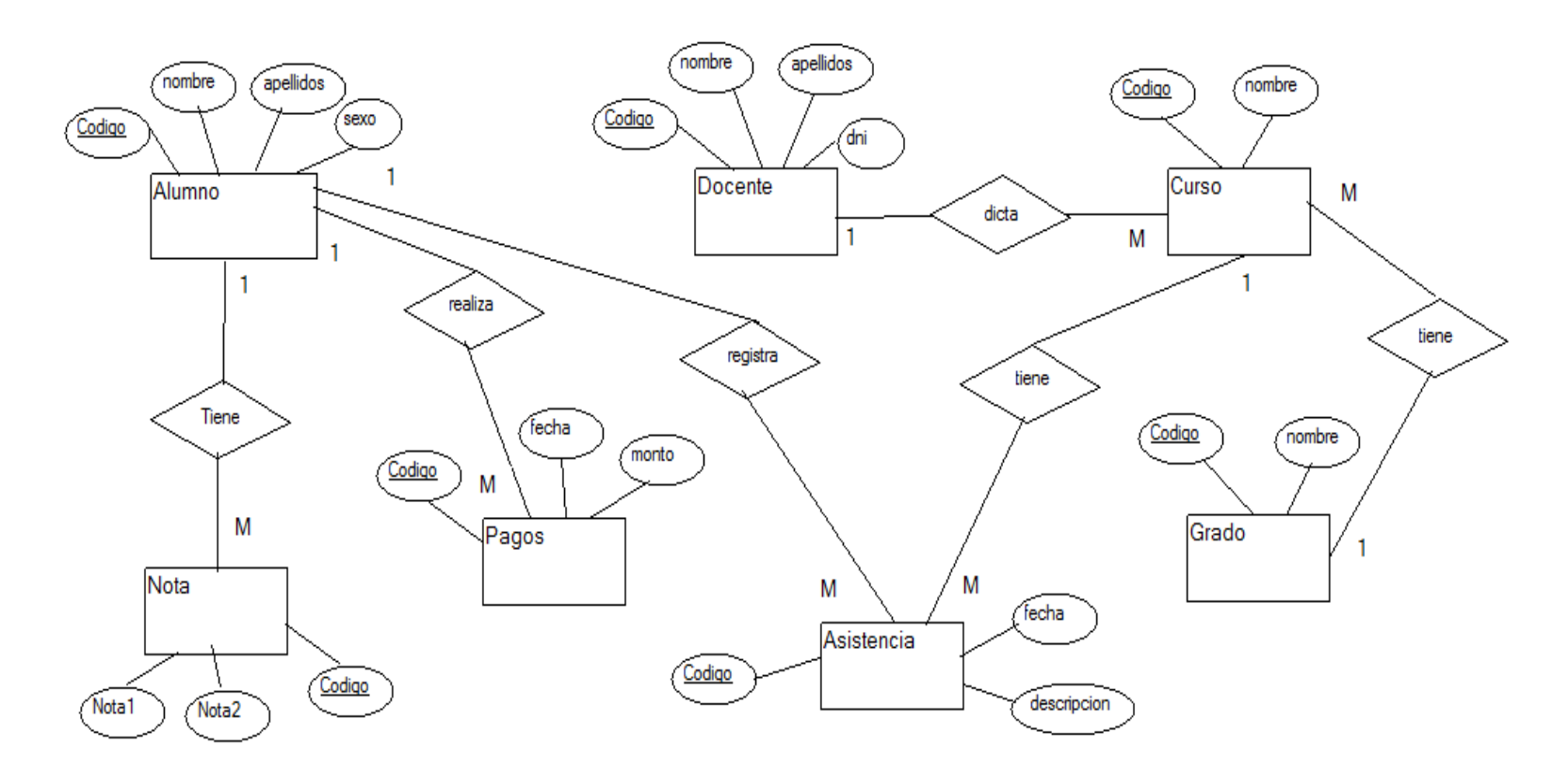

## **b. Diagrama del Modelo Lógico**

En este modelo se define las tablas y relaciones productos del modelo entidad relación

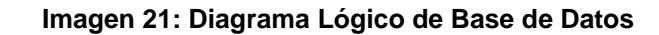

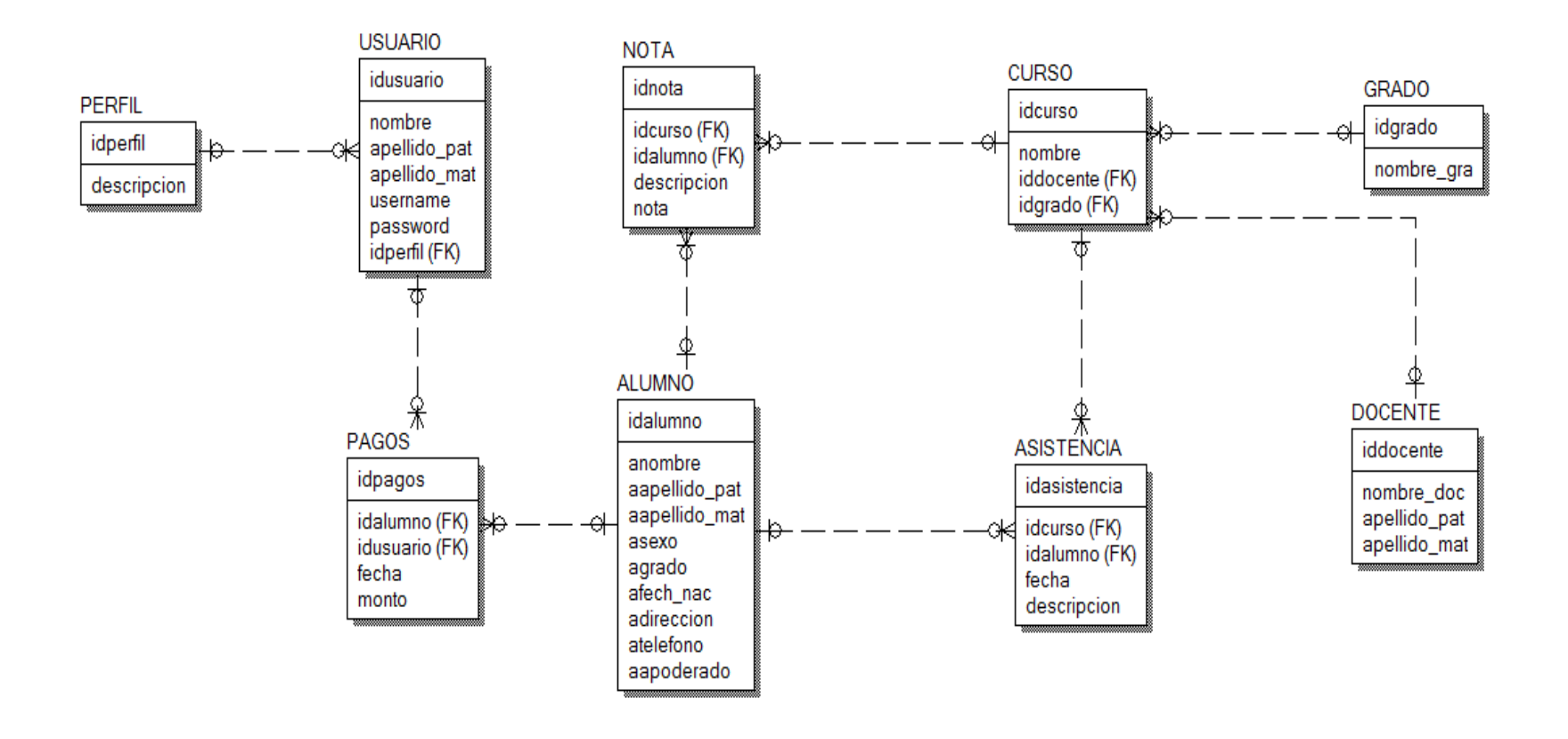

#### **c. Diagrama del Modelo Físico**

Este modelo es generado a partir del modelo lógico y se define los tipos de datos, longitudes y restricciones de cada uno de los campos de las tablas.

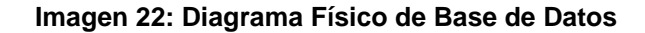

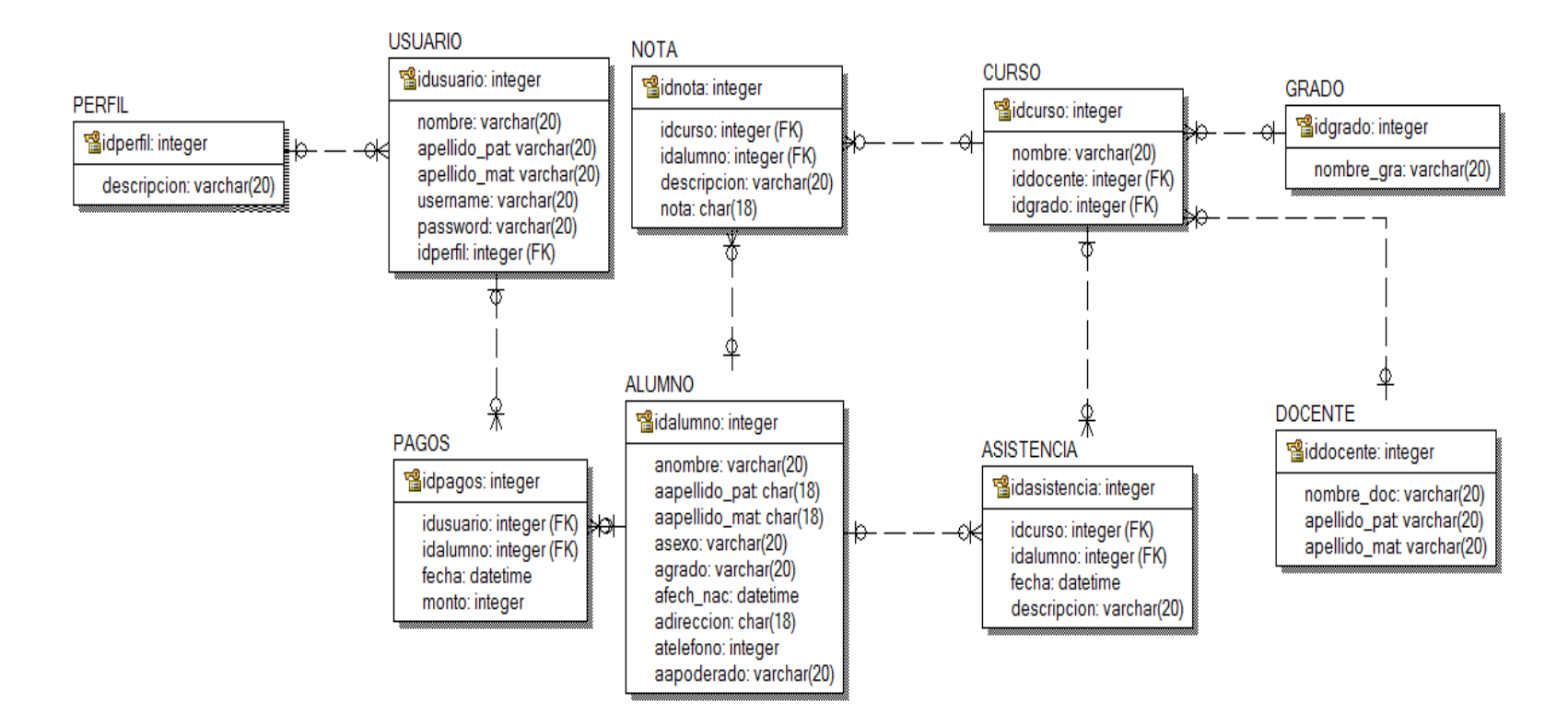

**d. Modelo de Base de Datos Relacional en el SGBD (Sistema de Gestión de Base de Datos)**

Es el resultado de haber migrado el modelo de datos, generado por ERWIN DATAMODELER, para una Base de Datos Microsoft SQL Server 2014.

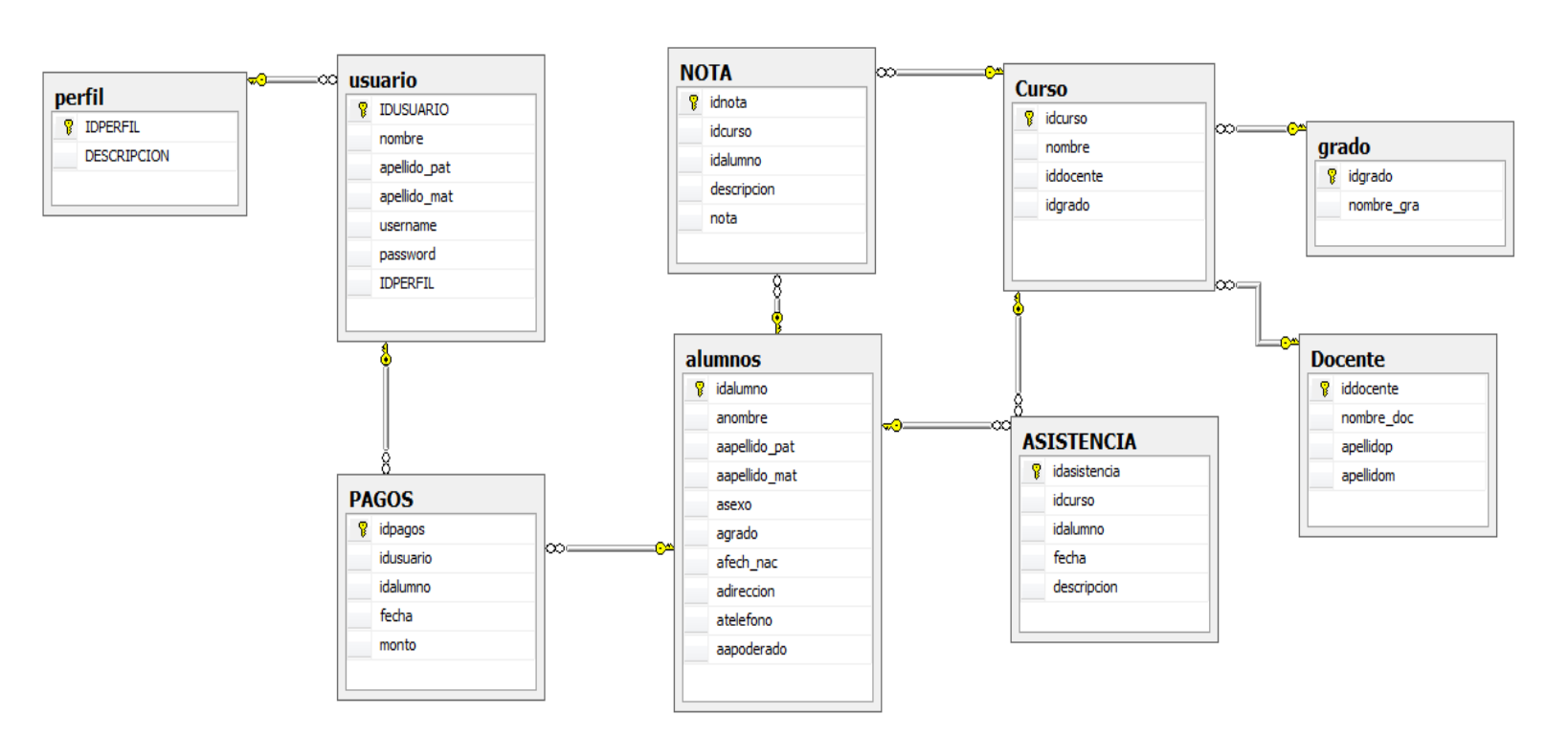

**Imagen 23: Diagrama del SGBD**

**Fuente: Elaboración Propia**

# **CAPÍTULO IV: EVALUACIÓN DE RESULTADOS**

#### **4.1. Resultados en Datos**

#### **4.1.1. Indicadores Cualitativos**

**A. Satisfacción Del Padre De Familia y Alumnos Con Respecto Al Tema De Atención.**

Para contrastar la hipótesis se aplicó una encuesta a los Padres de Familia que realizan trámites en el área de secretaria del Instituto de Educación Superior Tecnológico Publico – San Luis, han sido tabuladas, de manera que se calculen los resultados obtenidos de acuerdo a los rangos que se presentan a continuación:

# **Tabla Nº 45: Criterios de Ponderación para la Satisfacción Del Padre De Familia Con Respecto Al Tema De Atención**

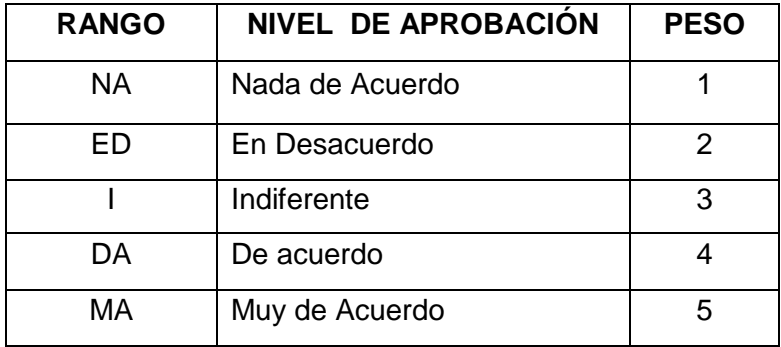

En la tabla 54 podemos ver la ponderación de los criterios de evaluación del indicador cualitativo: Nivel Promedio de Satisfacción Del Padre De Familia y Alumnos Con Respecto Al Tema De Atención.

#### **A continuación aplicamos la encuesta a 48 personas:**

Los valores se calcularon en base a las respuestas proporcionadas por las encuestas realizadas (encuesta de nivel promedio de satisfacción Del Padre De Familia y Alumnos Con Respecto Al Tema De Atención.). **Se tiene que:**

#### **Ecuación 1: Puntaje Total por cada Pregunta**

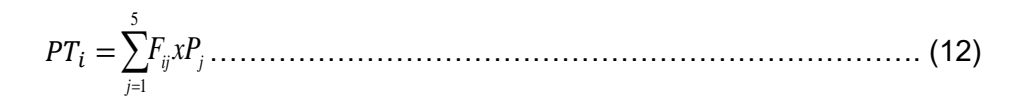

**Dónde:**

*PTi =*Puntaje total de la pregunta i – ésima *Fij =* Frecuencia j –ésima de la pregunta i – ésima *P<sup>j</sup> =* Peso j – ésima

**El cálculo del promedio ponderado por cada pregunta sería:**

## **Ecuación 2: Promedio Ponderado por cada Pregunta**

̅̅̅̅ = ………………………………………………………………………. (13)

#### **Dónde:**

 $\overline{PP_t}$ =Promedio de Puntaje total de la pregunta i – ésima

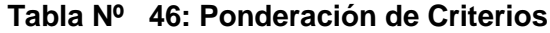

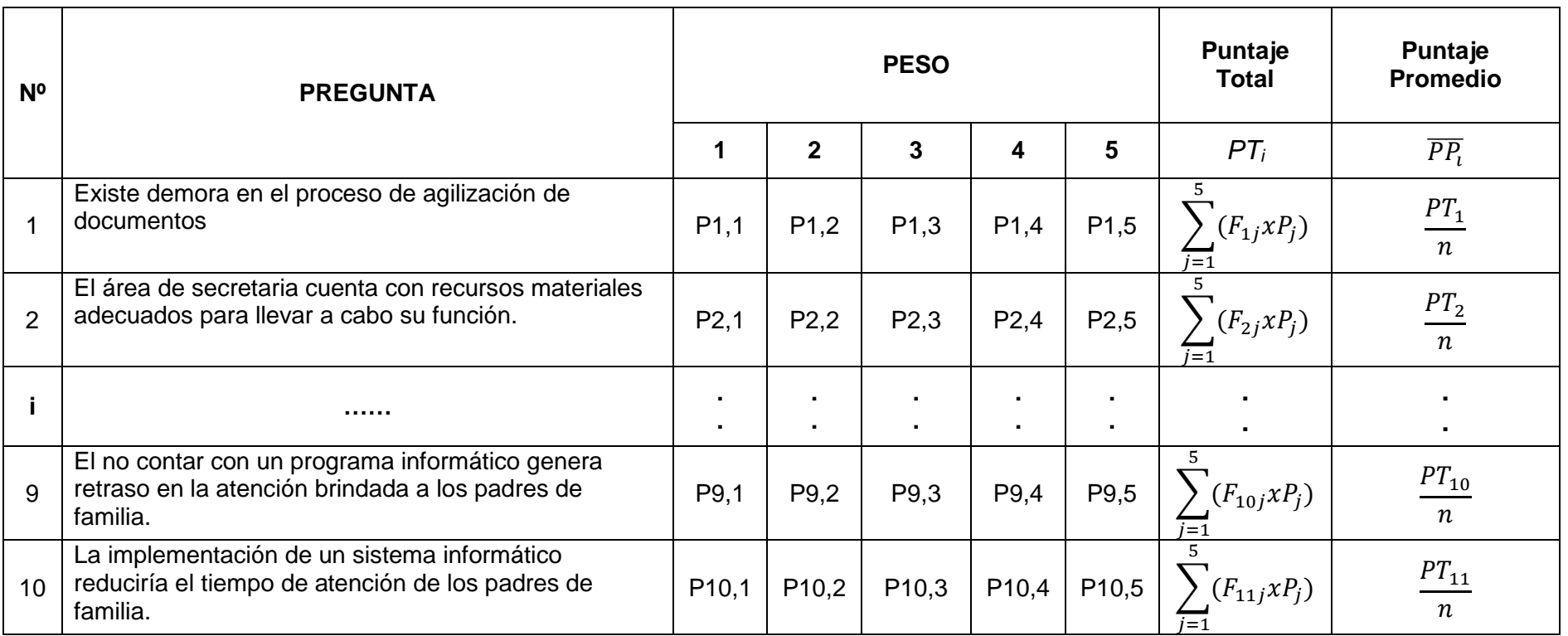

En la tabla 46 podemos ver la ponderación de los criterios de evaluación para los indicadores cualitativos, con los valores obtenidos en las encuestas realizadas.

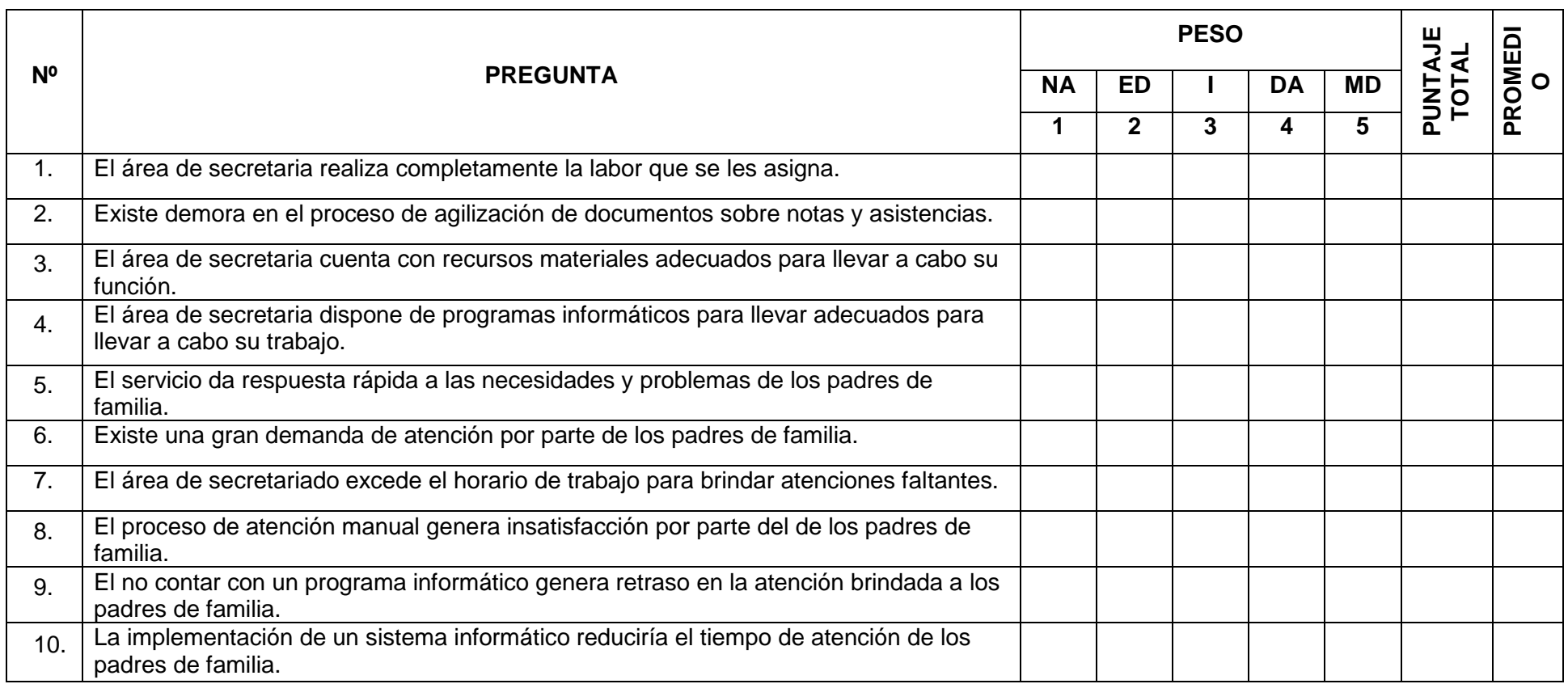

| Pregunta                | <b>PRE TEST</b> |  |  |
|-------------------------|-----------------|--|--|
| 1                       | 0,47            |  |  |
| $\overline{2}$          | 0,76            |  |  |
| 3                       | 0,45            |  |  |
| $\overline{\mathbf{4}}$ | 0,31            |  |  |
| 5                       | 0,32            |  |  |
| 6                       | 0,54            |  |  |
| $\overline{7}$          | 0,37            |  |  |
| 8                       | 0,93            |  |  |
| 9                       | 0,93            |  |  |
| 10                      | 0,98            |  |  |
| $\overline{\Sigma}$     | 6,04            |  |  |
| <b>Promedio</b>         | 0,60            |  |  |

**Tabla Nº 47: Contrastación Pre Test**  $\overline{a}$ 

**Calculamos los niveles promedio de satisfacción del padre de familia.**

# **B. Satisfacción Del Docente Con Respecto La Agilización De Documentación.**

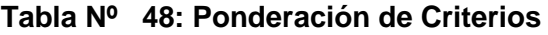

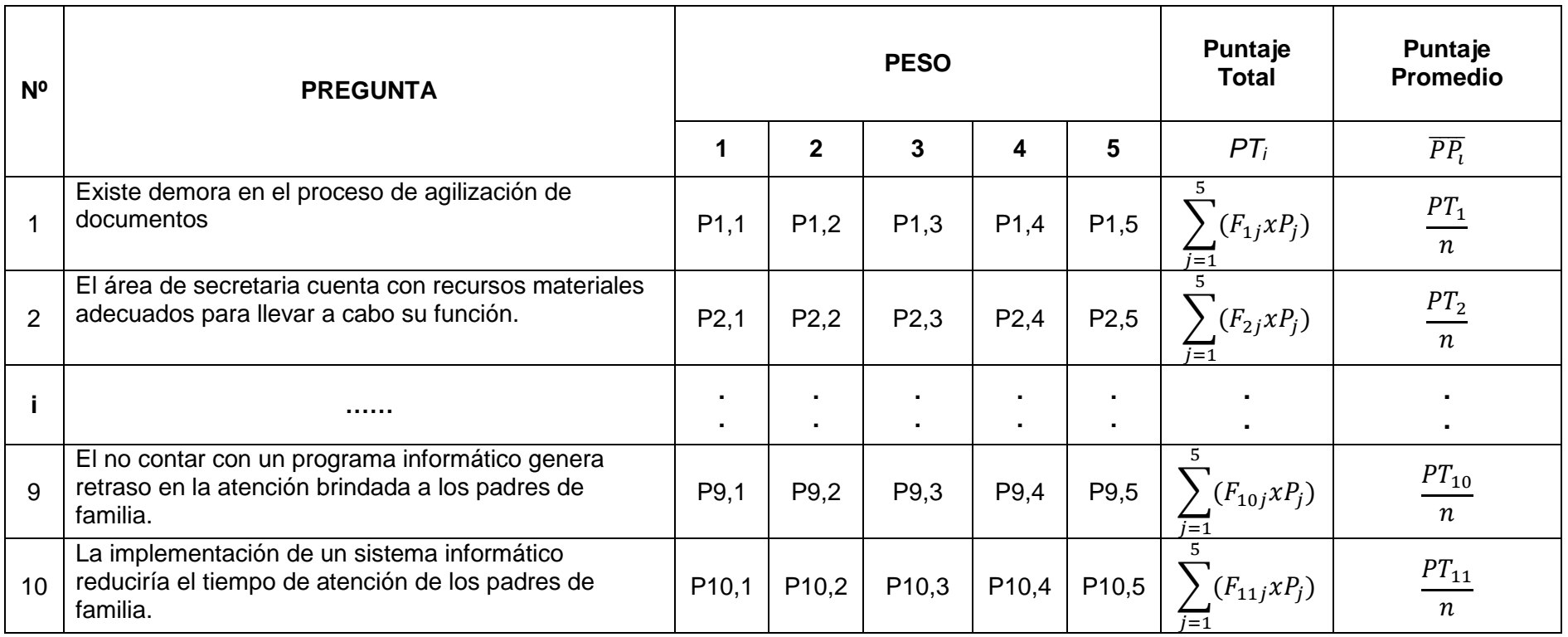

En la tabla 48 podemos ver la ponderación de los criterios de evaluación para los indicadores cualitativos, con los valores obtenidos

en las encuestas realizadas.

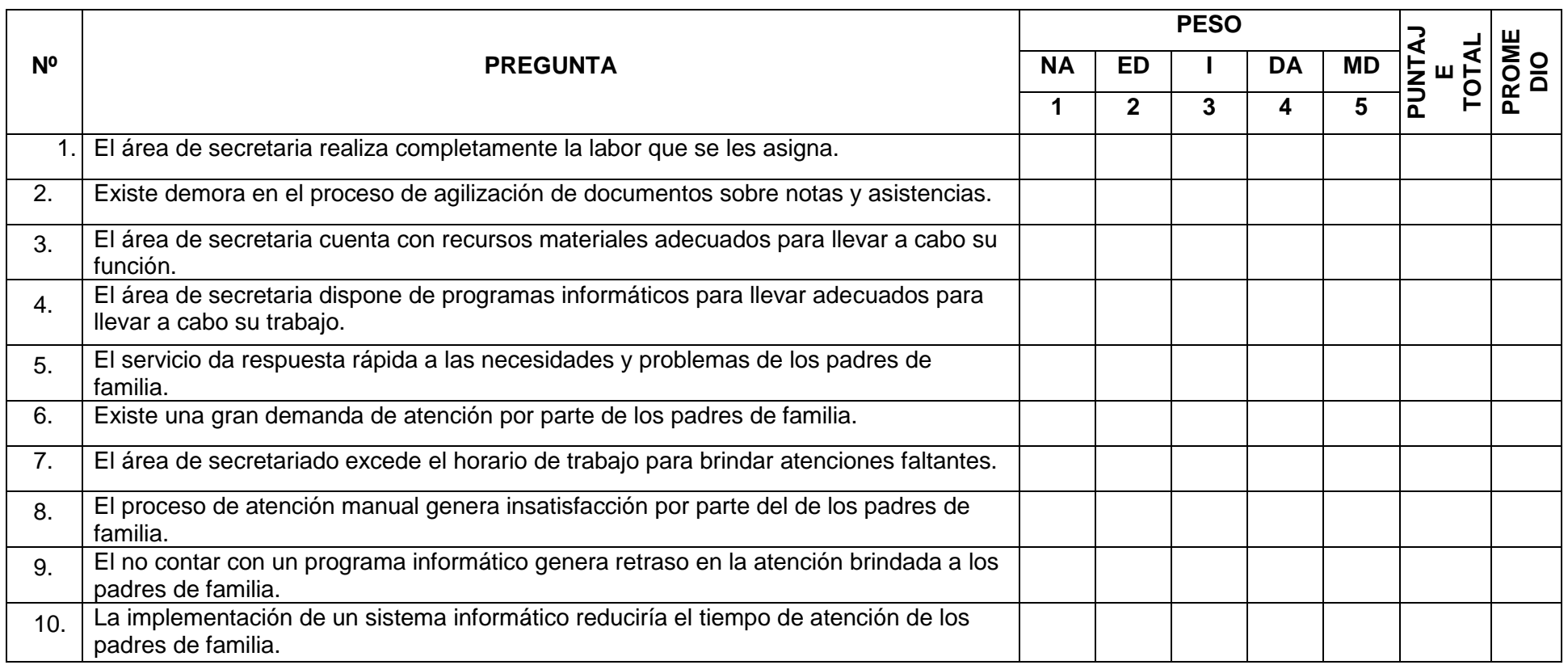

| Pregunta        | <b>PRE TEST</b> |
|-----------------|-----------------|
| 1               | 0,05            |
| $\overline{2}$  | 0,12            |
| 3               | 0,04            |
| $\overline{4}$  | 0,03            |
| 5               | 0,03            |
| 6               | 0,13            |
| $\overline{7}$  | 0,04            |
| 8               | 0,10            |
| 9               | 0,13            |
| 10              | 0,11            |
| $\overline{11}$ | 0,13            |
| Σ               | 0,90            |
| <b>Promedio</b> | 0,08            |

**Tabla Nº 49: Contratación Pre & Post Test**

**Calculamos los niveles promedio de satisfacción del padre de familia.**

## **4.1.2. Indicadores Cuantitativos**

# **A. Tiempo De Búsqueda De Informes Académicos**

- **a. Definición de Variables**
	- : Tiempo de Búsqueda de Informes con el Sistema Actual *TBI <sup>A</sup>*

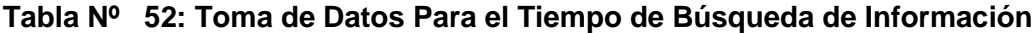

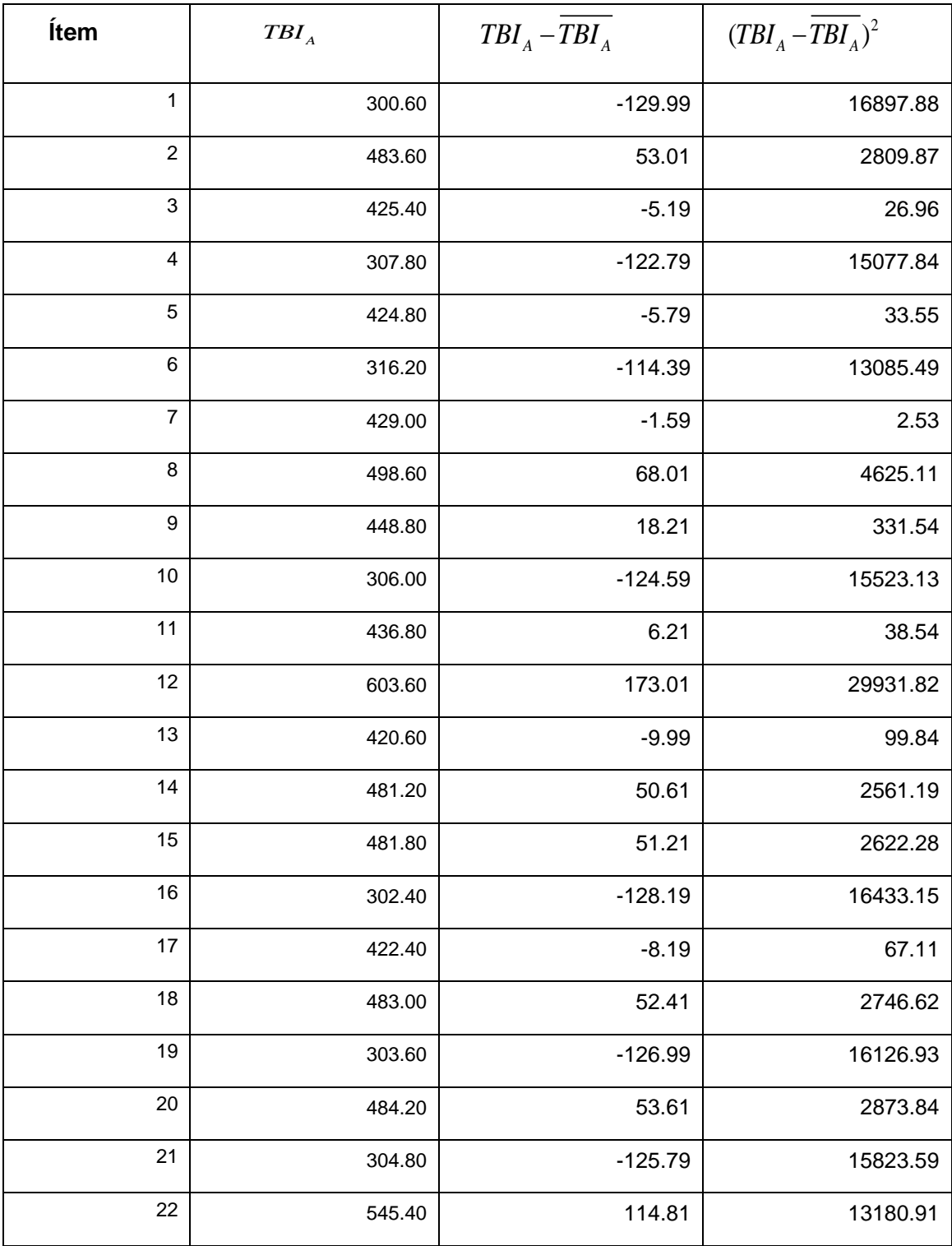

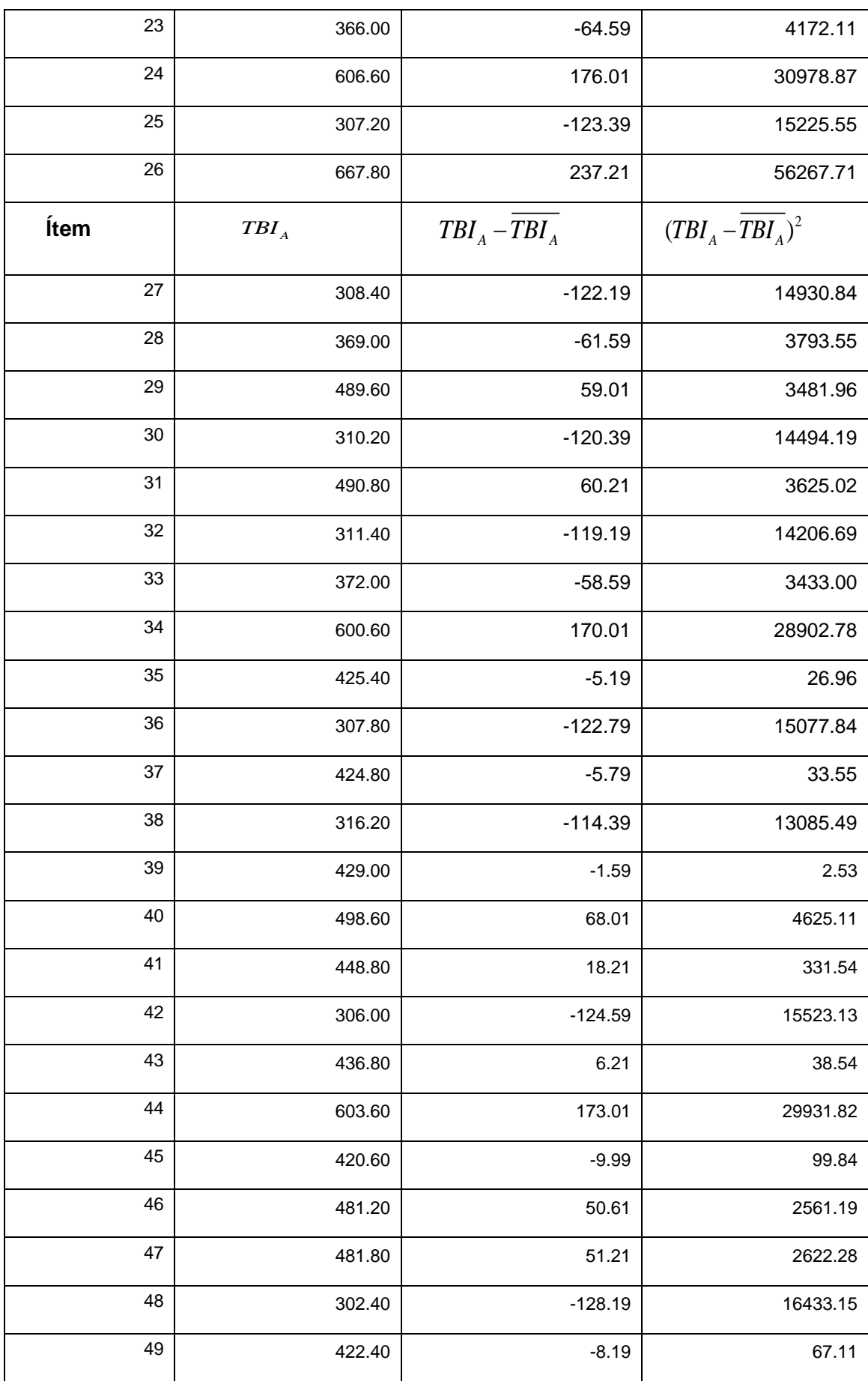

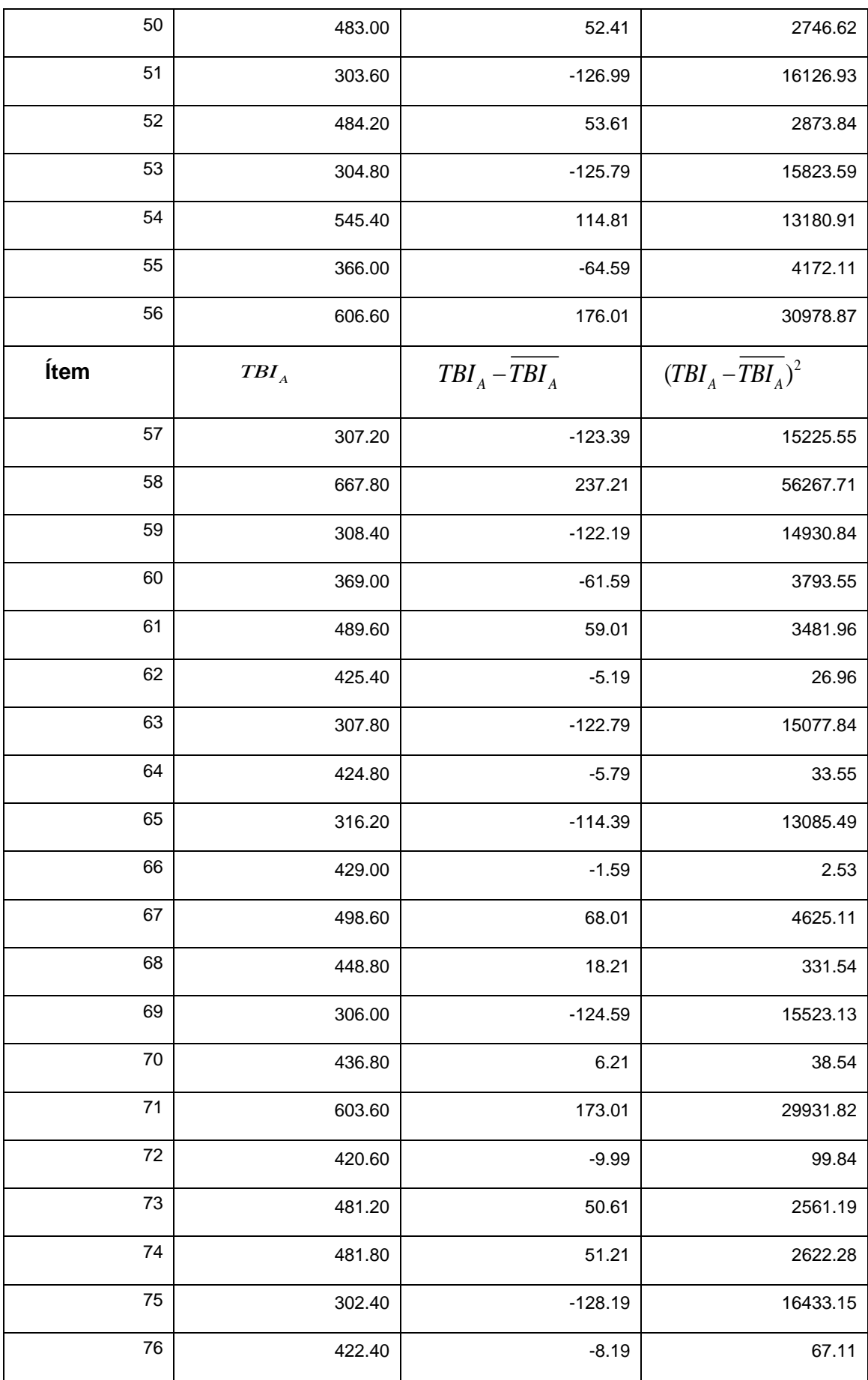

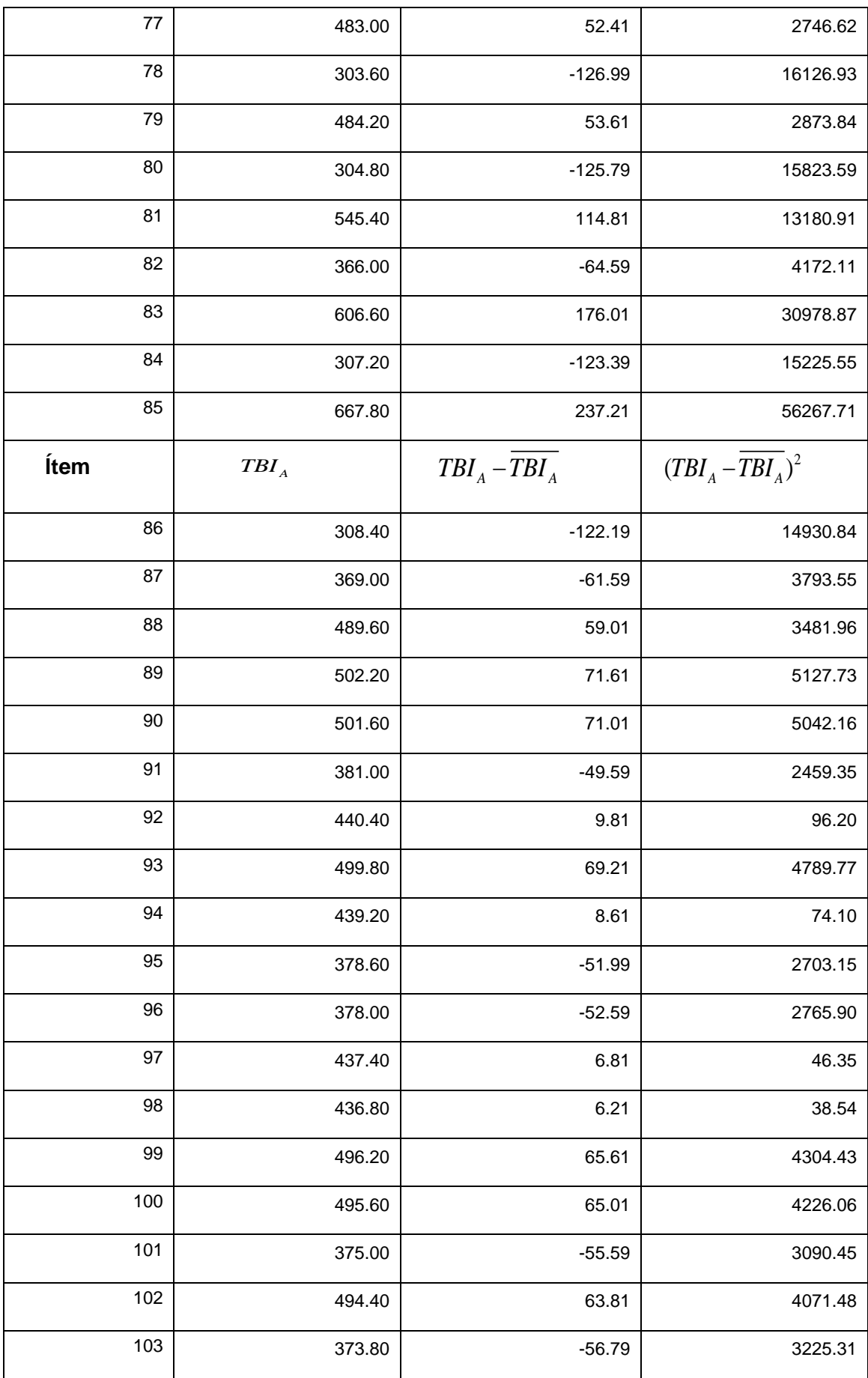

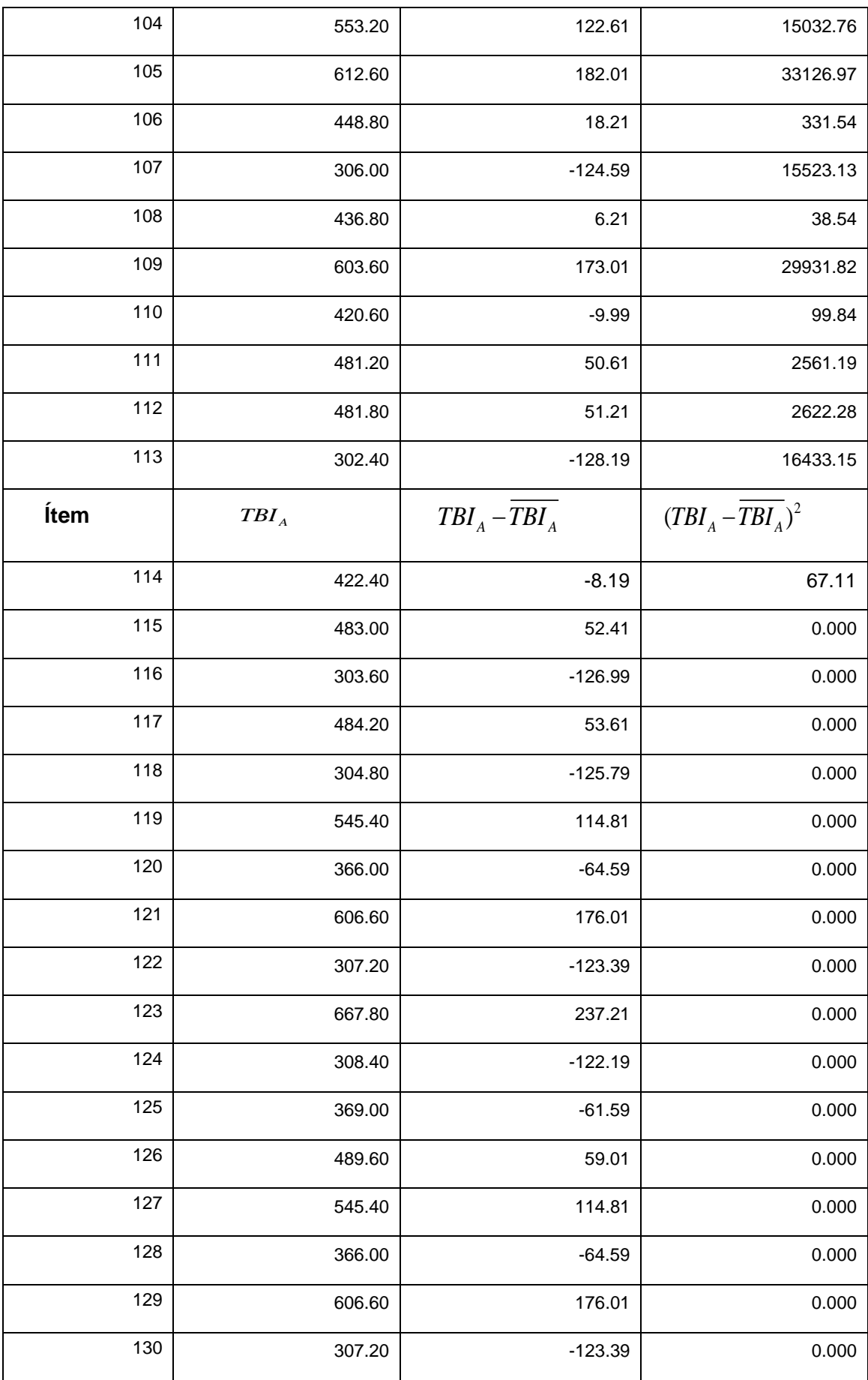

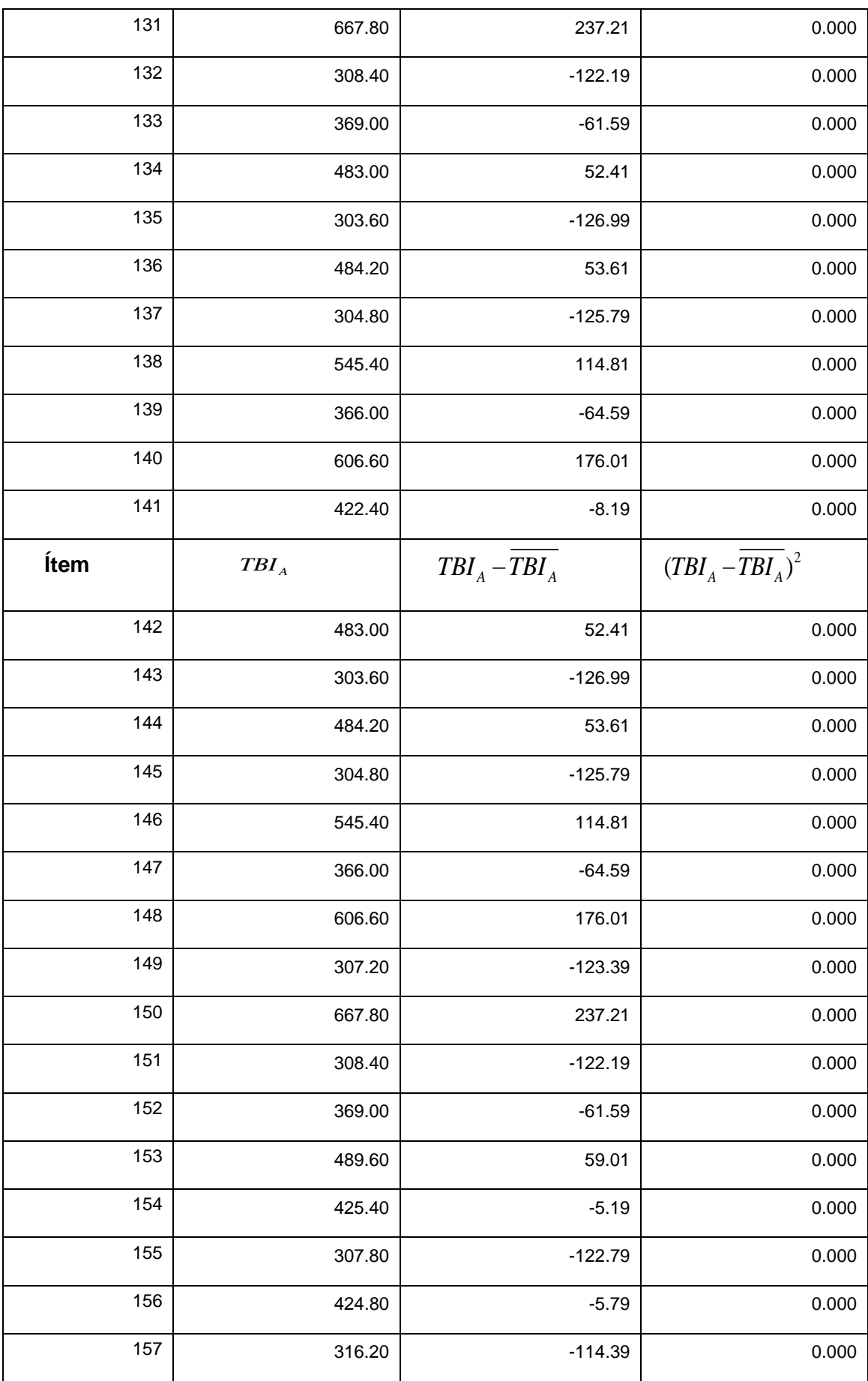

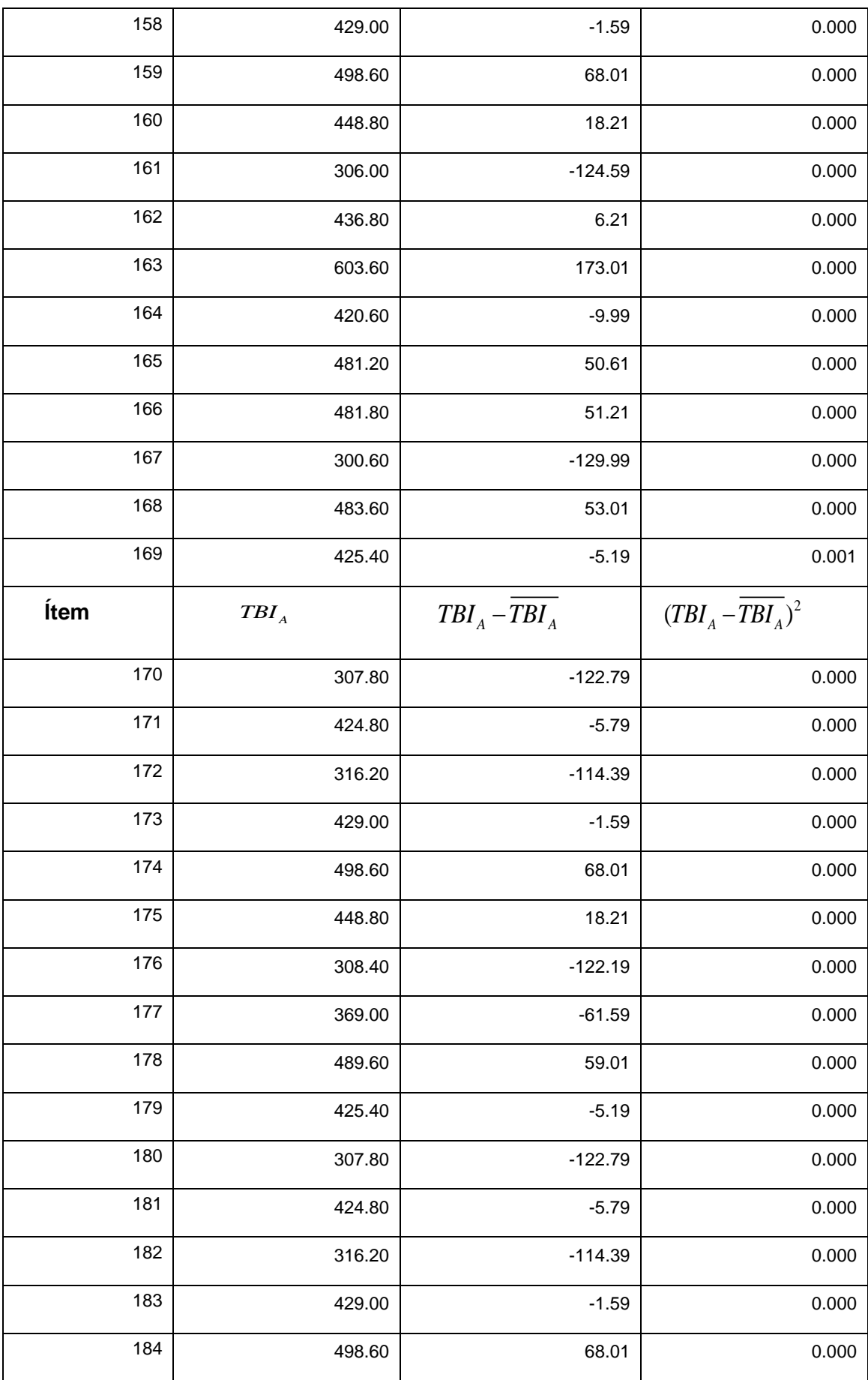

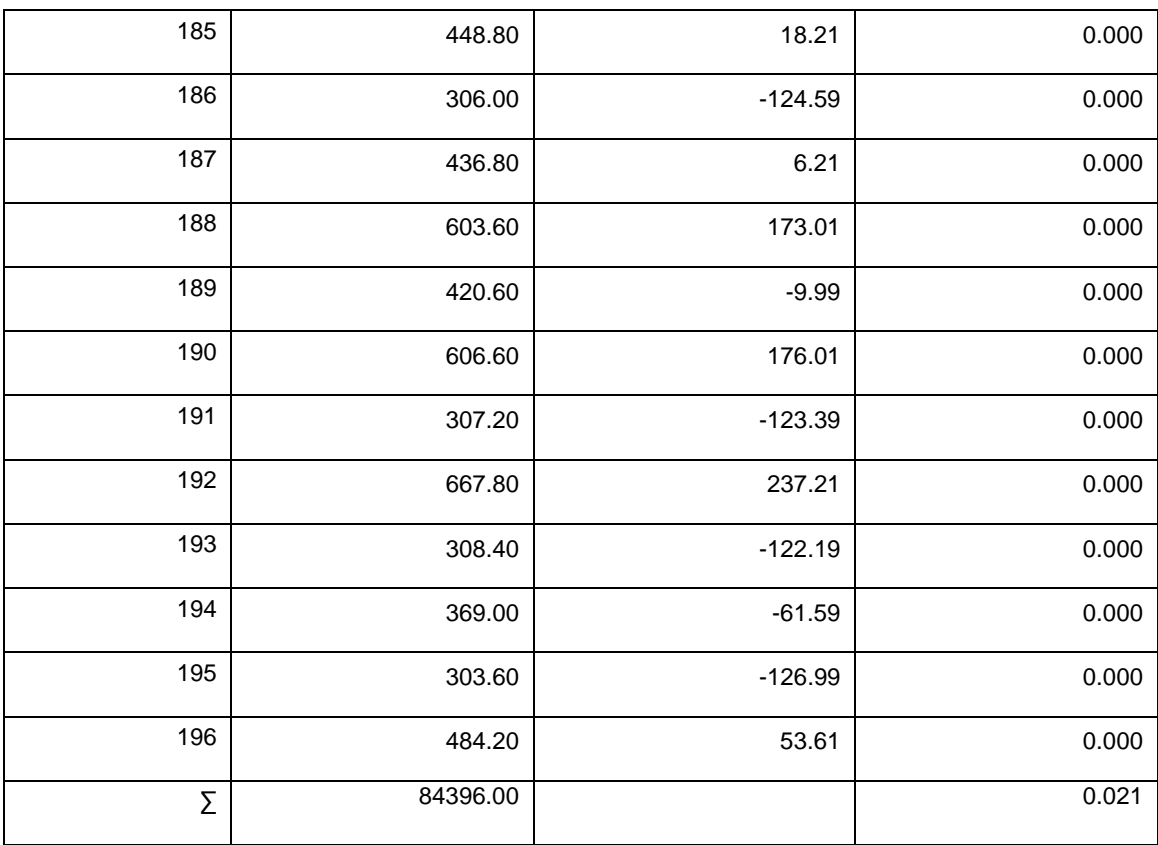

## **b. Resultados de la Hipótesis Estadísticas**

## **Promedio de los Tiempos con el Sistema Actual**

Reemplazando en (4.1)

$$
\overline{TBI}_A = \frac{84396.00}{196}
$$

$$
\overline{TBI}_A = 430.592
$$

## **B. Horas hombre en emisión de informes**

## **1. Definición de Variables**

: Costos Operacionales en la Generación de *COA*

Reportes con el Sistema Actual

**Tabla Nº 53: Tabla de Sueldos Vs Costos Operacionales de Labor**

|            |                 | <b>SUELDO</b> | <b>Horas</b><br>diarias | Días x<br><b>Mes</b> | <b>Costos x</b><br>Hora | <b>Costos x</b><br><b>Minutos</b> |
|------------|-----------------|---------------|-------------------------|----------------------|-------------------------|-----------------------------------|
| Cargos     | <b>Cantidad</b> | (S/.)         | (horas)                 | (días)               | (S/L)<br>hora)          | (S/L)<br>minuto)                  |
| Secretaria |                 | 1500          | 8                       | 24                   | 7.81                    | 0.13                              |
|            | 0.13            |               |                         |                      |                         |                                   |

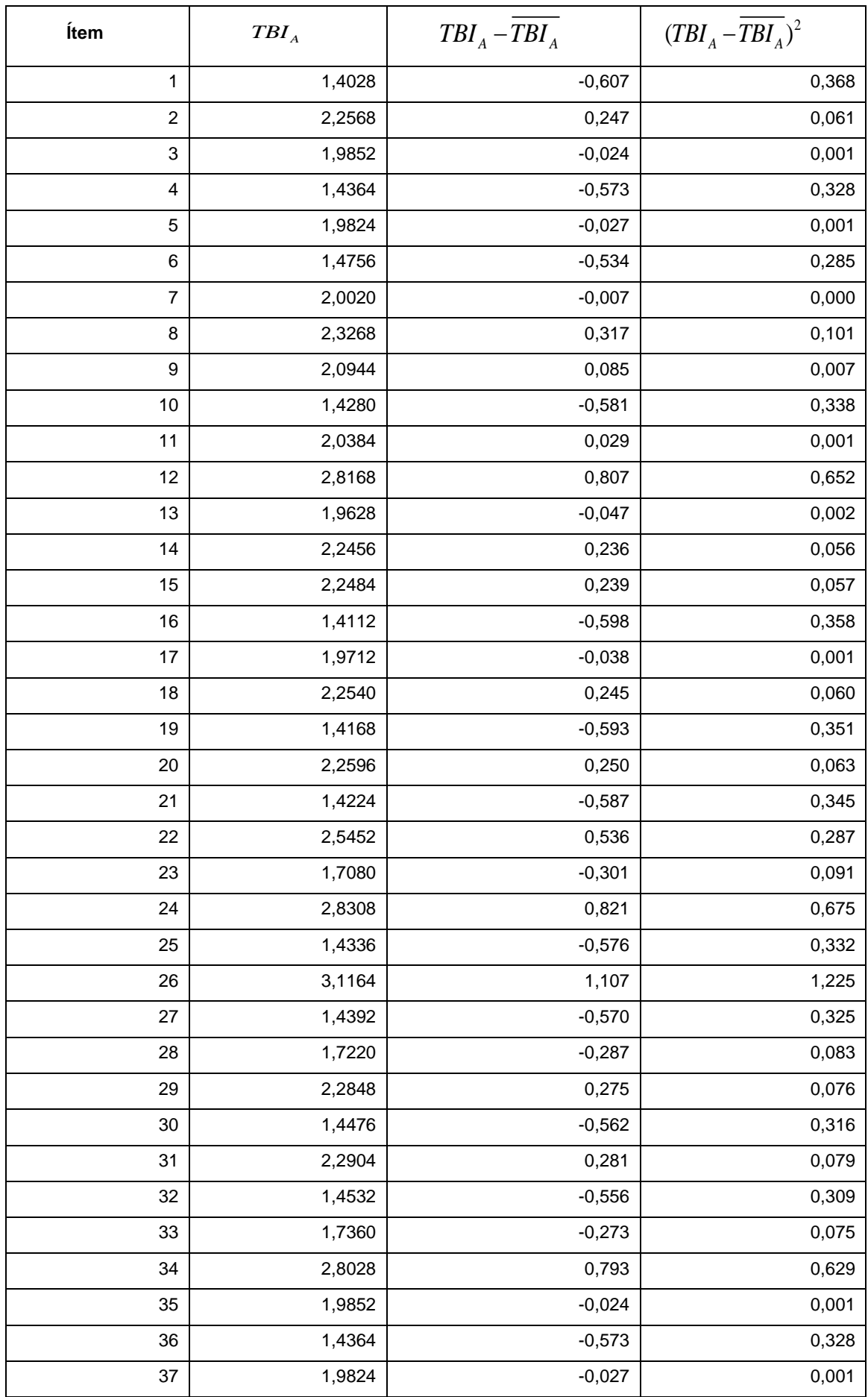

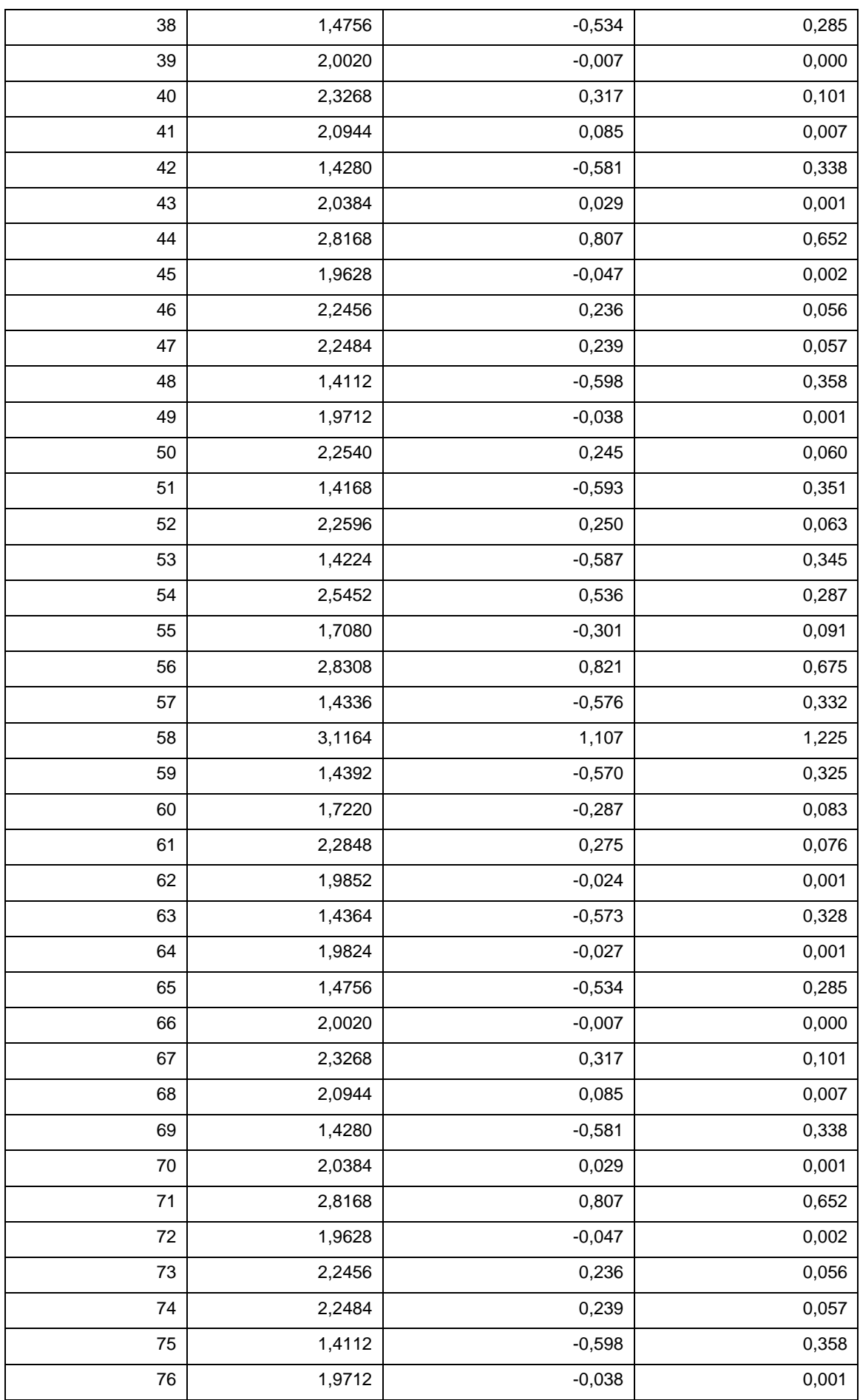

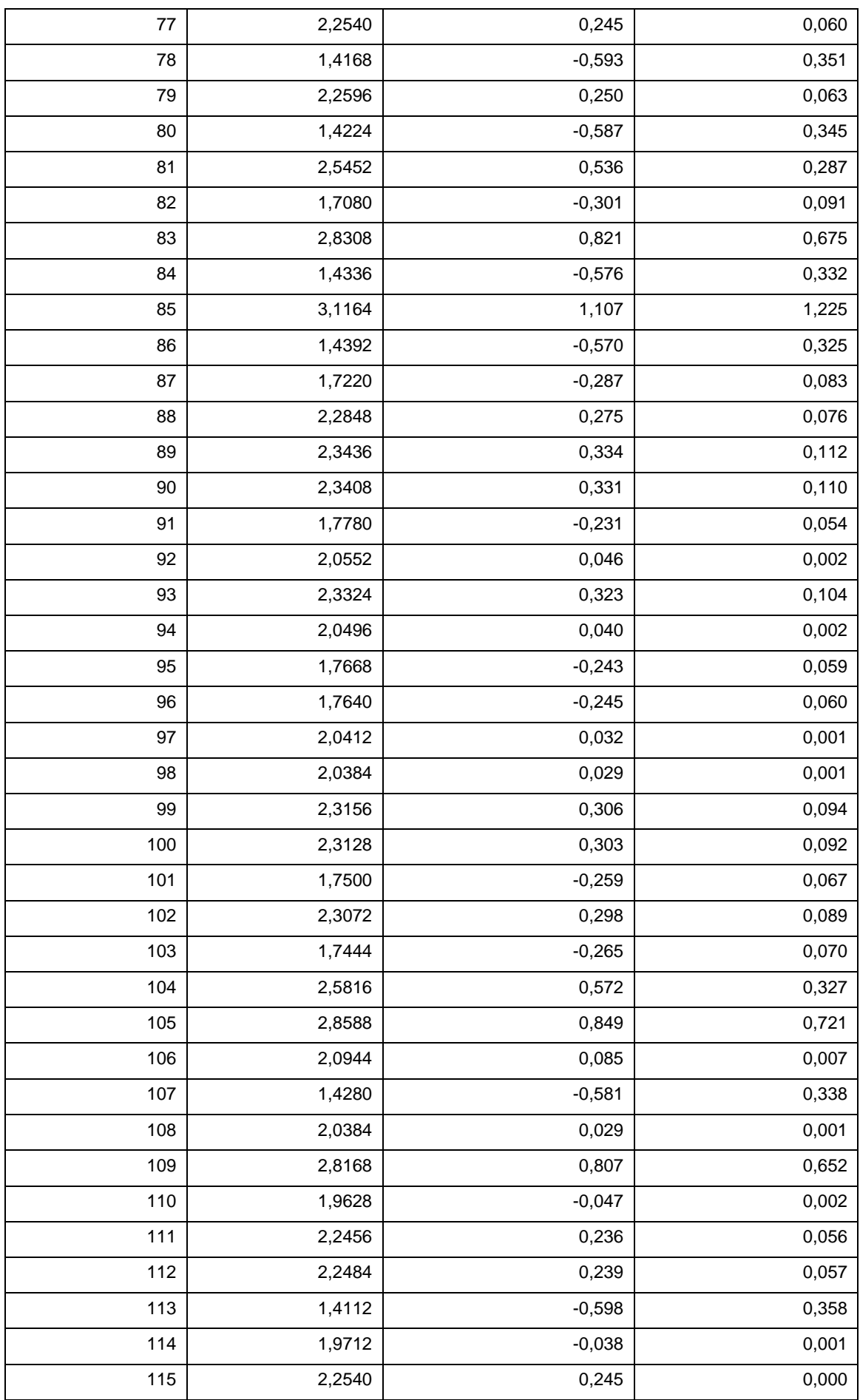

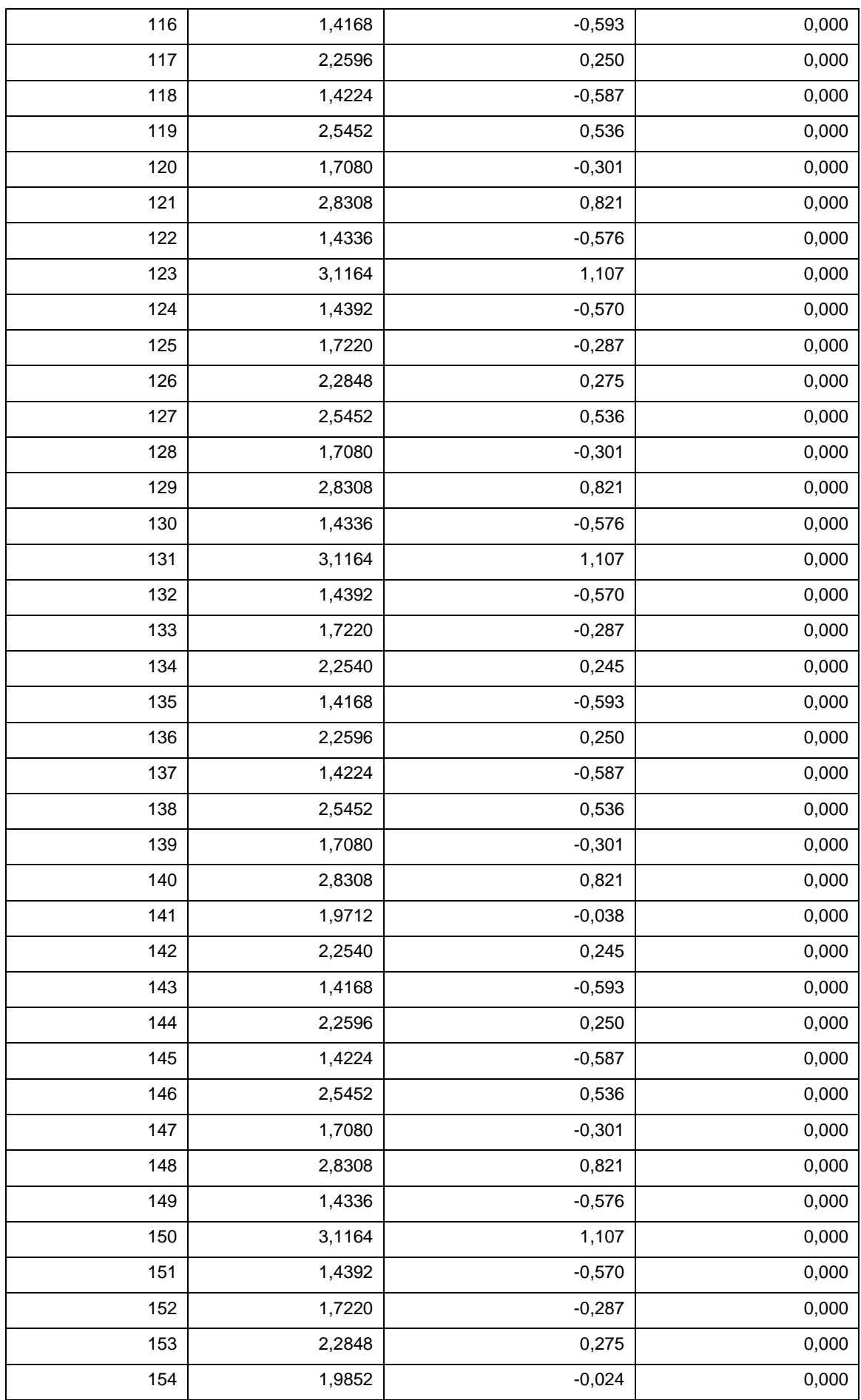

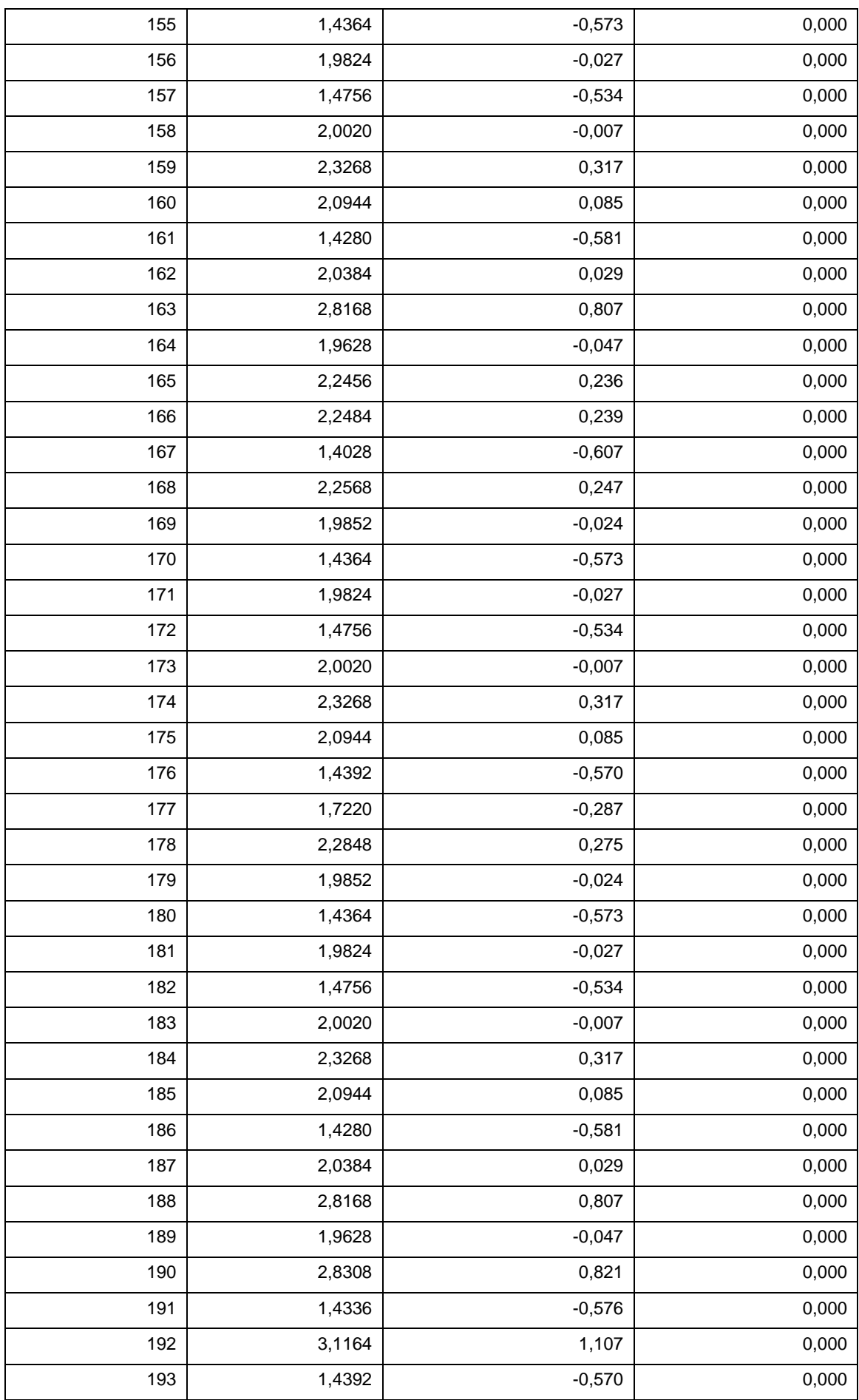
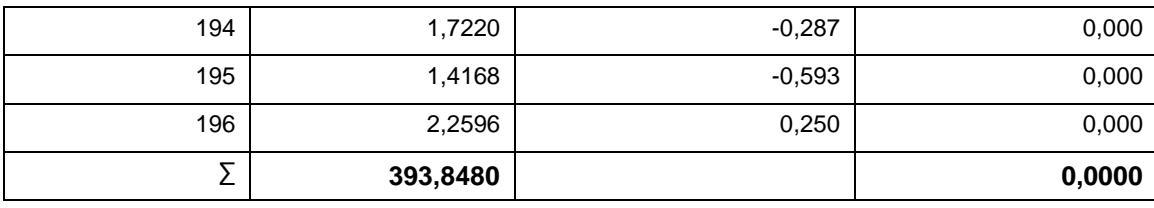

#### **2. Resultados de la Hipótesis Estadísticas**

#### **Promedio de los Costos con el Sistema Actual**

Reemplazando en (4.1)

$$
\overline{CO}_A = \frac{393.848}{196}
$$

$$
\overline{CO}_A = 2.0094
$$

#### **4.2. Discusión de Resultados**

#### **4.2.1. Indicador Cualitativo**

#### **Satisfacción de Padre de Familia y Alumnos**

Para este indicador se usó la encuesta evaluada con la escala de Likert para el Nivel de Satisfacción del Usuario con la forma de Trabajo Actual ( ) y el Nivel de Satisfacción del Usuario con el Sistema *NSU<sup>A</sup>*  $Propuesto (NSU<sub>p</sub>)$  obteniendo los siguientes resultados:

**Tabla Nº 54: Presentación de Resultados Nivel de Satisfacción del Usuario**

| Nivel de Satisfacción del Usuario con el Sistema Actual |                   |
|---------------------------------------------------------|-------------------|
| $NSU_{A}$ (1-5)                                         | $NSU_{\rm A}$ (%) |
| 0.60                                                    | 12.08%            |

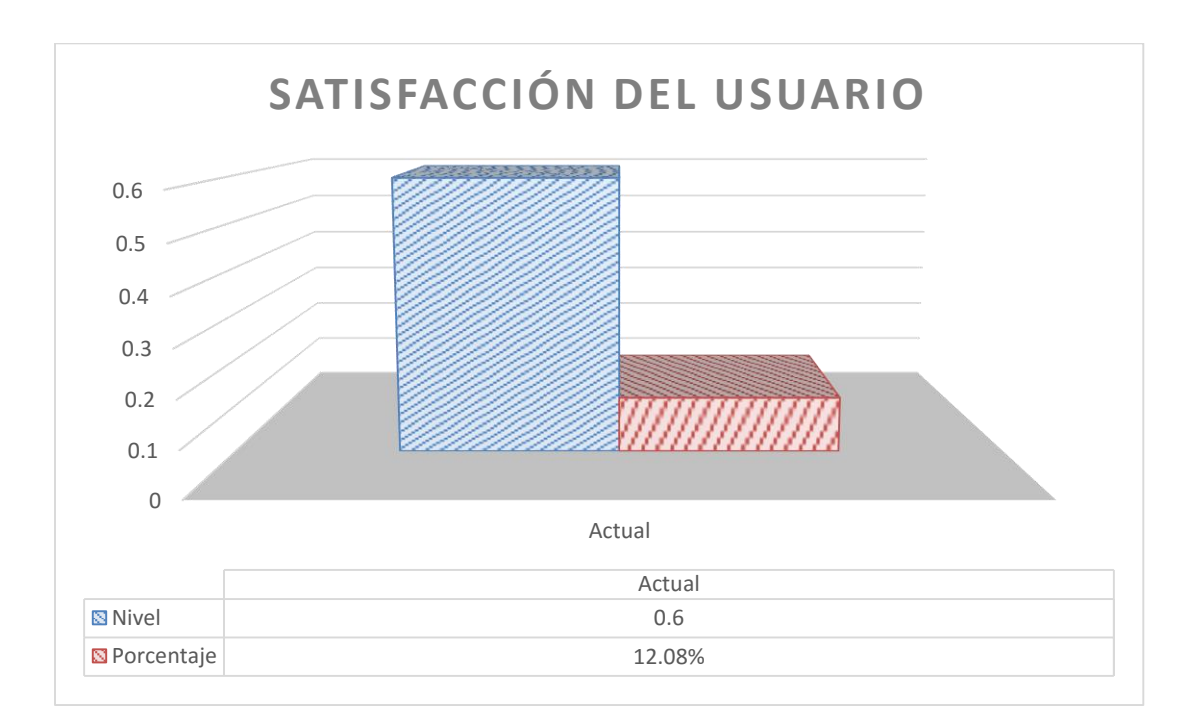

#### **Satisfacción del Docente**

Para este indicador se usó la encuesta evaluada con la escala de Likert para el Nivel de Satisfacción del Usuario con la forma de Trabajo Actual ( $^{NSU_{_A}}$ ) y el Nivel de Satisfacción del Usuario con el Sistema Propuesto ( $^{NSU_p}$ ) obteniendo los siguientes resultados:

#### **Tabla Nº 55: Presentación de Resultados Nivel de Satisfacción del Docente**

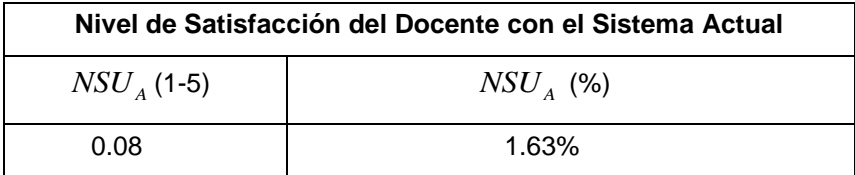

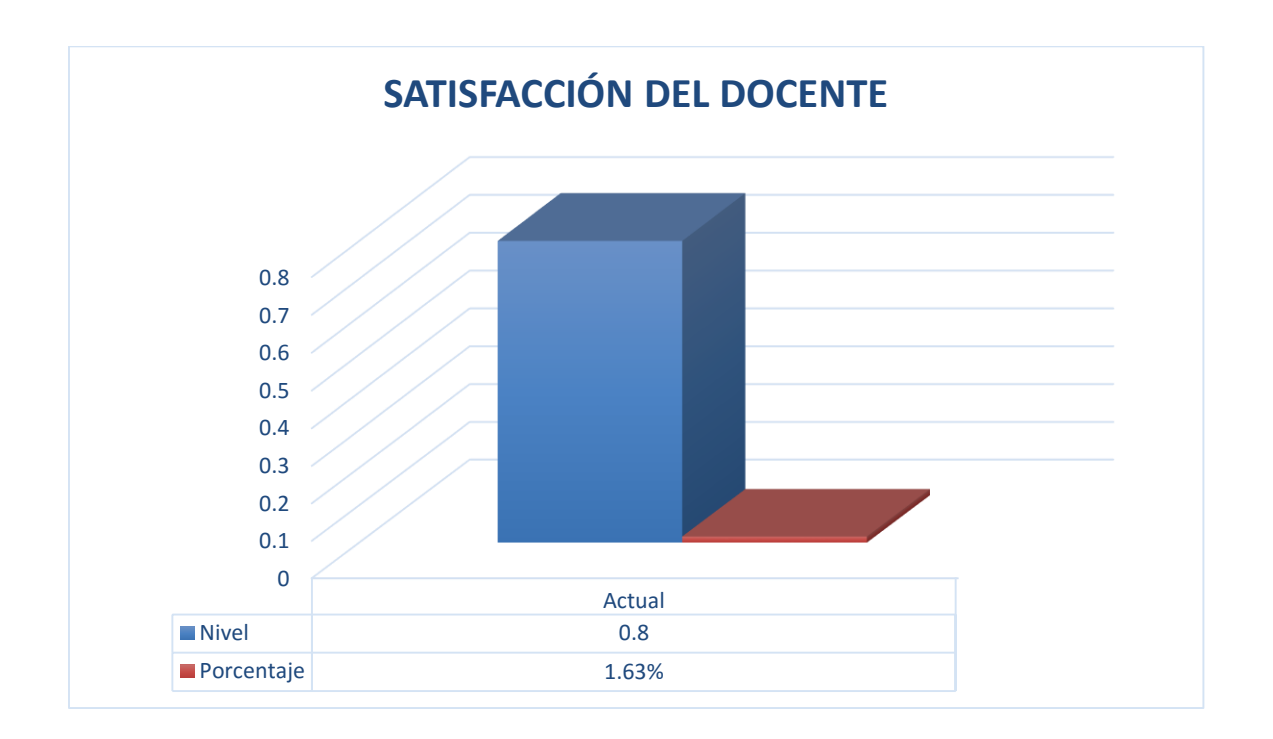

#### **4.2.2. Indicador Cuantitativo**

#### **A. Tiempo de Búsqueda de Información**

Para este indicador se usó los datos obtenidos en los campos de tiempo que se requiere para la búsqueda de información de los  $\,$ clientes con el Sistema Actual ( $^{TBI_{A}}$ ) para compararlos con el tiempo que se requiere para búsqueda de información de los cliente con el Sistema Web Propuesto (<sup>TBI</sup><sub>D</sub>).

#### **Tabla Nº 56: Presentación de Resultados de Tiempo de Generación de Reportes**

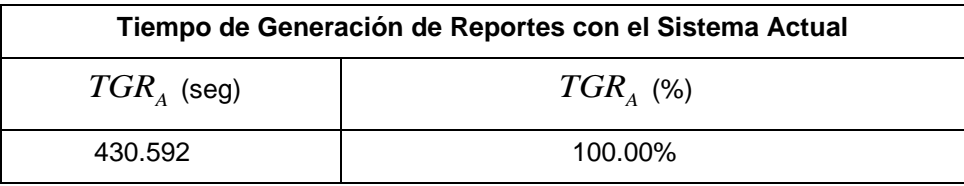

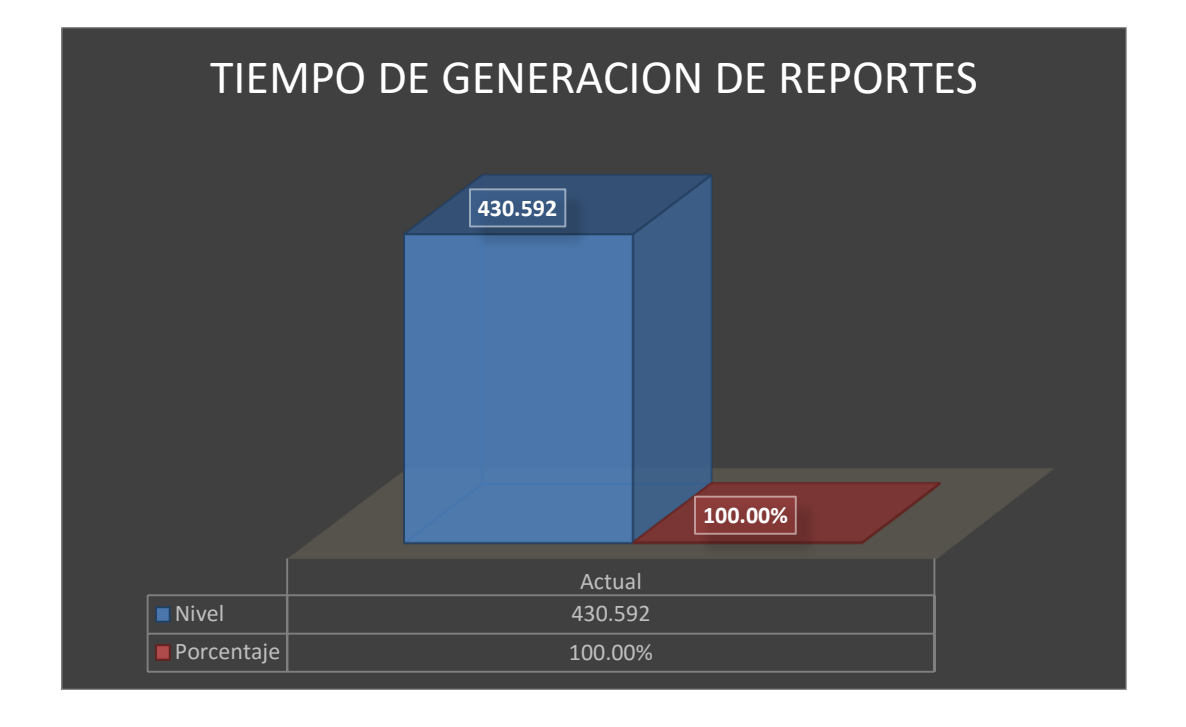

#### **B. Costos Operacionales en la Búsqueda de Información**

Para este indicador se usó los datos obtenidos en los campos de costos que se requieren en la generación de reportes con el Sistema Actual ( $^{CO_A}$ ) para compararlos con los costos implicados en la generación de reportes con el Sistema Web Propuesto ( $^{CO_{D}}$ ).

#### **Tabla Nº 57: Presentación de Resultados del Indicador de Costos Operacionales en la Generación de Reportes**

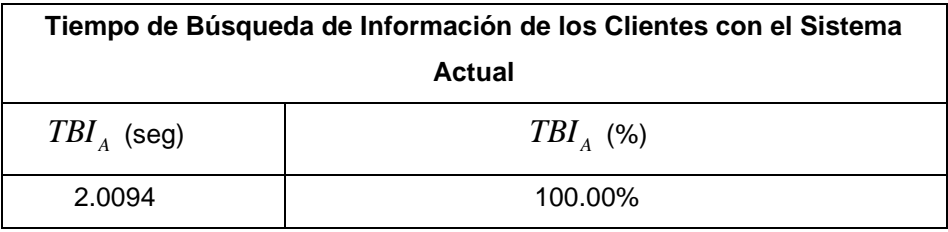

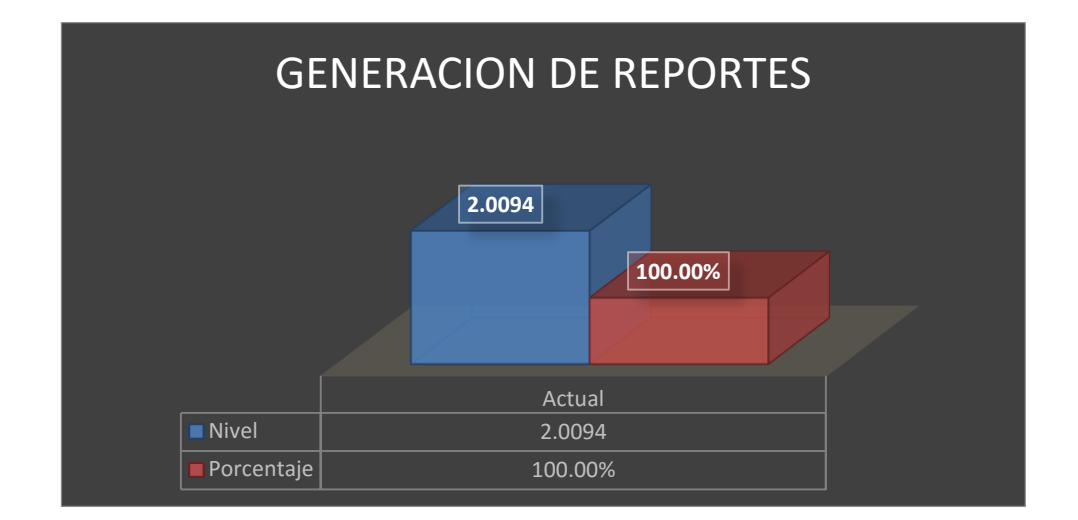

# **CAPÍTULO V: CONCLUSIONES Y RECOMENDACIONES**

#### **5.1. CONCLUSIONES**

El proceso de mejorar los procesos administrativos del área de rentas de la municipalidad de nuevo Chimbote, mejoro con la implementación del Sistema Web en los siguientes puntos:

- 1. El nivel de Satisfacción de los padres de familia, en una escala de Likert de 1 al 5 puntos (100%), con el Sistema actual era de **0.60 puntos (12.08%) nivel indiferente** y con la Tecnologia Web como soporte al proceso de Registro de Notas y Asistencia de alumnos se obtuvo un promedio **0.79 puntos (15.85%) nivel de acuerdo.** Lo cual comprende un incremento significativo del **0.19 (3.76%)** en el nivel de Satisfacción de los Padres de Familia con la Tecnologia Web.
- 2. El nivel de Satisfacción de los Docentes, en una escala de Likert de 1 al 5 puntos (100%), con el Sistema actual era de 0.08 puntos (1.63%) nivel indiferente y con la Tecnologia Web como soporte al proceso de Registro de Notas y Asistencia de alumnos se obtuvo un promedio 0.12 puntos (2.35%) nivel de acuerdo. Lo cual comprende un incremento significativo del 0.04 (0.72%) en el nivel de Satisfacción del Docente con la tecnologia Web.
- 3. El tiempo promedio en la Búsqueda de la Información, antes de la Tecnologia Web como soporte al proceso de Registro de Notas y Asistencia de alumnos era de 430.592 seg. (100.00%) y con la Aplicación Web se obtuvo un promedio de 0.009 seg. (0.002%), lo cual deja notar una disminución considerable de 430.582 seg. (99.99%) en la búsqueda de información de los alumnos.
- 4. Los Costos Operacionales en la Búsqueda de Información, antes de la Tecnologia Web como soporte al proceso de Registro de Notas y Asistencia de alumnos el promedio requerido en soles para la Búsqueda de información era de S/.2.0094 (100.00%), con la Tecnologia Web esta cantidad se redujo a S/.0.0014 (0.002%). Por la tanto la utilización del sistema redujo un total de S/.2.009 (99.998%).
- 5. Por los puntos mencionados anteriormente se concluye que se cumplieron con todos los objetivos planteados al principio de la Tesis.
- 6. El tiempo de recuperación de Capital invertido es de 1 año, 7 meses y 6 días, siendo un periodo de tiempo razonable.

7. Los resultados obtenidos durante el estudio de la viabilidad económica demuestran que la Tecnologia Web como soporte al proceso de Registro de Notas y Asistencia de alumnos propuestos es económicamente factible.

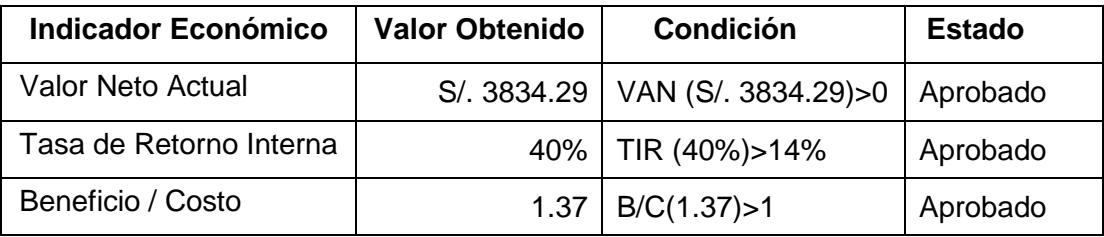

#### **5.2. RECOMENDACIONES**

Para mejorar la continuidad operacional del sistema propuesto, se arribaron las siguientes recomendaciones:

- 1. El mejor funcionamiento de software es la Satisfacción de los padres de familia, en una escala de Likert de 1 al 5 puntos (100%), con el Sistema actual era de **0.60 puntos (12.08%) nivel indiferente** y con la Tecnologia Web como soporte al proceso de Registro de Notas y Asistencia de alumnos se obtuvo un promedio **0.79 puntos (15.85%) nivel de acuerdo.**  Lo cual comprende un incremento significativo del **0.19 (3.76%)** en el nivel de Satisfacción de los Padres de Familia con la Aplicación Web.
- 2. Realización de pruebas para Satisfacer a los Docentes, en una escala de Likert de 1 al 5 puntos (100%), con el Sistema actual era de 0.08 puntos (1.63%) nivel indiferente y con la Tecnologia Web como soporte al proceso de Registro de Notas y Asistencia de alumnos se obtuvo un promedio 0.12 puntos (2.35%) nivel de acuerdo. Lo cual comprende un incremento significativo del 0.04 (0.72%) en el nivel de Satisfacción del Docente con la Aplicación Web.
- 3. Es importante que los usuarios del sistema reciban las capacitaciones respectivas para asegurar que utilicen adecuadamente el sistema.
- 4. Se recomienda ir integrando progresivamente los procesos requeridos en un futuro, en base a un planeamiento estratégico en sistemas de información debidamente fundamentado en planes de acción para lograr un crecimiento sostenible en la organización.

#### **5.3. GLOSARIO DE TÉRMINOS**

#### **CLASES EXTRACURRICULARES**

Son programas que satisfacen dos condiciones básicas, la primera no son parte del problema, y la segunda tienen cierta estructura (Holland, 1987).

#### **SISTEMA**

Un conjunto de entidades caracterizadas por ciertos atributos, que tienen relaciones entre si y están localizadas en un cierto ambiente, de acuerdo con un cierto objetivo (Paulo, 1985).

#### **WEB**

Es un tipo de software que permite al usuario realizar uno o más tipos de trabajo. Son aquellos programas que permiten la interacción entre usuarios y computadora dando la opción al usuario a elegir opciones y ejecutar acciones que el programa e ofrece (Benites, 2012).

#### **TECNOLOGÍA WEB**

Es un programa informático que en lugar de ejecutarse en un ordenador personal (en delante, una aplicación de escritorio), se ejecuta parcialmente en un servidor remoto, al que se accede a través de Internet por medio de un navegador web (Vareira, 2009).

#### **NAVEGADOR WEB**

Es un programa o software que permite acceder e intercambiar (enviar y recibir) información con otros ordenadores instalados en cualquier lugar de mundo y mostrar el resultado en la pantalla de nuestro ordenador (Fernández, 2012).

#### **5.4. BIBLIOGRAFÍA**

Altova. (2012). Recuperado el 25 de Junio de 2013, de http://www.altova.com/es/umodel/uml-deployment-diagrams.html Álvarez Reyes, C. (2011). Recuperado el 2013, de http://www.slideshare.net/juliozet/iconix-2578166 ALVAREZ, M. (2010). *desarrollo WEb*. Recuperado el 2013, de

http://www.desarrolloweb.com/articulos/499.php

Apodaca, F., & ENCINAS, G. (27 de Noviembre de 2012). *BLOG INGENIERIA EN SOFTWARE*. Recuperado el 25 de Junio de 2013, de BLOG INGENIERIA EN SOFTWARE: http://metodologiadesoftware.blogspot.com/2012/11/fases-delmodelo-rup\_27.html

APODACA, F., & ENCINAS, G. (27 de Noviembre de 2012). *BLOG INGENIERIA EN SOFTWARE* . Recuperado el 25 de Junio de 2013, de BLOG INGENIERIA EN SOFTWARE : http://metodologiadesoftware.blogspot.com/2012/11/fases-delmodelo-rup\_27.html

Aquino Carrillo, M. (2010). Recuperado el 2013, de

http://informatica-v-iconix.blogspot.com/2011/08/normal-0-21-false-false-false-esx-none.html

Blankenship, J., BUSSA, M., & MILLET, S. (2010). *PRO AGILE .NET DEVELOPMENT WITH SCRUM.* APRESS.

Cabañas Valdivieso, J. E., & Ojeda Fernandez, Y. M. (2003). *Aulas Virtuales como herramienta de apoyo en la educacion de la Universidad Nacional de San Marcos.* LIMA.

CALUME, R. C. (2008). *SENTENCIAS BASICAS USADAS EN LA PROGRAMACION DE COMPUTADORAS.* ITM.

CARRILLO PEREZ, I., PEREZ GONZALES, R., & RODRIGUEZ MARTIN, D. (15 de OCTUBRE de 2008). *METODOLOGIA DE DESARROLLO DEL SOFTWARE.* Recuperado el 09 de OCTUBRE de 2012, de https://docs.google.com/viewer?a=v&q=cache:ao1ocrZUKLoJ:solusoftg11.googlecode.com/files/Metodologias%2520de%2520desarrollo.pdf+principios +de+desarrollo+de+la+metodologia+rup&hl=es419&gl=pe&pid=bl&srcid=ADGEE Sj3OPC7nSTXgKR7mB4TKv9I2Sb-OvZDYcwoKOunhKFJwR

Chiquinta Espinoza, J., & Romero Mendoza, M. (2007). *Desarrollo e implementacion de un sistema web para apoyar la gestion academica de la I.E. Nuestra Señora de Guadalupe de la ciudad de Guadalupe(.* Guadalupe.

Christoph, B. (2008). *INGENIERIA SOFTWARE*. (WETPAINT) Recuperado el 01 de OCTUBRE de 2012, de

http://clases3gingsof.wetpaint.com/page/Proceso+de+Despliegue+de+RUP

Cuesta, D., AMORES, P., & SALVA, P. (19 de OCTUBRE de 2009). *LENGUAJE UNIFICADO DE MODELADO.* Recuperado el 2013, de http://www.slideshare.net/e1da4/diagramas-uml

Debrauwer, L., & VAN DER HEYDE, F. (2005). *UML 2: INICIACION, EJEMPLOS, EJERCICIOS CORREGIDOS.* BARCELONA: ENI EDICIONES.

Deemer, G. B. (2009). *THE SCRUM PRIMER.* CALIFORNIA.

DEFINICION DE APLICACIONES WEB. (10 de Agosto de 2010). *http://www.alegsa.com.ar/Dic/aplicacion%20web.php*. Recuperado el 2013

E-LEMENTAL PERU. (SETIEMBRE de 2010). *¿QUE SON LAS APLICACIONES WEB?* Recuperado el 2013, de http://www.e-lemental.com.pe/que-es-unaaplicacion-web/

Espinoza Silverio, E. (2008). *PROGRAMACION EXTREMA.* LIMA.

EXTREMEPROGRAMMIN. (2009). *EXTREMEPROGRAMMIN.* Recuperado el 2013, de http://www.extremeprogramming.org/

Falla Enríquez, T. R., & Mariños Gómez, M. C. (2004). *Utilizacion de informacion para un aula virtual como alternativa para mejorar el rendimiento academico de los alumnos del colegio nacional San Pedro Chimbote.* CHIMBOTE: UCV.

FERNANDEZ MORENO, D. (2008). *DISEÑO E IMPLEMENTACION DE UNA APLICACION WEB PARA LA GESTION Y CONTROL DE VISITAS A CENTROS EDUCATIVOS.* MADRID, ESPAÑA: UNIVERSIDAD POLITECNICA DE MADRID: FACULTAD DE INFORMATICA.

Flores Cueto, J. J. (2010). *DIAGRAMA DE CLASES EN UML*. Recuperado el 25 de Junio de 2013

Flores, S. (2013). *Sistema de Informacion Web para mejorar la gestion administrativa de la institucion Educativa Privada Virgen de Guadalupe de la ciudad de Chimbte.* Chimbote.

Galarza Ganan, S. (2010). *MODELO XP (XTREME PROGRAMMING) PARA DESARROLLO DE PROYECTO.* UNIVERSIDAD ESTATAL DE MILAGRO. Obtenido de http://iie.fing.edu.uy/~josej/docs/XP%20-%20Jose%20Joskowicz.pdf

García, E. (01 de Agosto de 2011). *Informatica V ICONIX*. Recuperado el 06 de Mayo de 2013, de http://informatica-viconix.blogspot.com/2011\_08\_01\_archive.html

Garcia, F., & PARRADO, A. (2011). Recuperado el 25 de Junio de 2013, de http://www.slideshare.net/FABIANGARCIA/diagramas-de-secuencia-presentation

GARCIA, N. (2010). Recuperado el 2013, de

http://www.slideshare.net/nleon/programacion-logica

Garcia, O. (1 de Diciembre de 2009). *CICLO DE VIDA RUP*. Recuperado el 25 de Junio de 2013

GEARY, D., & HORSTMANN, C. (2010). *CORE JAVASERVER FACES.* MICHIGAN, ESTADOS UNIDOS.

GILMORE, J. (2008). *BEGINNING PHP AND MYSQL: From Novice To Professional.* NEW YORK: APRESS.

GOMEZ ALVAREZ, W. (2000). *POWER BUILDER MANUAL DEL PROGRAMADOR.* VIÑA DEL MAR.

GONZALES, A. S. (2011). *A. APLICACIÓN WEB PARA LA GESTIÓN ADMINISTRATIVA DE LOS BENEFICIOS CONTRACTUALES DEL PERSONAL OBRERO ADSCRITO A LA UNIVERSIDAD DE ORIENTE, NÚCLEO DE SUCRE.* Sucre.

GROUSSARD, T. (2009). *VISUAL BASIC.* BARCELONA: EDICIONES ENI.

HUELVA, U. D. (2012). Recuperado el 2013, de http://www.uhu.es/18214/temas/pd-tema5.pdf

Jaldin Rosales, R. (2005). *rolandojaldin.blogspot.com*. Recuperado el 27 de Marzo de 2013, de Metologia RUP: http://rolandojaldin.blogspot.com/2010/11/fase-de-transicion-etapa-de.html

Joskowicz, J. (2008). Recuperado el 2013, de http://iie.fing.edu.uy/~josej/docs/XP%20-%20Jose%20Joskowicz.pdf

Kurbel, K. (2008). THE MAKING OF INFORMATION SYSTEM: SOFTWARE ENGINEERING AND MANAGEMENT IN A GLOBALIZED WORLD. FRANKFORT: SPRINGER.

Lavado Ludeña, D. (2013). *Academia.edu*. Recuperado el 06 de Mayo de 2013, de http://www.academia.edu/1873754/ICONIX

LUJAN MORA, S. (2008). *PROGRAMACION DE APLICACIONES WEB: HISTORIA, PRINCIPIOS BASICOS Y CLIENTES.* SAN VICENTE: EDITORIAL CLUB UNIVERSITARIO.

LUJAN MORA, S. (2010). Recuperado el 2013

Martinez Garcia, L. (12 de Noviembre de 2010). *Software*. Recuperado el 25 de Junio de 2013, de http://softwarerecopilation.wordpress.com/modelo-rup/

Martínez, I. (2010). *Universidad Simon Bolivar*. Recuperado el 25 de Junio de 2013, de http://ldc.usb.ve/~martinez/cursos/ci3715/clase8\_AJ2010.pdf

MATEU , C. (2004). *DESARROLLO DE APLICACIONES WEB.* BARCELONA: FUNDACIO POR LA UNIVERSIDAD OBERTA DE CATALUNYA.

Medina Rojas, L. (2012). Recuperado el 2013, de http://iconixsoftware.blogspot.com/

MICROSOFT. (2012). Recuperado el 25 de Junio de 2013, de http://msdn.microsoft.com/es-es/library/dd409360.aspx

MICROSOFT CORPORATION. (2011). *MICROSOFT SQL SERVER 2008*. Recuperado el 2013, de http://www.microsoft.com/spain/sql/2008/overview.aspx

Montilva, J. (2007). *MODELADO DE NEGOCIOS: Del Espacio del Problemas al espacio de la solucion.* MERIDA - VENEZUELA: UNIVERSIDAD DE LOS ANGELES.

NORIEGA VELEZ, S. (10 de Enero de 2010). *mercadosunidos*. Recuperado el 1/Mayo de 2013, de http://mercadosunidos.wordpress.com/: http://mercadosunidos.wordpress.com/

Nuñez. (25 de Septiembre de 2010). Recuperado el 25 de Junio de 2013, de http://www.slideshare.net/jent46/diagramas-de-interaccion-presentation-892165

Ochoa Choque, M. R. (2011). *SISTEMA INFORMÁTICO COMERCIAL PARA LA GESTIÓN DE ALMACEN Y VENTAS DE FÁRMACOS UTILIZANDO UN CMS CASO: RED DE FRAMACIAS NIÑO JESUS.* La Paz Bolivia.

OLIVA, C. R. (2010). *Portalhuarpe*. Recuperado el 06 de Mayo de 2013, de http://www.portalhuarpe.com.ar/Seminario09/archivos/MetodologiaICONIX.pdf

PENTON, R. (2004). *BEGINNING C# - GAME PROGRAMMING.* THOMSON COURSE TECHNOLOGY.

Pereyra, A. (2008). *METODOLOGIA PARA CREACION DE APLICACIONES WEB.*

Pichler, R. (2010). *AGILE PRODUCT MANAGEMENT WITH SCRUM: Creating Products that Customers Love.* ESTADOS UNIDOS: A MIKE COHN SGNATURE BOOK.

POSTGRESQL. (19 de ENERO de 2008). *POSTGRESQL: AWARD WINNING SOFTWARE*. Recuperado el 2013, de postgresql.org

Pries, K. H., & QUIGLEY, J. M. (2011). *SCRUM PROJECT MANAGEMENT.* BROKEN SOUND PARKWAY: CRC PRESS.

Quispe, C. V., HUAMANTUCO SOLORZANO, D. H., & VARGAS YUPANQUI, J. L. (2011). *METODOLOGIA RUP (RATIONAL UNIFIED PROCESS).* Obtenido de MONOGRAFIAS.COM: http://www.monografias.com/trabajos-pdf4/metodologiarup-una-puno/metodologia-rup-una-puno.pdf

RAMOS MARTIN, A., & RAMOS MARTIN, J. (2011). *APLICACIONES WEB.* MADRID, ESPAÑA: PARANINFO.

SAAVEDRA, J. (05 de MAYO de 2007). *EL MUNDO INFORMATICO*. Recuperado el el 2013, de http://jorgesaavedra.wordpress.com/2007/05/05/lenguajes-de-programacion/

Santana Rojas, D. (13 de Marzo de 2013). Recuperado el 25 de Junio de 2013

SCHALK, C., & BURNS, E. (2007). *JAVASERVERFACES.* ESTADOS UNIDOS: MC GRAW, OSBORNE.

Schwaber, K. (2009). *AGILE PROJECT MANAGEMENT WITH SCRUM.* MICROSOFT.

SOFTWARE, G. D. (Octubre de 2004). *Introducciones a las Aplicaciones Web*. (Escuela Tecnica Superior de Ingeniera Informatica) Obtenido de http://www.lsi.us.es/docencia/get.php?id=352

STEPHENS, R. K., & PLEW, R. R. (2001). *DATABASE DESING.* INDIANAPOLIS, INDIANA: SAMS.

Stober, H., & HANSMAN, U. (2009). AGILE SOFTWARE DEVELOPMENT: BEST PRACTICE FOR LARGE SOFTWARE DEVELOPMENT PROJECT. BERLIN: SPRINGA.

STONER J., W. C. (1990). *Administracion.* Mexico: Prentice-Hall.

VALDES, D. P. (2007). *MAESTROS DE LA WEB*. Recuperado el 2013, de http://www.maestrosdelweb.com/principiantes/los-diferentes-lenguajes-deprogramacion-para-la-web/

Valencia Acuña, O. (12 de Noviembre de 2012). Recuperado el 25 de Junio de 2013, de http://www.slideshare.net/orjova/diagramas-de-comportamientos

# ANEXOS

#### **MATRIZ DE CONSISTENCIA**

**Tema: "TECNOLOGIA WEB COMO SOPORTE AL PROCESO DE REGISTRO DE NOTAS Y ASISTENCIA DE ALUMNOS Y SU INFLUENCIA EN EL ÁREA ACADÉMICA DEL INSTITUTO DE EDUCACIÓN SUPERIOR TECNOLÓGICO PÚBLICO - SAN LUIS"**

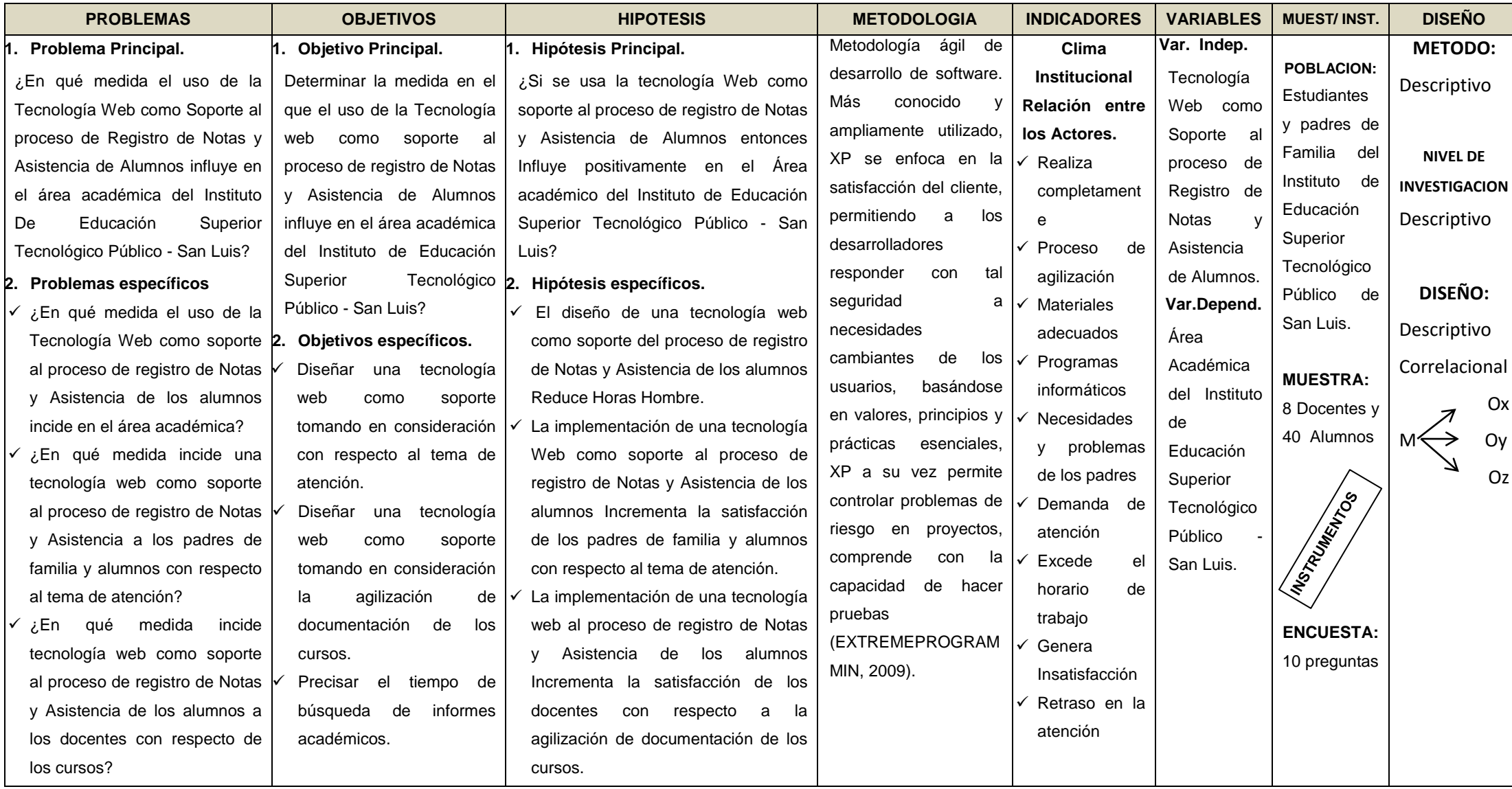

# **PRESENTACIÓN DE LAS DIAPOSITIVAS**

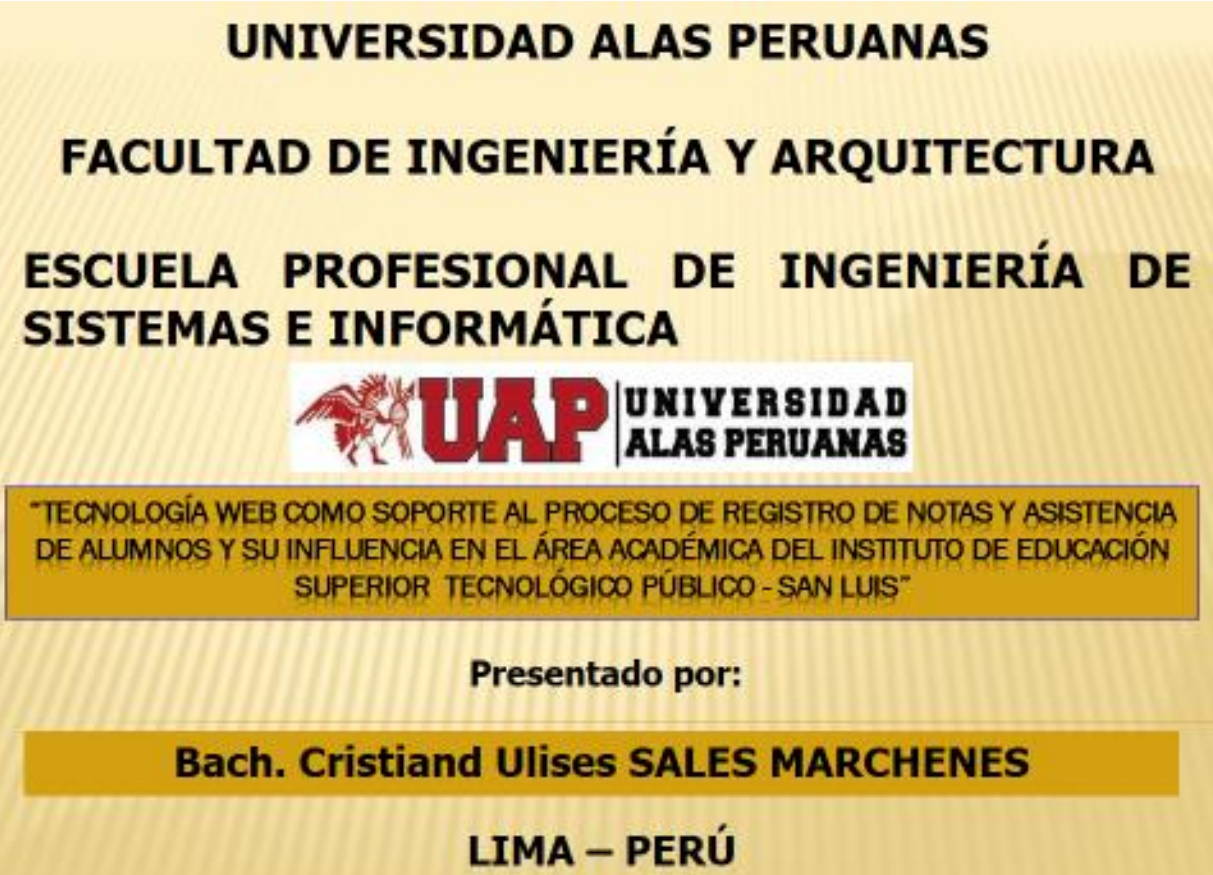

2016

**CAPÍTULO I:** ANÁLISIS DE LA ORGANIZACIÓN

**CAPÍTULO II: MARCO TEÓRICO DEL NEGOCIO Y DEL PROYECTO** 

> **CAPÍTULO III: DESARROLLO DEL PROYECTO**

**CAPÍTULO IV: EVALUACIÓN DE RESULTADOS** 

**CAPÍTULO V: CONCLUSIONES Y RECOMENDACIONES** 

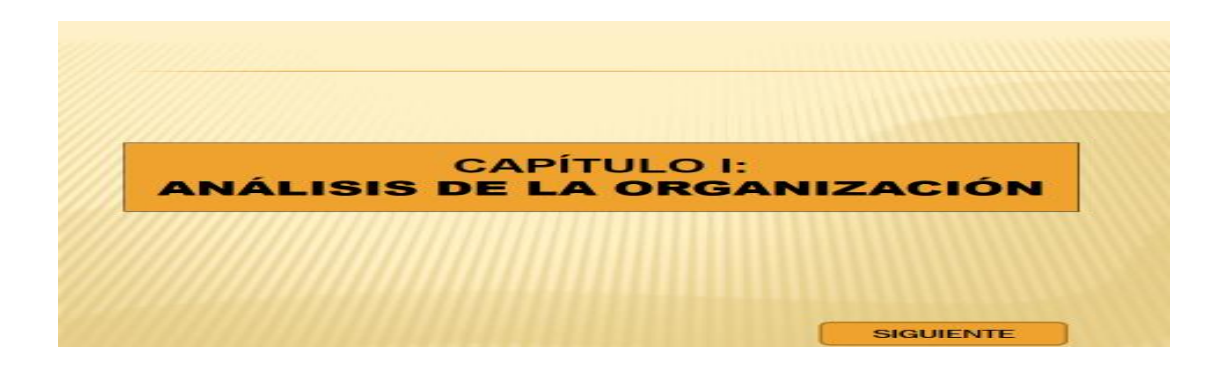

## PROBLEMA DE INVESTIGACIÓN

#### **Problema general:**

¿En qué medida el uso de la Tecnología Web como Soporte al proceso de Registro de Notas y Asistencia de Alumnos influye en el área académica del Instituto De Educación Superior Tecnológico Público - San Luis?

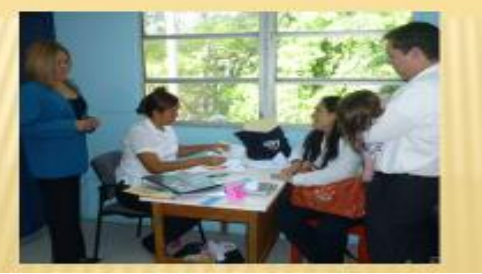

**SIGUIENTE** 

## **OBJETIVO DE INVESTIGACIÓN**

#### **Objetivo General**

Determinar la medida en el que el uso de la Tecnología web como soporte al proceso de registro de Notas y Asistencia de Alumnos influye en el área académica del Instituto de Educación Superior Tecnológico Público - San Luis

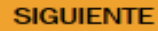

## **HIPÓTESIS DE INVESTIGACIÓN**

#### **Hipótesis General:**

¿Si se usa la Tecnología Web como soporte al proceso de registro de Notas y Asistencia de Alumnos entonces Influye positivamente en el Área académico del de Educación Instituto Superior Tecnológico Público - San Luis?

**SIGUIENTE** 

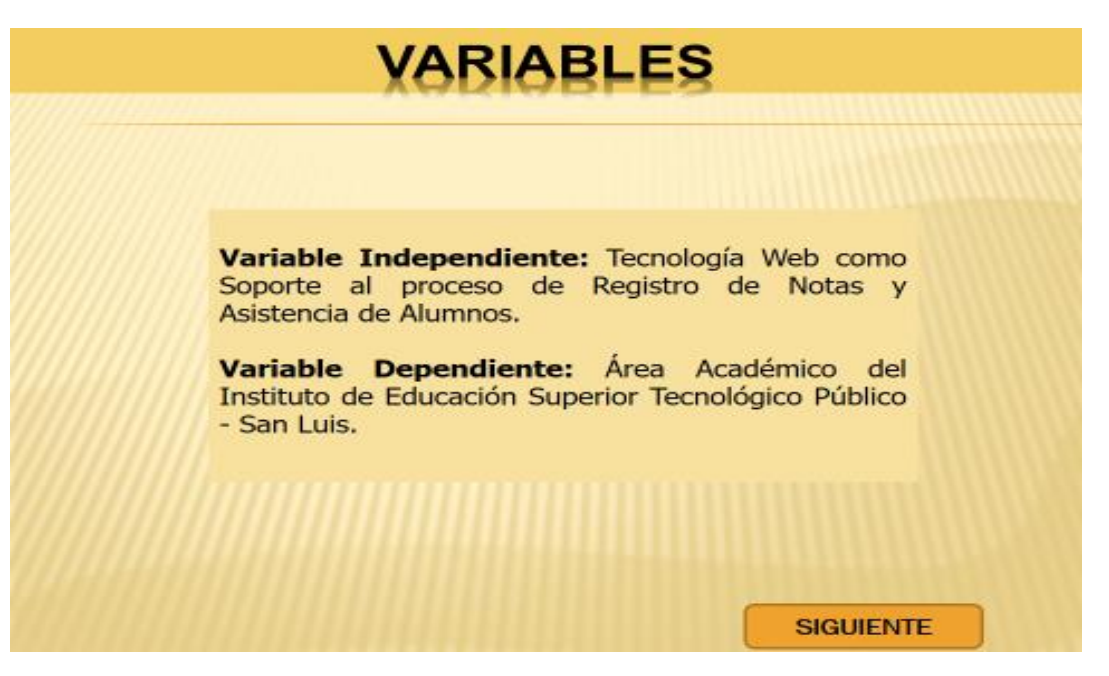

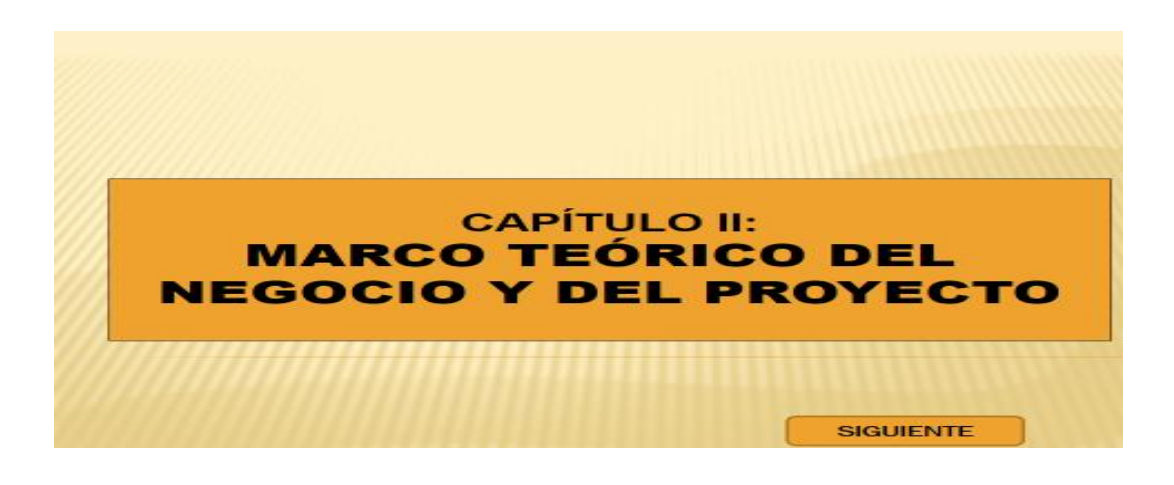

#### **Antecedentes Locales** 1. "Sistema de Información Web para mejorar la gestión administrativa de la Institución Educativa Privada Virgen de Guadalupe de la ciudad de Chimbote" (Flores, 2013). **Autores** Ing. Sánchez Flores, Luis Alberto Año: 2013 Institución: Universidad Cesar Vallejo - Chimbote 2. "Utilización de tecnologías de información para un aula virtual como alternativa para mejorar el rendimiento académico de los alumnos del colegio nacional San Pedro - Chimbote" (Falla Enríquez, y otros, 2004). Autor(es): Ing. Falla Enríquez, Tito Ricardo. Ing. Mariños Gómez, Milton Cesar. Año: 2004 Institución: Universidad Nacional del Santa Nvo. Chimbote. **SIGUIENTE**

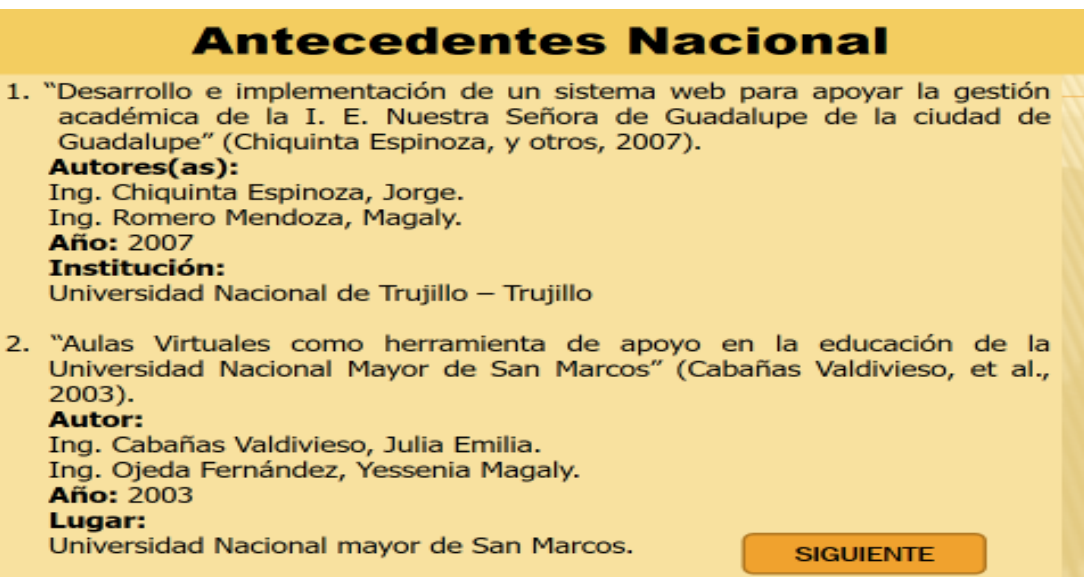

#### **Antecedentes Internacionales**

1. "Aplicación Web Para La Gestión Administrativa De Los Beneficios Contractuales Del Personal Obrero Adscrito A La Universidad De Oriente, Núcleo De Sucre" (GONZALES, 2011). **Autor:** 

Gonzales, Ángela S.

Institución: Universidad de Oriente Año: 2011

#### **Tecnología Web**

Es una herramienta el cual los usuarios pueden acceder mediante una red de internet sin necesidad de ser instaladas en las pc (E-LEMENTAL PERU, 2010).

#### Las características:

- Acceso total mediante un navegador web (cliente).
- Acceso desde cualquier parte del mundo, mediante la conexión de red de internet.
- > Su interfaz gráfica puede ser completa y funcional.
- > No existen limitación con respecto al acceso.

#### **SIGUIENTE**

## **Marco teórico del Proyecto**

#### Arquitectura de la Tecnología Web

#### **Modelo Cliente / Servidor**

Dentro del modelo cliente/servidor se lleva acabo el intercambio de información. (FERNANDEZ MORENO, 2008).

#### **Tipos de Aplicaciones**

- ✓ Orientados al Servicio. Apoyo en finanza y simulaciones.
- √ Orientada a descarga.- Descarga de materiales didácticos, informáticos, etc.
- √ Informacionales.- Publicar información sea personalizada o no, teniendo acceso a la base de datos sin necesidad de tener el acceso como usuario (LUJAN MORA, 2010).

**SIGUIENTE** 

#### Requerimientos de una Tecnología web

Portabilidad: De fácil utilización Inmediatez: De fácil y muy corto tiempo. Funcionabilidad: Paralelo a la aplicación. Integración: capaz de conectarse mediante múltiples aplicaciones. Evolución: Seguridad: Para que no sea vulnerable en la red que opera. Calidad: los usuarios a que se sienten motivados. Velocidad: La aplicación sea de rápida ejecución de procesos. Importancia de la interfaz: La más sencillas posibles que el usuario se sienta lo más agradable.

Personalización: Por la constante migración de usuarios **SIGUIENTE** 

## **Marco teórico del Proyecto**

**Clasificación del Lenguaje de Programación** 

Lenguajes de programación procedural: Divide el problema en partes más pequeñas, que serán realizadas por subprogramas para ser ejecutadas. Ejemplo: Pascal (CALUME, 2008).

Lenguajes de programación orientada a objetos: Crean un sistema de clases y objetos siguiendo el ejemplo del mundo real, en el que unos objetos realizan acciones y se comunican con otros objetos. Ejemplos:  $C++$ , Java (ALVAREZ, 2010).

Lenguajes de programación funcional: La tarea se realiza evaluando funciones, (como en Matemáticas), de manera recursiva (HUELVA, 2012). Lenguajes de programación lógica: La tarea a realizar se expresa empleando lógica formal matemática. Expresa qué computar. Ejemplo: Prolog **SIGUIENTE** (GARCIA, 2010).

#### **LENGUAJES DE PROGRAMACIÓN WEB**

HTML: Es un lenguaje para la elaboración de páginas web, que pueden incluir los "script". (MATEU, 2004).

**JAVASCRIPT:** Permite las mejoras en la interfaz de usuario y páginas web. (GEARY, y otros, 2010).

PHP: Lenguaje de programación de alto nivel insertado dentro de documentos. (VALDES, 2007).

JAVA SERVER FACES (JSF): Creación de interfaces de usuario para aplicaciones web. (SCHALK, y otros, 2007).

**SIGUIENTE** 

#### **Marco teórico del Proyecto**

#### **BASE DE DATOS**

Es un sistema gestor de datos, donde se encuentran almacenado la información detallada. Permite acceder y modificar los datos. (STEPHENS, y otros, 2001).

Motor de BD. MySql. **SQL Server.** PostgreSQL.

**SIGUIENTE** 

#### **Marco teórico del Proyecto**

**FASES DEL MODELO DEL DESARROLLO** 

#### **PLANEACIÓN:**

conocer cuáles son los requisitos del cliente, que es lo que espera del producto a desarrollar, modelos de desarrollo de software (Joskowicz, 2008).

#### **DISEÑO:**

Etapa donde el diseño de software cumpla las características necesarias. **CODIFICACIÓN:** 

Cuando el código se encuentre completo, la unidad puede probarse inmediatamente para retroalimentarse. (Espinoza Silverio, 2008).

#### **PRUEBAS:**

Permite realizar pruebas diarias del avance. (Pereyra, 2008).

#### **FASES DE DESARROLLO DEL SOFTWARE**

#### **INICIO:**

Tiene como propósito definir y acordar el alcance del proyecto con los patrocinadores. (Apodaca, y otros, 2012).

#### **ELABORACIÓN**

El objetivo en esta fase es establecer la arquitectura base del sistema. (Martinez Garcia, 2010).

#### **CONSTRUCCIÓN**

El objetivo de la fase de construcción es clarificar los requerimientos. (Garcia, 2009).

#### **TRANSICIÓN**

Se lleva a cabo la instalación del software en los equipos del cliente (Jaldin **SIGUIENTE** Rosales, 2005).

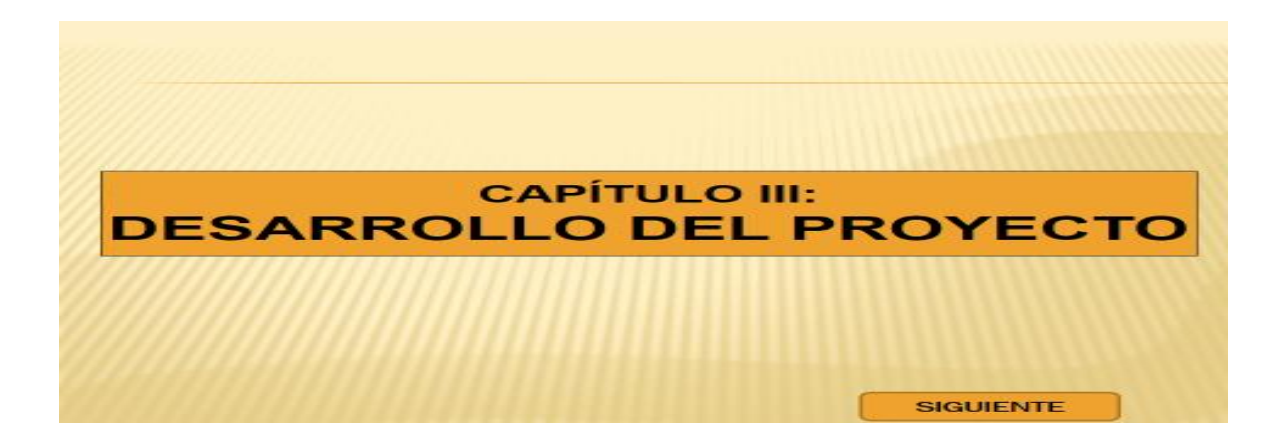

## **DESARROLLO DEL PROYECTO**

#### **Interesados del Proyecto**

"Instituto De Educación Superior Tecnológico Público - San Luis"

**SIGUIENTE** 

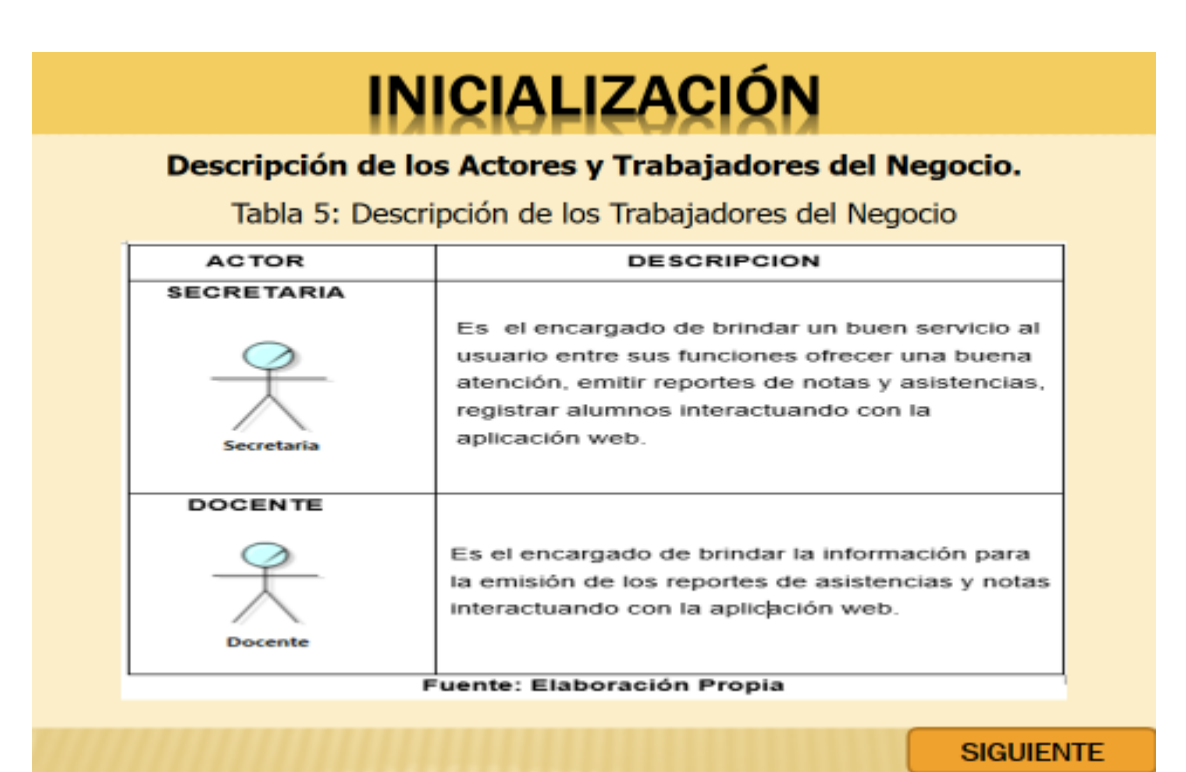

# **INICIALIZACIÓN**

#### Descripción de los Actores y Trabajadores del Negocio.

Tabla 6: Descripción de los Actores del Negocio

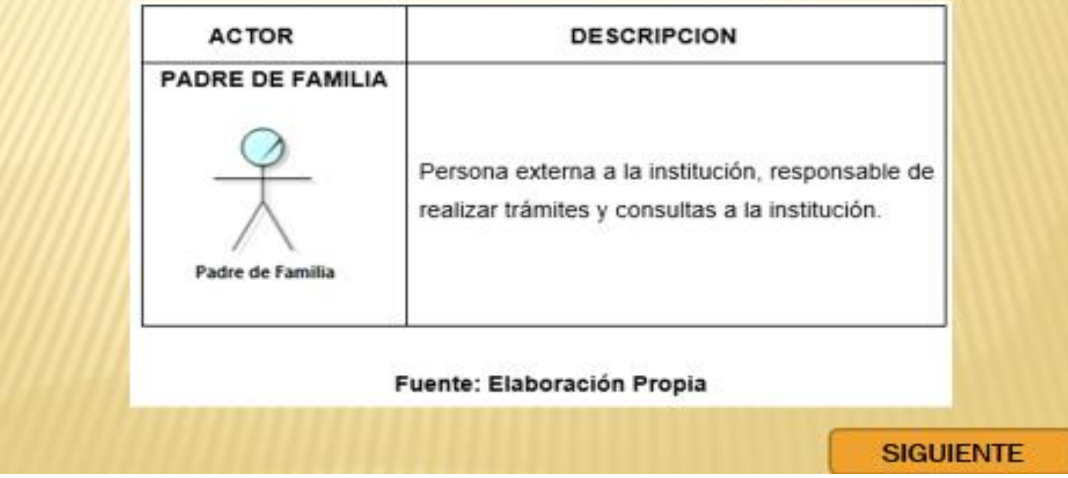

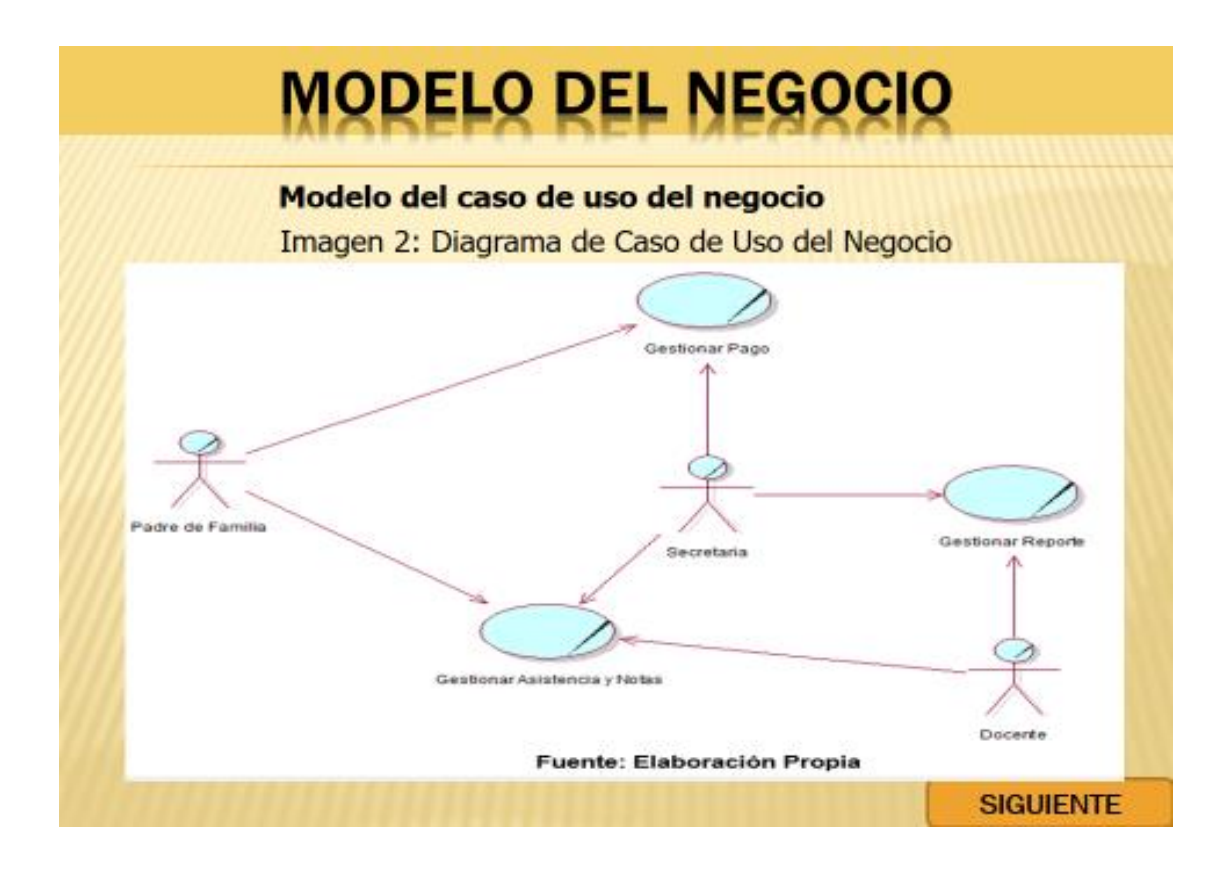

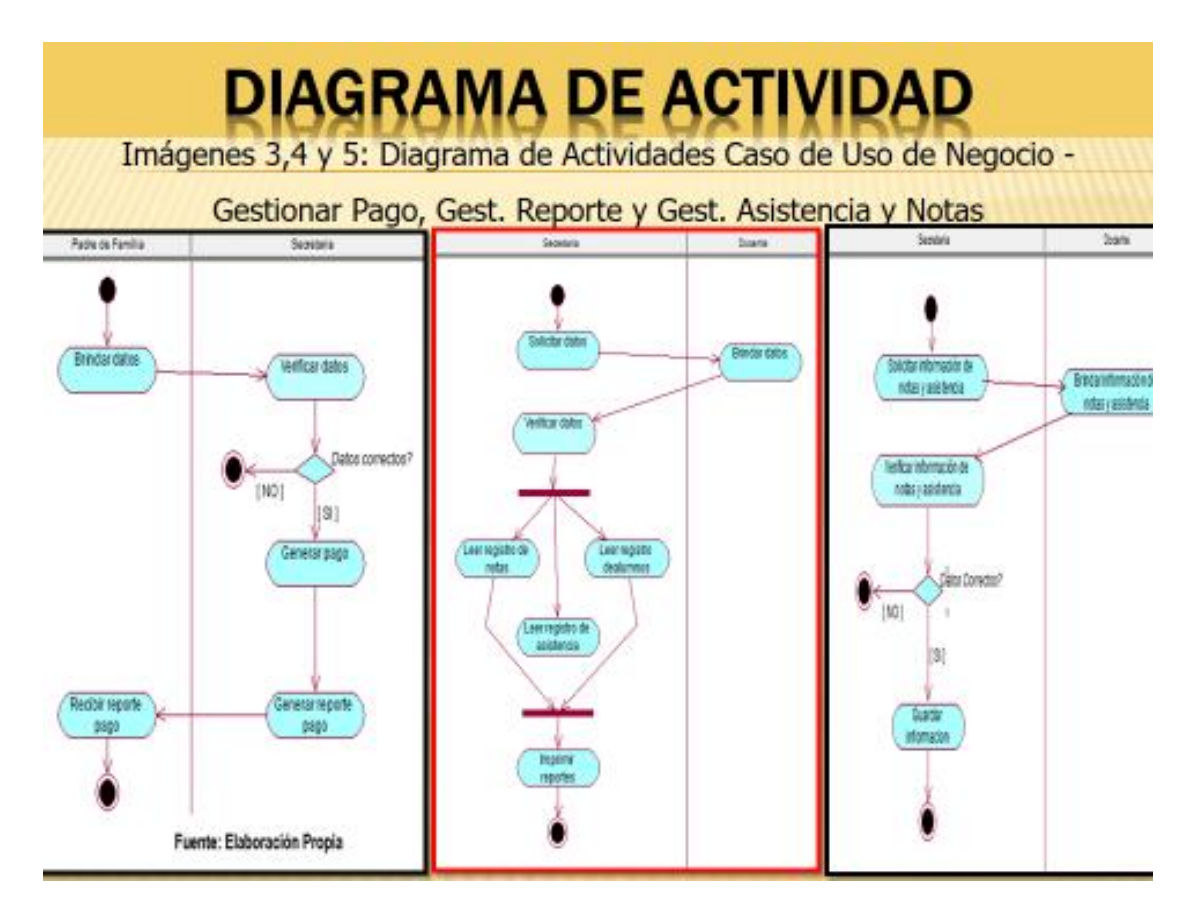

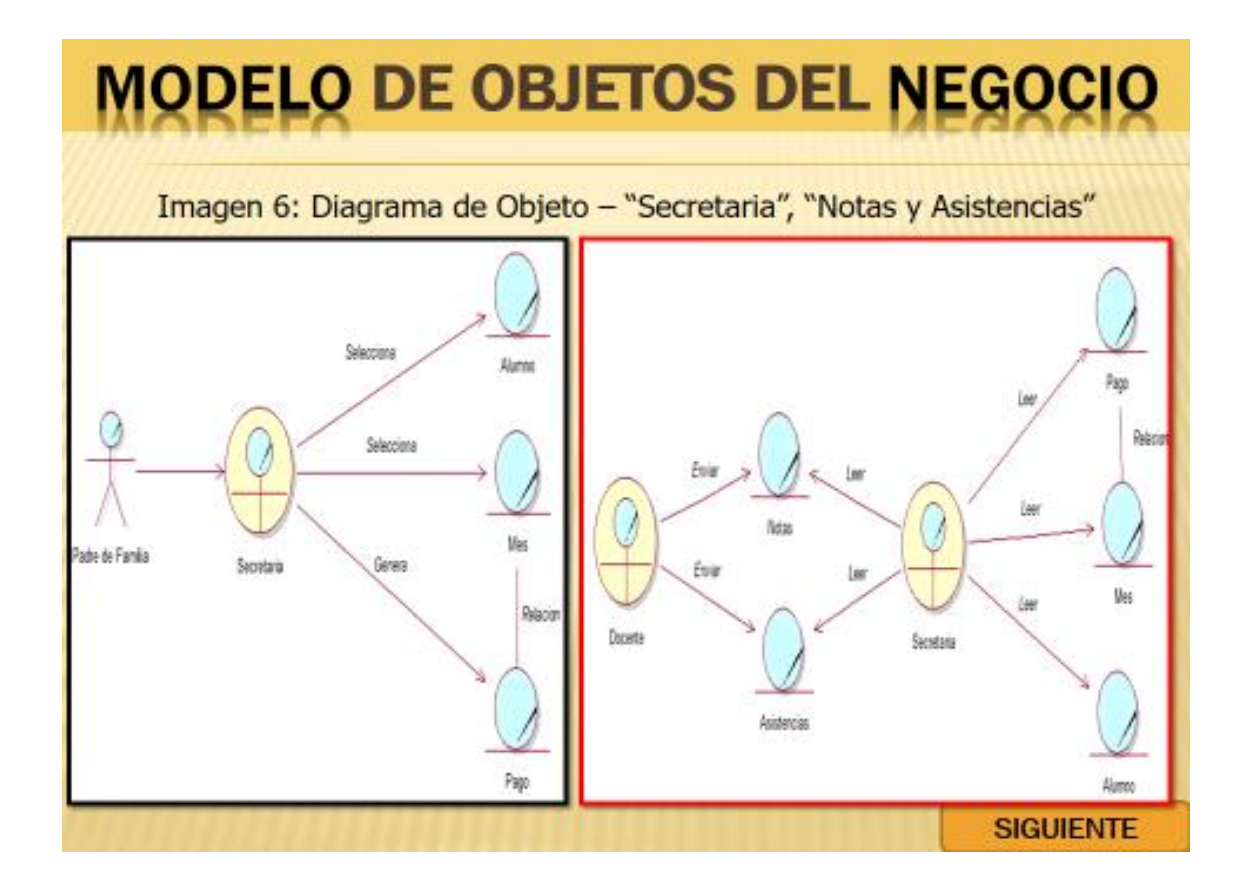

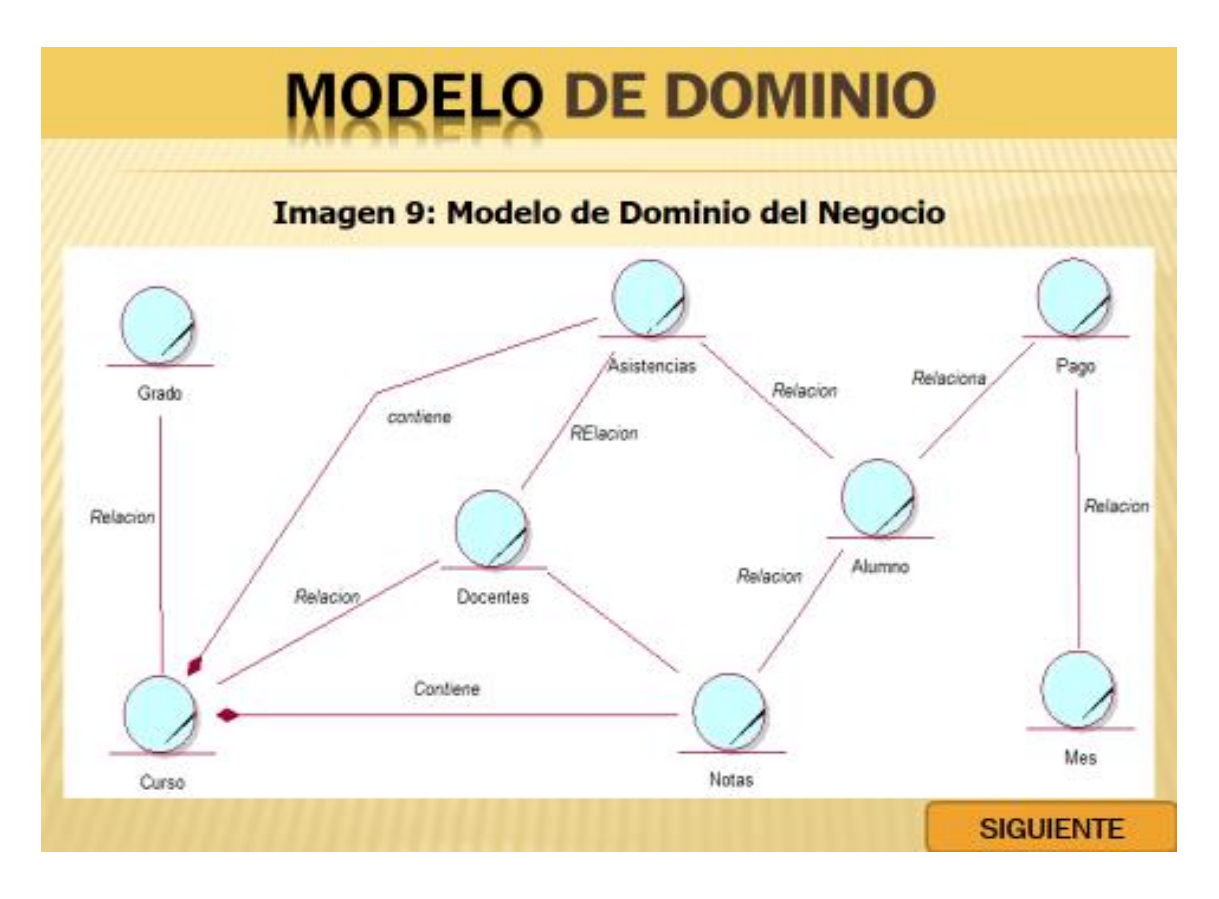

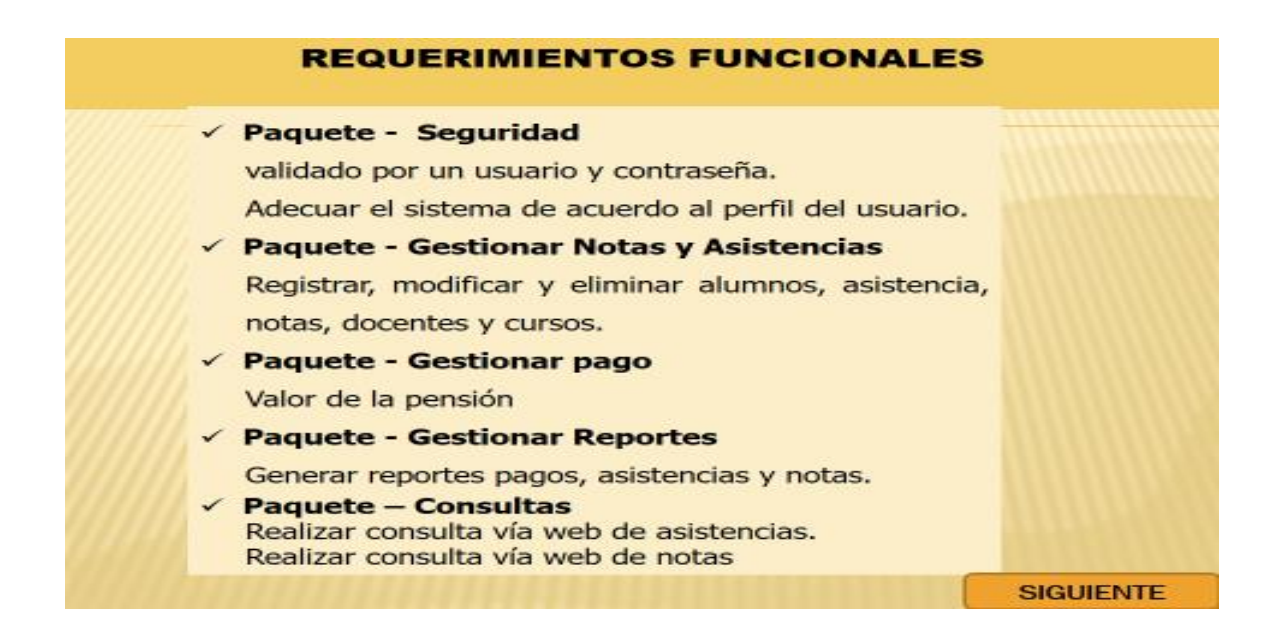

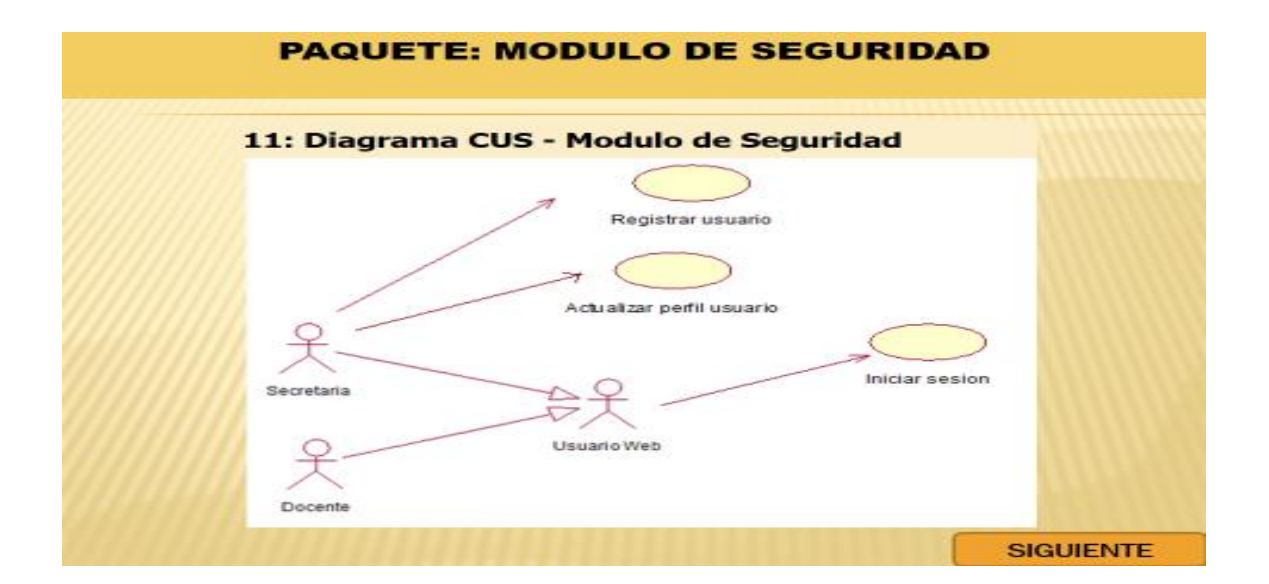

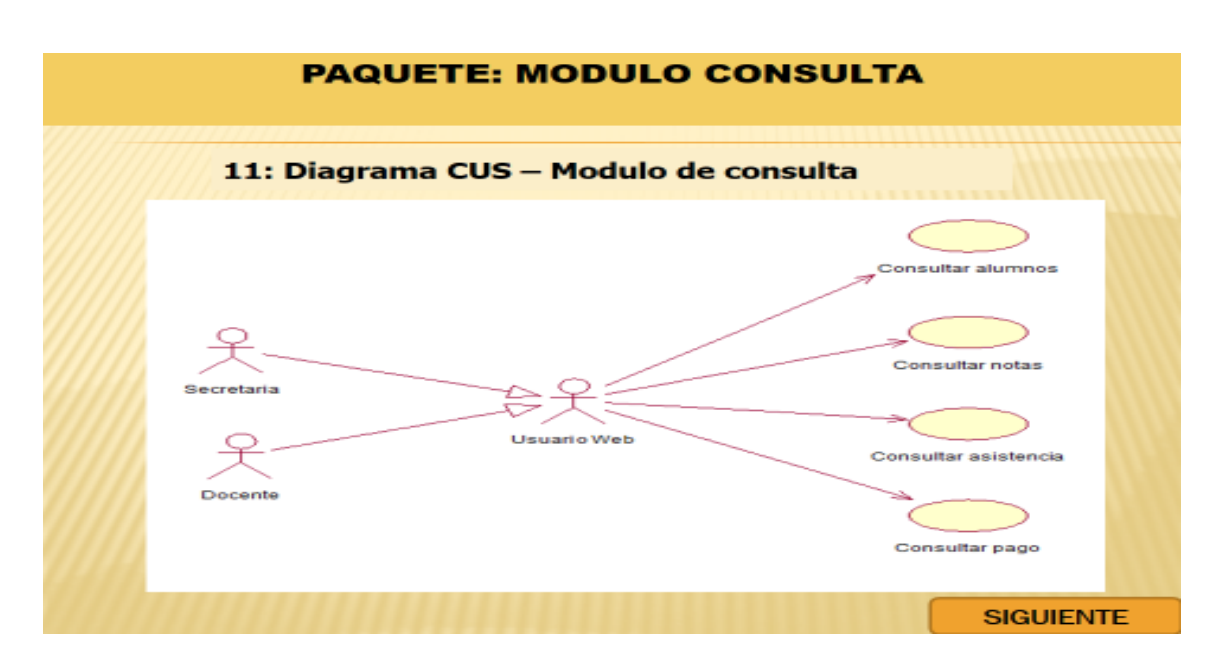

### **ESPECIFICACIÓN DE CASOS DE USO DE SISTEMA**

#### A. Paquete: Módulo de Seguridad

#### Tabla Nº 13: Especificación Caso de Uso - Iniciar Sesión

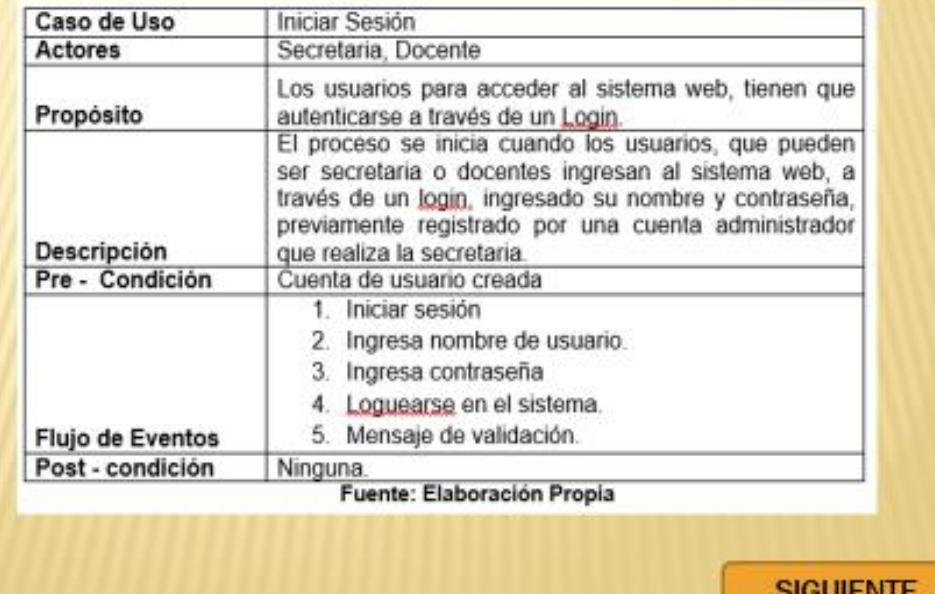

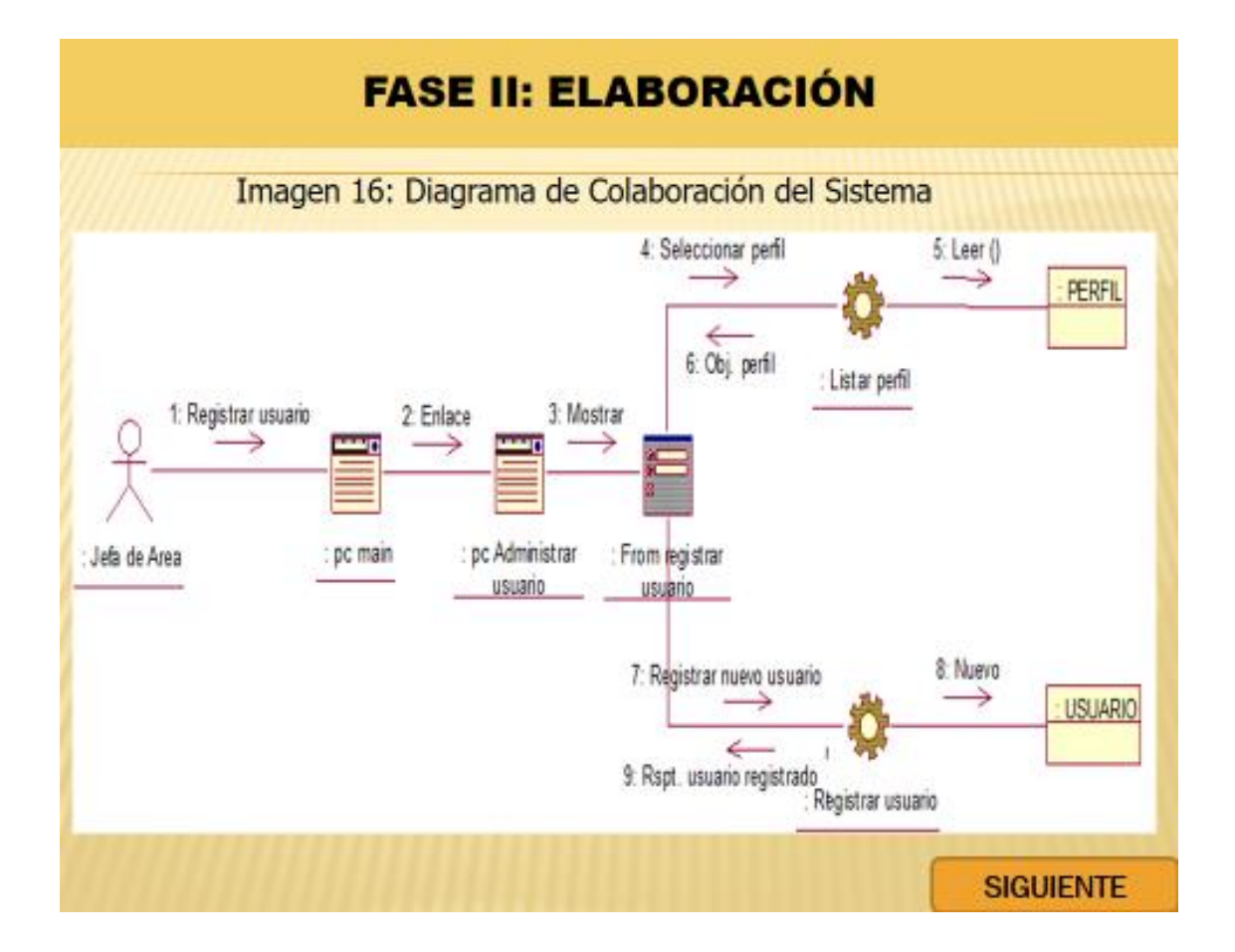

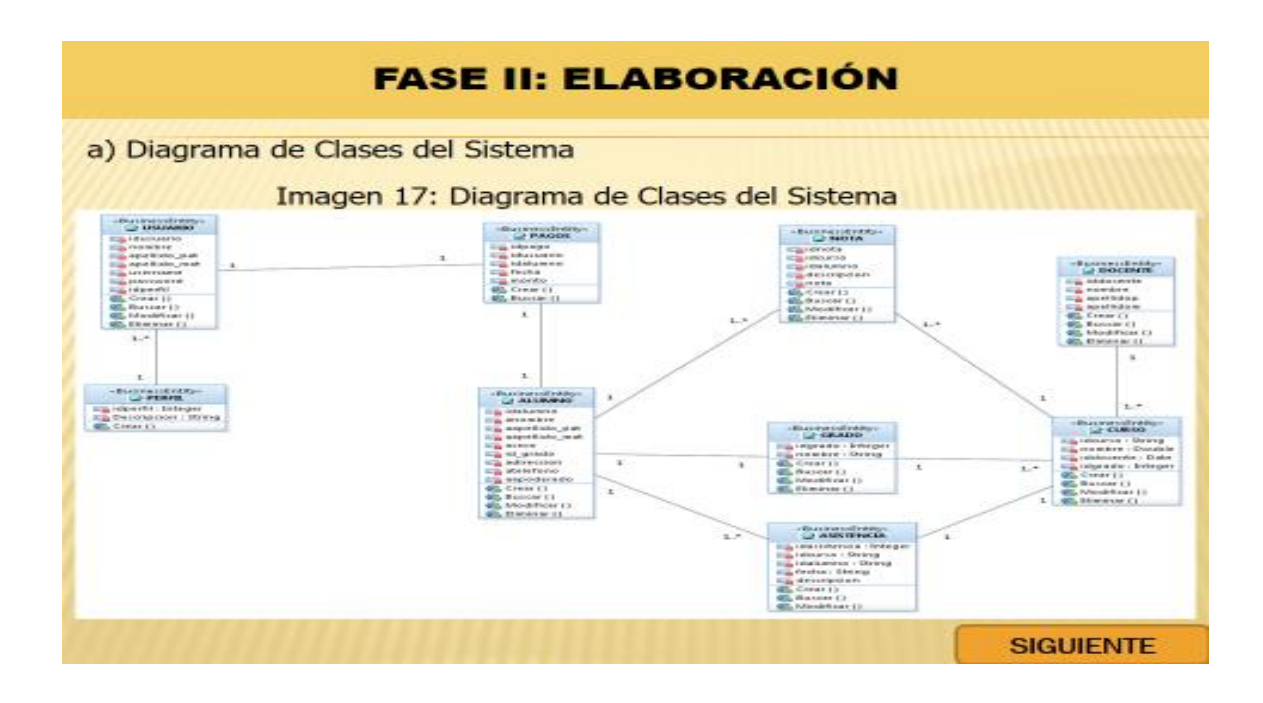

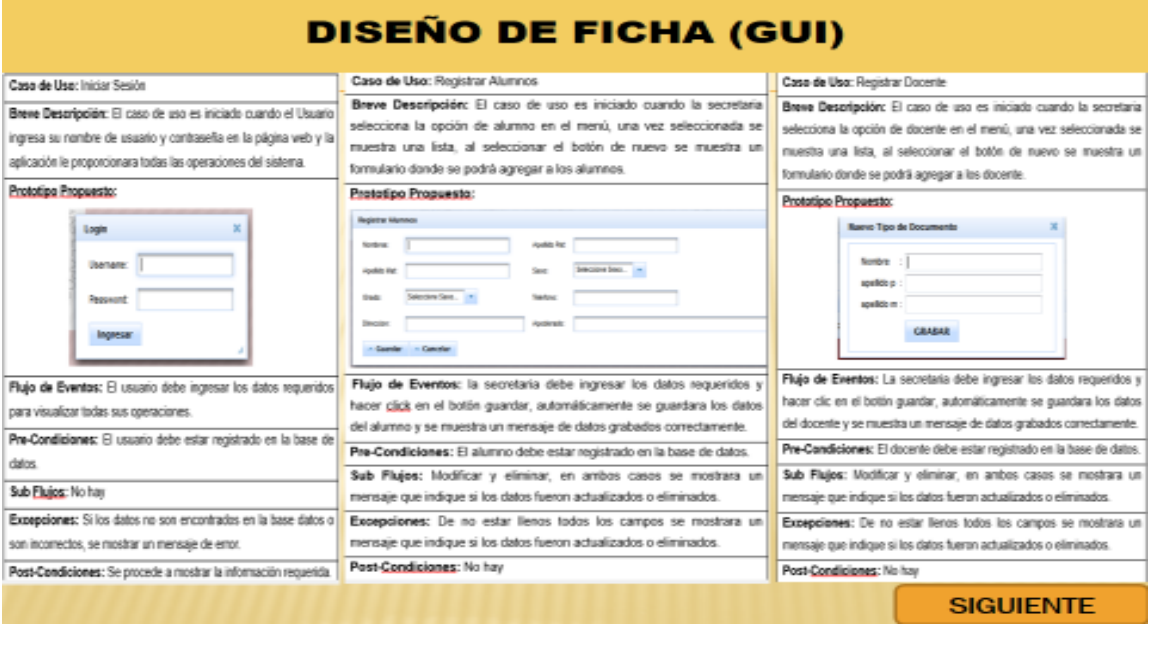

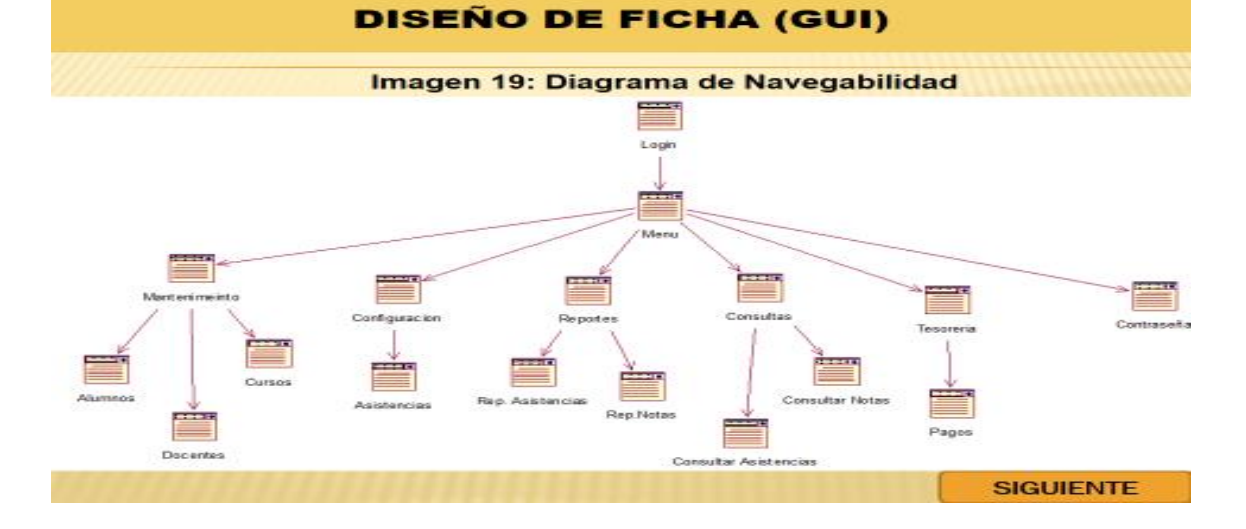

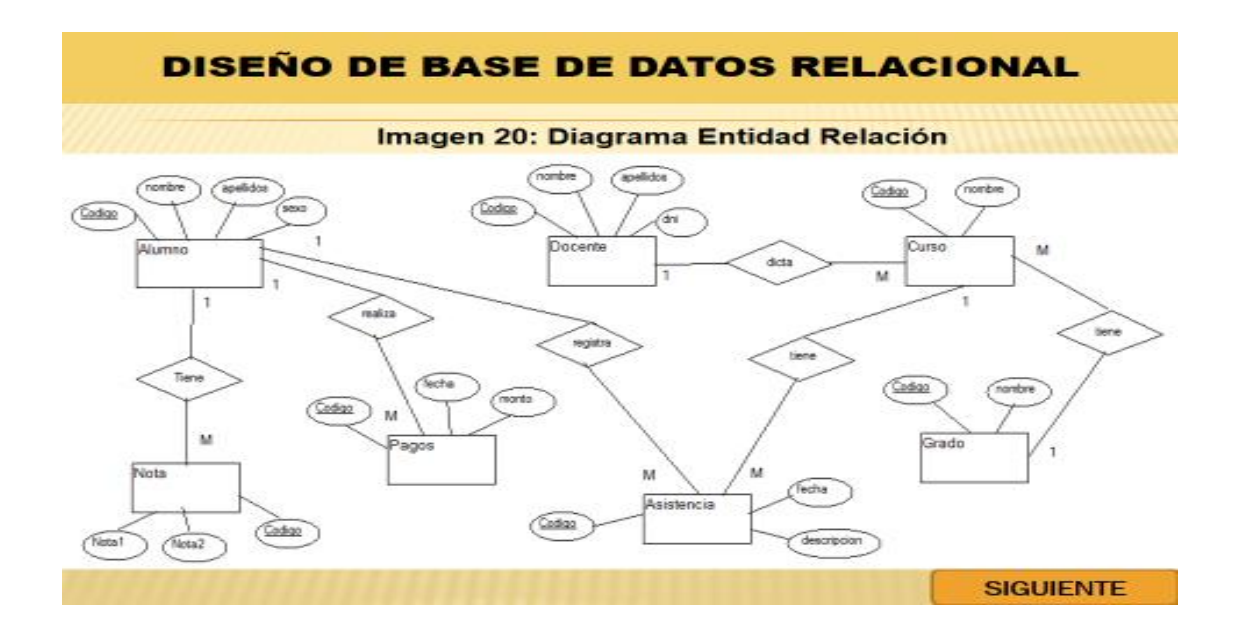

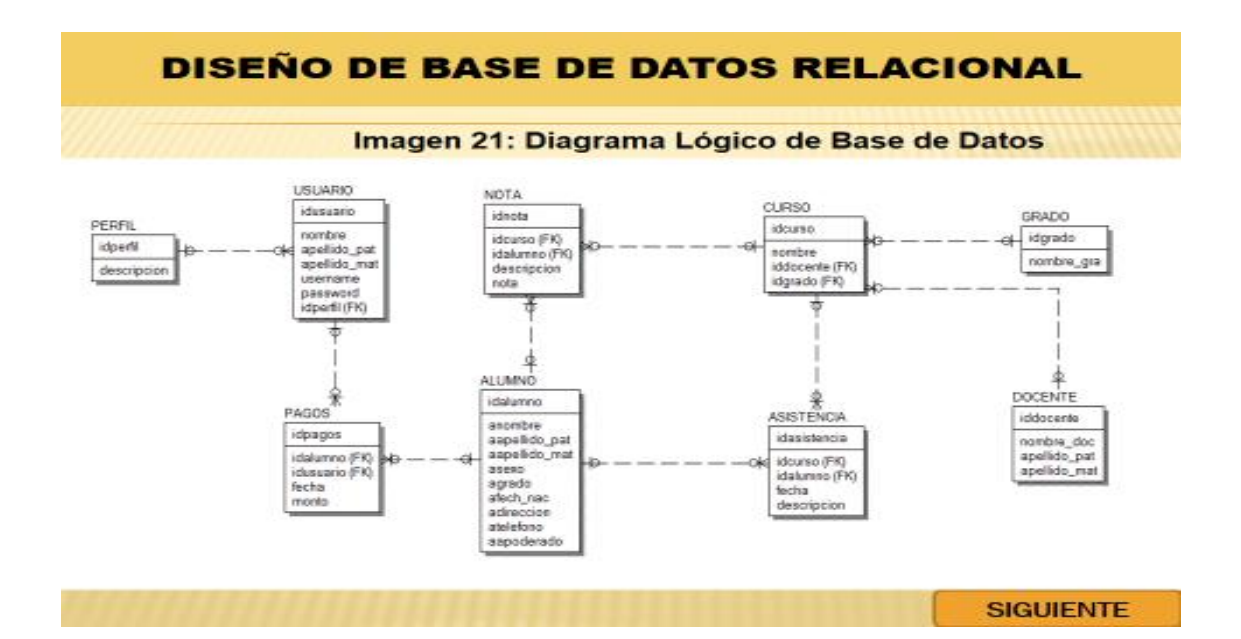

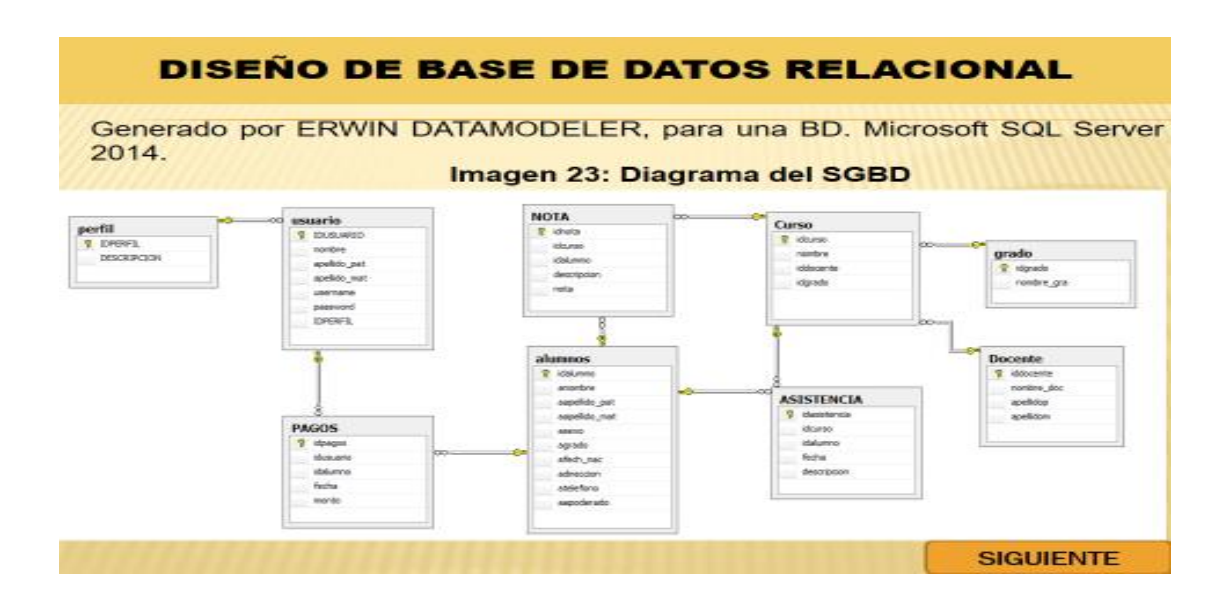

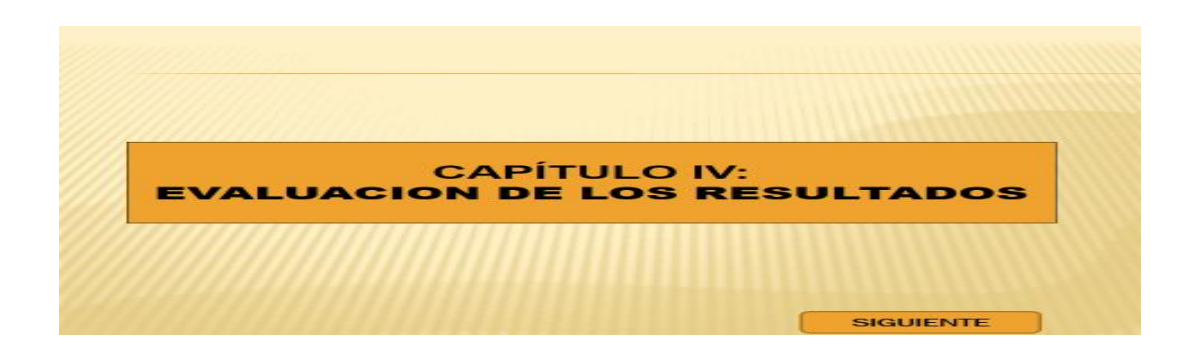

## **INDICADORES CUALITATIVOS**

Satisfacción Del Padre De Familia y Alumnos Con **Respecto Al Tema De Atención.** 

Para contrastar la hipótesis se aplicó una encuesta a los Padres de Familia que realizan trámites en el área de secretaria, han sido tabuladas, de manera que se calculen los resultados obtenidos de acuerdo a los rangos

que se presentan a continuación:

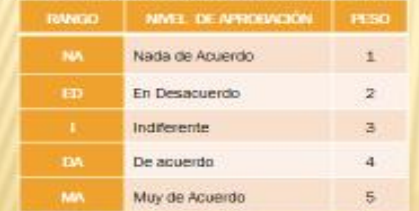

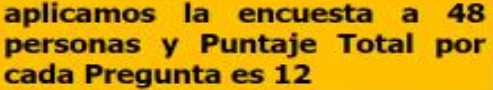

Tabla Nº 45: Criterios de Ponderación para la Satisfacción Del Padre De Familia **Con Respecto Al Tema De Atención** 

**SIGUIENTE** 

**SIGUIENTE** 

## **INDICADORES CUALITATIVOS**

Tabla Nº 47: Contrastación Pre Test

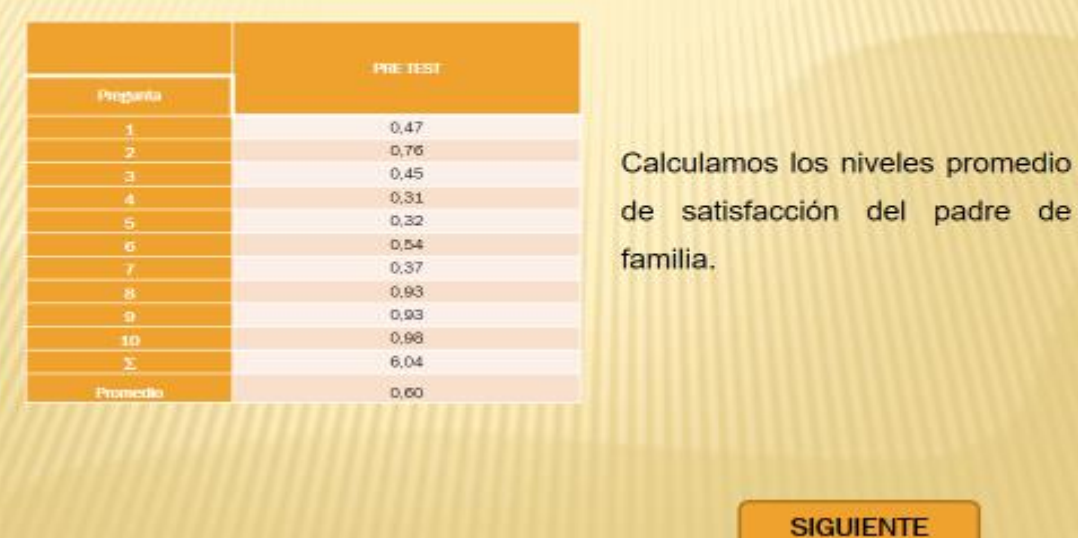

## **INDICADORES CUALITATIVOS**

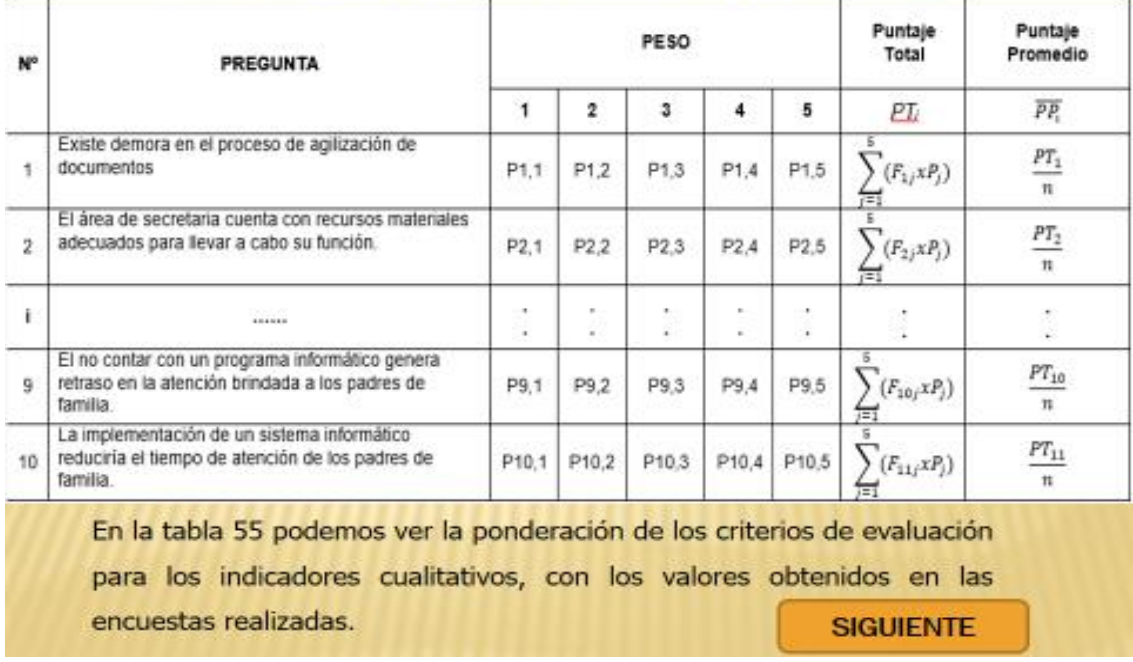

## **INDICADORES CUALITATIVOS**

#### Tabla Nº 54: Presentación de Resultados Nivel de Satisfacción del **Usuario**

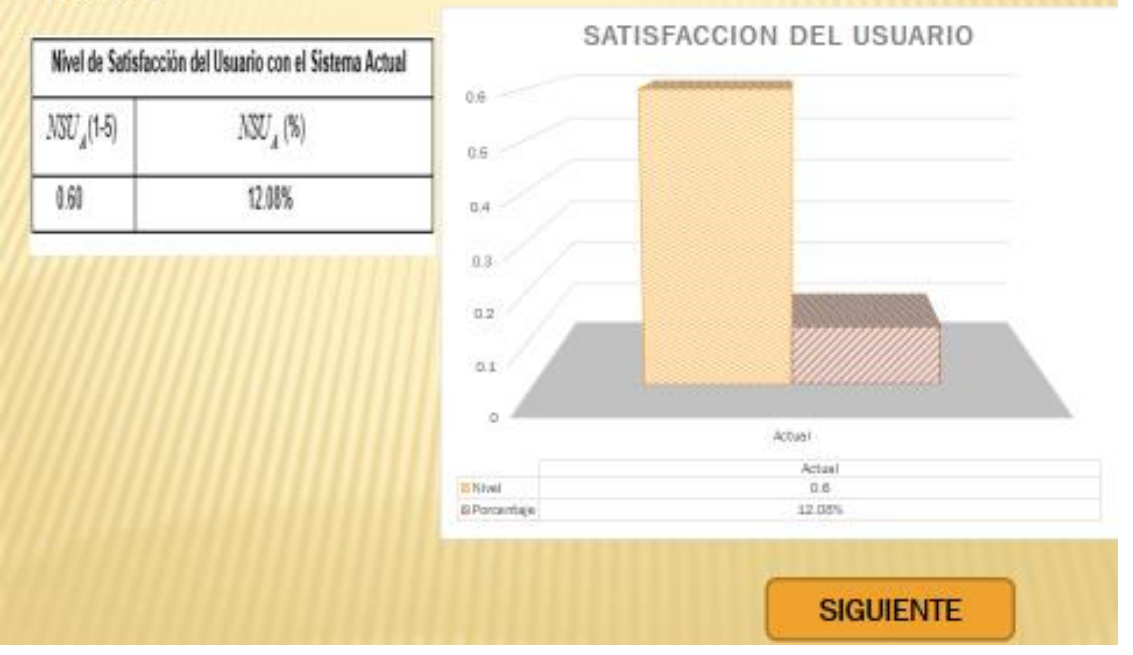
# **INDICADORES CUALITATIVOS**

Tabla Nº 13: Presentación de Resultados Nivel de Satisfacción del **Docente** 

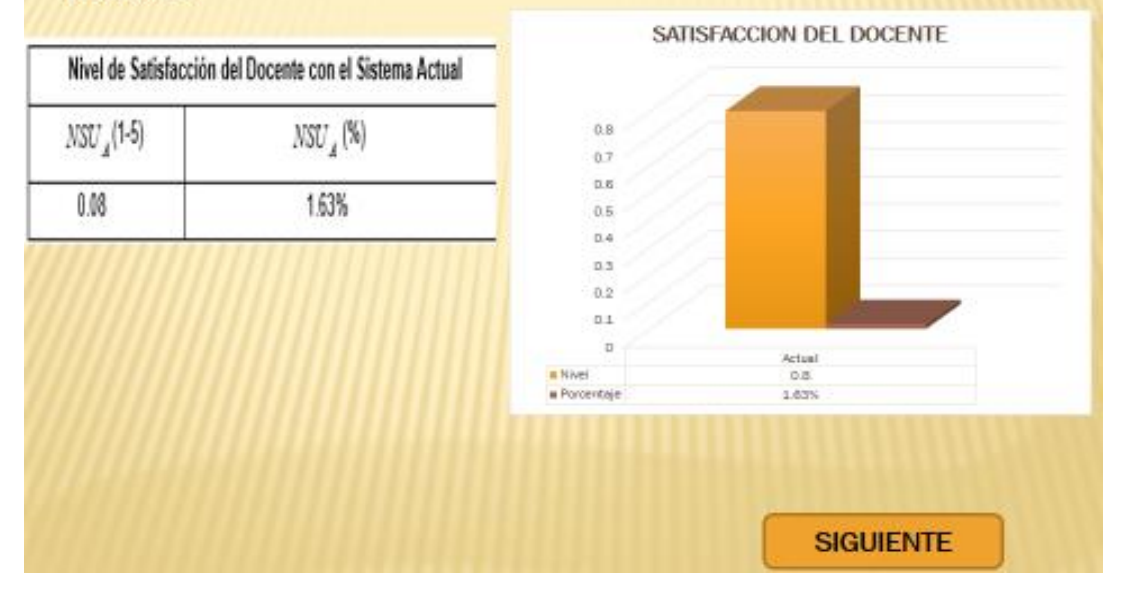

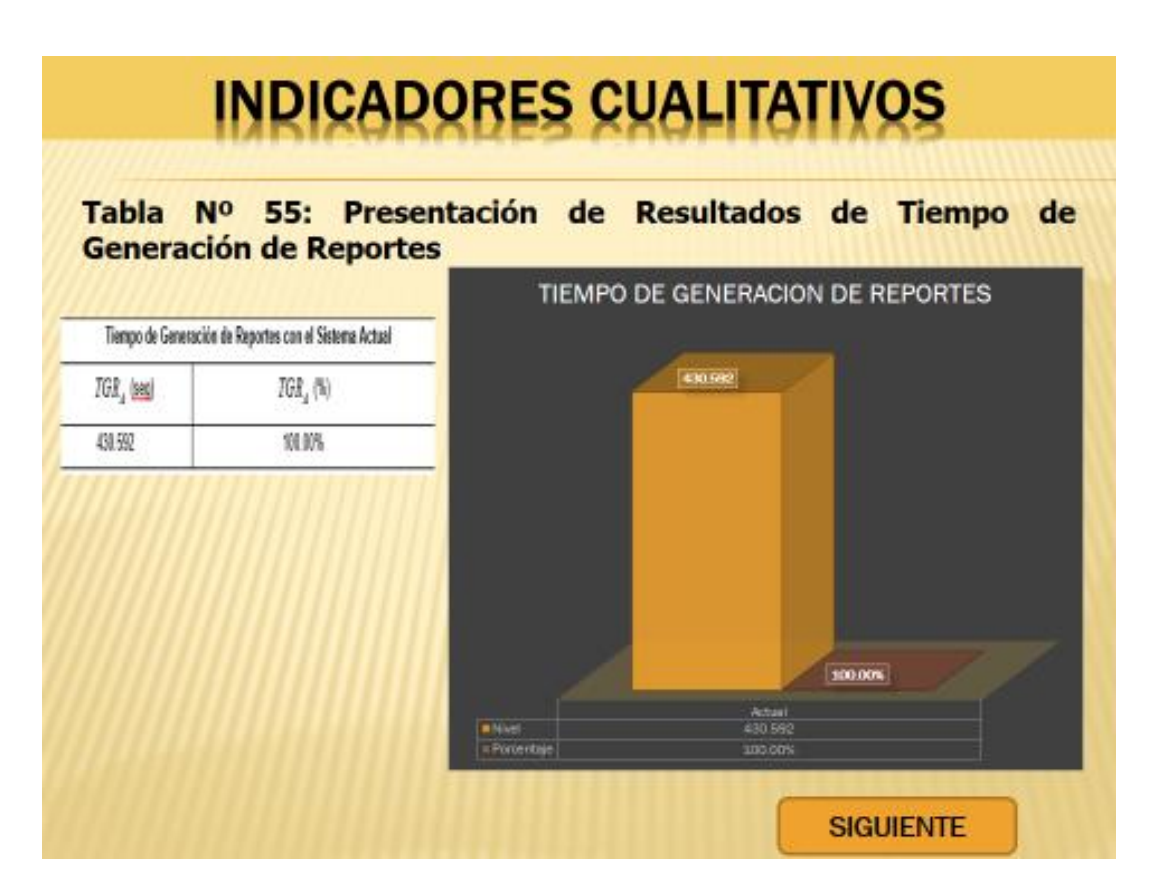

### **INDICADORES CUALITATIVOS** Tabla Nº 56: Presentación de Resultados del Indicador de Costos **Operacionales en la Generación de Reportes GENERACION DE REPORTES** Tiempo de Búsqueda de Información de los Clientes con el Sistema Actual TBJ, Iseg) 787, 1% 103.00% 7,699  $20096$ **SIGUIENTE**

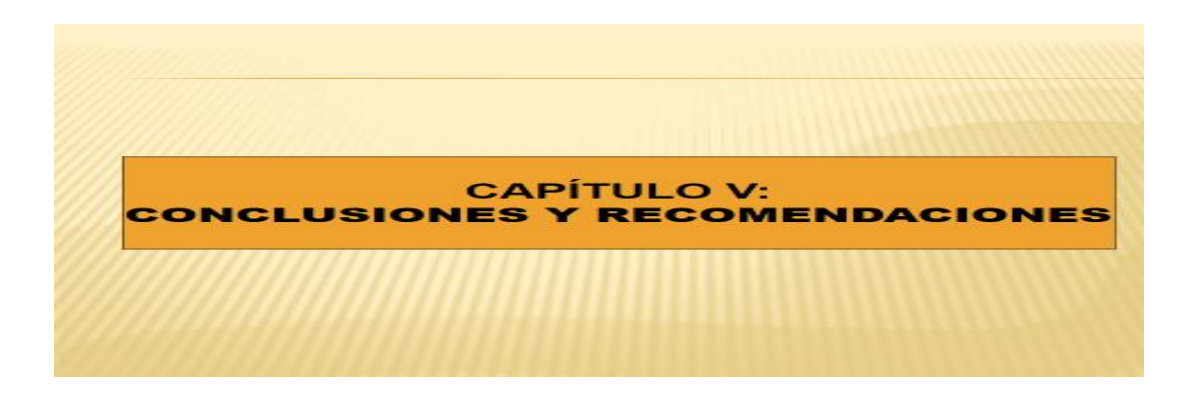

#### **CONCLUSIONES**

- 1. El nivel de Satisfacción de los padres de familia, en una escala de Likert de 1 al 5 puntos (100%), con el Sistema actual era de 0.60 puntos (12.08%) nivel indiferente y con la Aplicación Web se obtuvo un promedio 0.79 puntos (15.85%) nivel de acuerdo. Lo cual comprende un incremento significativo del 0.19 (3.76%) en el nivel de Satisfacción de los Padres de Familia con la Aplicación **Web**
- 2. El nivel de Satisfacción de los Docentes, en una escala de Likert de 1 al 5 puntos (100%), con el Sistema actual era de 0.08 puntos (1.63%) nivel indiferente y con la Aplicación Web se obtuvo un promedio 0.12 puntos (2.35%) nivel de acuerdo. Lo cual comprende un incremento significativo del 0.04 (0.72%) en el nivel de Satisfacción del Docente con la Aplicación Web.
- 3. El tiempo promedio en la Búsqueda de la Información, antes de la Aplicación Web era de 430.592 seg. (100.00%) y con la Aplicación Web se obtuvo un promedio de 0.009 seg. (0.002%), lo cual deja notar una disminución considerable de 430.582 seq. (99.99%) en la búsqueda de información de los alumnos.

#### **CONCLUSIONES**

- 4. Los Costos Operacionales en la Búsqueda de Información, antes de la Aplicación Web el promedio requerido en soles para la Búsqueda de información era de S/.2.0094 (100.00%), con la Aplicación Web esta cantidad se redujo a S/.0.0014 (0.002%). Por la tanto la utilización del sistema redujo un total de S/.2.009 (99.998%).
- 5. Por los puntos mencionados anteriormente se concluye que se cumplieron con todos los objetivos planteados al principio de la Tesis.
- 6. El tiempo de recuperación de Capital invertido es de 1 año, 7 meses y 6 días, siendo un periodo de tiempo razonable.
- 7. Los resultados obtenidos durante el estudio de la viabilidad económica demuestran que la Sistema Web propuesto es económicamente factible debido a que:

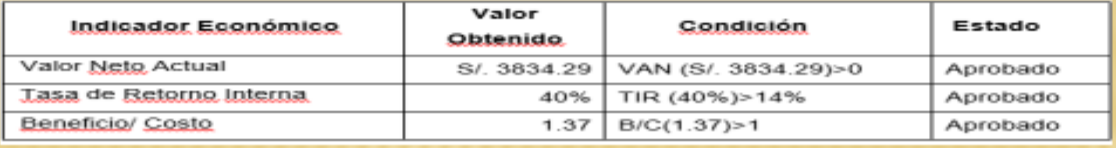

## **RECOMENDACIONES**

- 1. El mejor funcionamiento de software es la Satisfacción de los padres de familia, en una escala de Likert de 1 al 5 puntos (100%), con el Sistema actual era de 0.60 puntos (12.08%) nivel indiferente y con la Aplicación Web se obtuvo un promedio 0.79 puntos (15.85%) nivel de acuerdo. Lo cual comprende un incremento significativo del 0.19 (3.76%) en el nivel de Satisfacción de los Padres de Familia con la Aplicación Web.
- 2. Realización de pruebas para Satisfacer a los Docentes, en una escala de Likert de 1 al 5 puntos (100%), con el Sistema actual era de 0.08 puntos (1.63%) nivel indiferente y con la Aplicación Web se obtuvo un promedio 0.12 puntos (2.35%) nivel de acuerdo. Lo cual comprende un incremento significativo del 0.04 (0.72%) en el nivel de Satisfacción del Docente con la Aplicación Web.

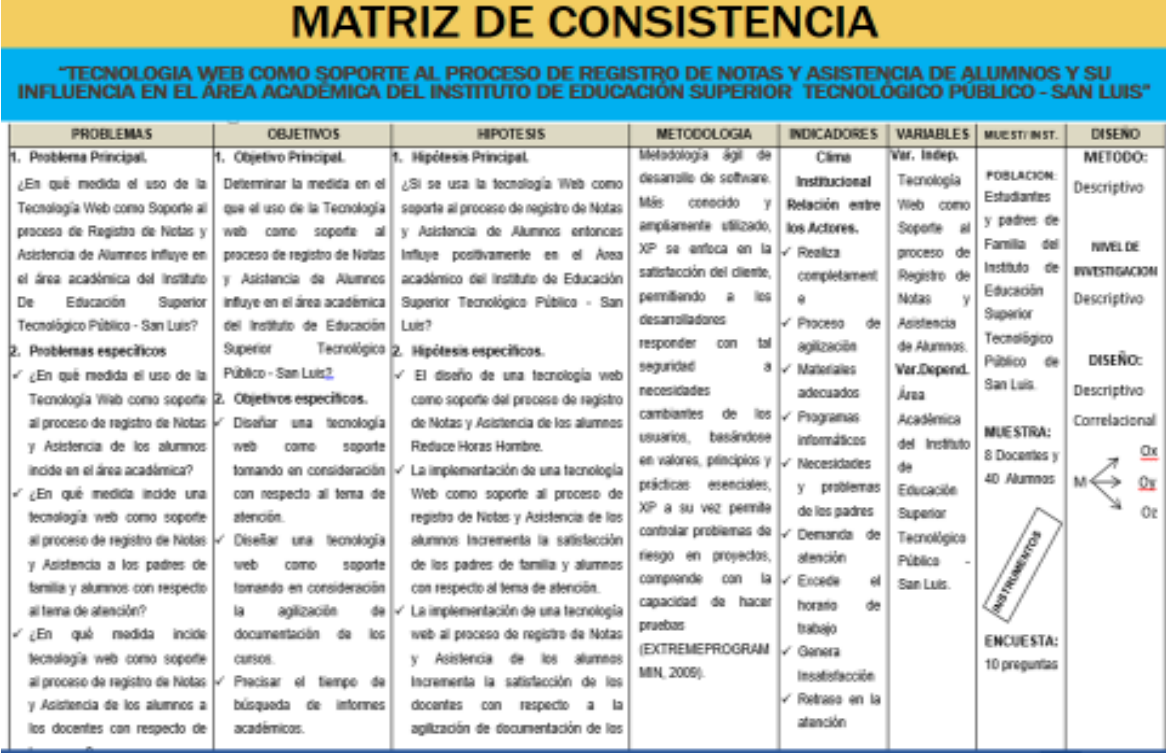

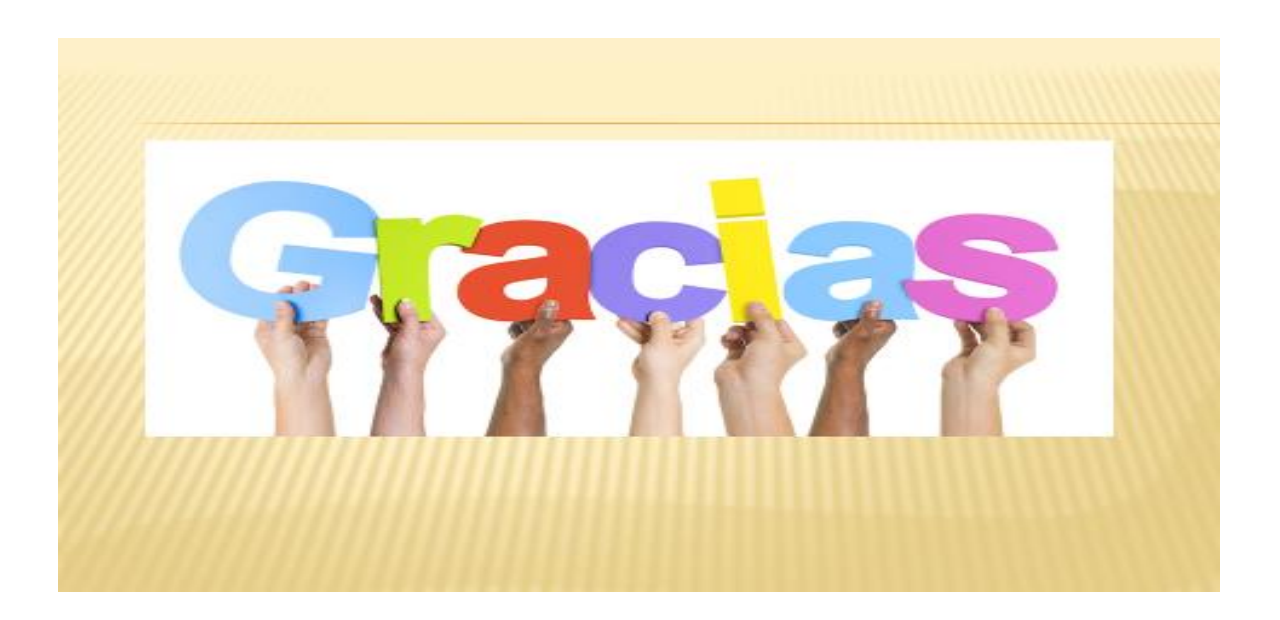